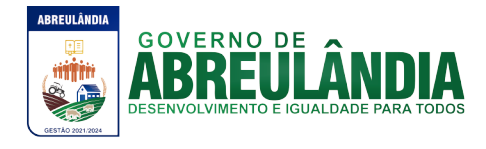

## **EDITAL**

# **PREGÃO PRESENCIAL N.º 008/2021 PROCESSO Nº 606/2021**

**CONTRATAÇÃO DE EMPRESA ESPECIALIZADA PARA PRESTAÇÃO DE SERVIÇOS DE LOCAÇÃO DE SOFTWARES, COM INFORMATIZAÇÃO WEB DOS SETORES PÚBLICOS - GESTÃO ORÇAMENTÁRIA, CONTÁBIL E FINANCEIRA: RECURSOS HUMANOS E FOLHA DE PAGAMENTO, GESTÃO DO PATRIMÔNIO, ADMINISTRAÇÃO DE COMPRAS, MATERIAIS E ALMOXARIFADO, CONTROLE DE TRIBUTOS DÍVIDA ATIVA, PORTAL DA TRANSPARÊNCIA E NOTA FISCAL ELETRÔNICA.**

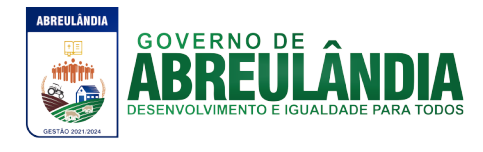

#### **Preliminares**

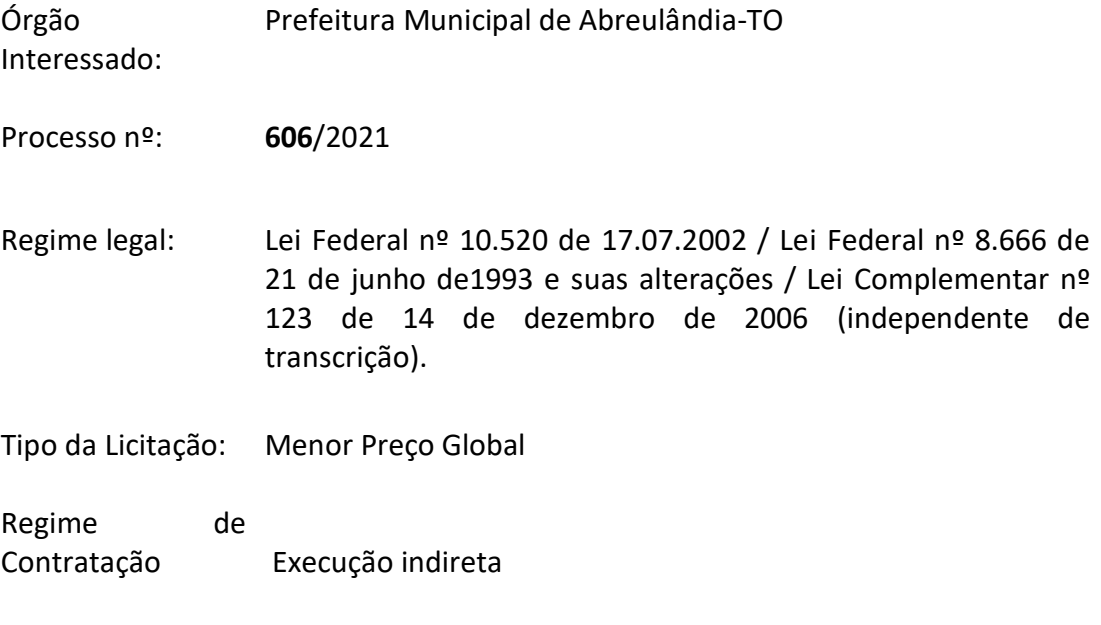

Exame retirada do Comissão Geral de Licitação – Prefeitura Municipal de Edital e local da Abreulândia- TO (Sala de reuniões da Prefeitura), sessão: [cplabreulandia2018@gmail.com](mailto:cplabreulandia2018@gmail.com) site: [www.abreulandia.to.gov.br](http://www.abreulandia.to.gov.br/)

- Endereço: **Av. José Lopes de Figueiredo, s/n°, Centro. CEP: 77.693-000**
- Data da sessão: **25 de junho de 2021**
- Horário da sessão: **08:45** (Brasília)
- Informações fones: 63)3389-1225/Email[:cplabreulandia2018@gmail.com](mailto:cplabreulandia2018@gmail.com) site: [www.abreulandia.to.gov.br](http://www.abreulandia.to.gov.br/)

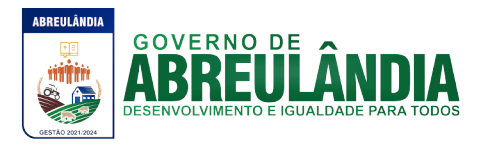

#### **I – OBJETO DO CERTAME:**

1 - Constitui objeto da presente licitação a **Contratação de empresa especializada para prestação de serviços de locação de softwares, com informatização web dos setores públicos - gestão orçamentária, contábil e financeira: recursos humanos e folha de pagamento, gestão do patrimônio, administração de compras, materiais e almoxarifado, controle de tributos dívida ativa, portal da transparência e nota fiscal eletrônica**, para atendimento da Prefeitura Municipal, demais órgãos e Fundos Municipais, em consonância com ANEXO I – Memorial Descritivo.

**II - ANEXOS QUE INTEGRAM O PRESENTE INDEPENDENTE DE TRANSCRIÇÃO:**

- **ANEXO I** (Memorial Descritivo);
- **ANEXO II** (Modelo de Procuração);
- **ANEXO III** (Modelo de Declaração de Cumprimento Habilitação);
- **ANEXO IV** (Modelo de Declaração de ME ou EPP);
- **ANEXO V**(Modelo de Proposta de Preços);
- **ANEXO VI** (Modelo de Cumprimento do Disposto no Inciso XXXIII do artigo 7º da C. F.);
- **ANEXO VII**(Minuta do Contrato).

#### **III – DA PARTICIPAÇÃO**:

3.1 – Poderão participar desta licitação, empresas que atenderem as exigências deste Edital.

3.2 – Será vedada a participação das empresas nessa licitação quando:

- 3.2.1 Declaradas inidôneas por ato do Poder Público;
- 3.2.2 Impedidas de licitar e contratar com a Administração Pública;
- 3.2.3 Reunidas em Consórcio;

3.2.4 – Que não tenham o objeto social compatível com o objeto licitado nesse certame;

3.2.5 – Sob o regime de Falência decretada ou em Processo de Recuperação Judicial ou Extrajudicial.

3.3 - Os serviços de atendimento técnico a distância e in-loco, deverão exclusivamente serem prestados por profissionais vinculados ao CNPJ do licitante vencedora.

3.4 - A participação no Pregão se dará através de representante legal credenciado durante a sessão, devidamente credenciado, a quem caberá a responsabilidade em ofertar lances verbais.

## **IV – APRESENTAÇÃO TÉCNICA DOS SISTEMAS:**

4 - A apresentação Técnica dos Sistemas terá como objetivo garantir que as licitantes participantes desta licitação atendem as exigências técnicas exigidas. Dessa forma os Sistemas (softwares), serão submetidos à verificação técnica, de acordo com os requisitos

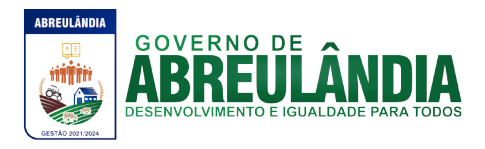

estabelecidos no Edital em seu **ANEXO I – MEMORIAL DESCRITIVO** a critério da administração e, caso ocorra, será realizada obedecendo o seguinte trâmite:

4.1 - A apresentação especificada será marcada durante a sessão de entrega dos envelopes em uma data posterior ao processamento do Pregão a ser definida pelo Pregoeira.

4.2- A análise e julgamento das apresentações técnicas serão realizados e conduzidos pelo Pregoeira com o apoio técnico de uma comissão constituída por profissionais da Prefeitura Municipal de Abreulândia-TO

4.3 - Toda demonstração será conduzida pela licitante através da utilização de equipamentos próprios.

4.4 - O(s) profissional(is) da empresa que fará(ao) a demonstração deverá(ao) estar credenciado(s) para o fim específico de demonstração.

4.5 - Os requisitos serão avaliados sequencialmente obedecendo à ordem do **ANEXO I – MEMORIAL DESCRITIVO**, na ordem crescente de numeração ou por amostragem a critério da administração.

4.6 - Será lavrada Ata dos atos relativos à Apresentação Técnica, na qual todos os licitantes poderão ao final das apresentações fazer os devidos apontamentos em Ata.

4.7 - Todos os custos dessa apresentação, bem como as demais incorridas na fase de proposta, correrão por conta da empresa interessada, sem qualquer direito à indenização, reembolso ou compensação.

**V - DO CREDENCIAMENTO PARA MANIFESTAÇÃO:**

5.1 – No dia local e hora especificados no presente edital os licitantes deverão estar representados por agentes devidamente credenciados por Instrumento público ou particular de procuração, pelo qual a empresa licitante tenha outorgado poderes ao credenciado para representá-la em todos os atos do certame, em especial para formular ofertas de lances e para interpor recurso ou desistir do direito de recorrer conforme estabelecido no **ANEXO II – MODELO DE PROCURAÇÃO**.

5.2 – O documento de credenciamento deverá ser entregue ao Pregoeira juntamente com os seguintes documentos:

5.2.1 - Documento oficial de identificação com foto.

5.2.2 - Contrato Social ou outro documento equivalente que comprove poderes de quem o está constituindo.

5.2.4 - Declaração sob as penas da Lei de que cumpre todas as exigências de Habilitação conforme modelo constante do **ANEXO IV - MODELO DE DECLARAÇÃO DE CUMPRIMENTO – HABILITAÇÃO**.

5.2.5 - As microempresas e empresas de pequeno porte que desejarem fazer uso dos benefícios da Lei Complementar n.º 123/2006, deverão informar sua condição de ME ou EPP, conforme **ANEXO V – MODELO DE DECLARAÇÃO DE ME OU EPP**, além dos demais documentos elencados acima:

5.2.5.1 - Caso a Microempresa ou Empresa de Pequeno Porte não apresentarem o documento especificado no item acima, interpretar-se-á como renúncia tácita aos benefícios da Lei Complementar n.º 123/2006.

5.3 - A inobservância dos termos previstos acima impedirá a licitante de formular lances verbais e interpor recursos.

5.4 - Os documentos acima descritos poderão ser apresentados no original ou por cópias autenticadas por Cartório competente e serão retidos e anexados no presente processo administrativo.

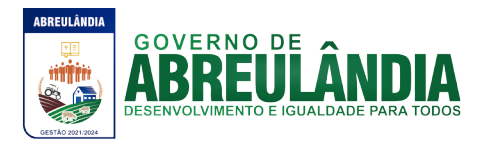

5.5 – Os interessados em acompanhar as sessões que não tenham sido credenciados, poderão fazê-lo desde que não interfiram de modo algum no bom andamento dos trabalhos.

## **VI - DO RECEBIMENTO E ABERTURA DOS ENVELOPES:**

6.1 - Os interessados em participar da presente licitação deverão comparecer com os envelopes de **PROPOSTA DE PREÇOS** e **DOCUMENTAÇÃO** e entregar diretamente na (Prefeitura Municipal de Abreulândia), Situada AV. José Lopes de Figueiredo s/nº, s/nº, CEP: 77.693- 000 Abreulândia-TO, sala da comissão permanente de licitação, contendo em sua parte externa e frontal a seguinte identificação:

## **ENVELOPE Nº 01 – "PROPOSTA DE PREÇOS" PREGÃO Nº xxxxx Razão Social da Licitante CNPJ**

## **ENVELOPE Nº 02 – "DOCUMENTAÇÃO" PREGÃO Nº xxxxx Razão Social da Licitante CNPJ**

#### **VII – DO CONTEÚDO E APRESENTAÇÃO DO ENVELOPE DE PROPOSTA DE PREÇOS**:

7.1 - O Envelope nº. 1 - **"PROPOSTA DE PREÇOS"** - deverá conter em seu interior a Proposta de Preços propriamente dita, apresentada em uma única via, em papel timbrado da empresa, de forma clara e legível, em língua portuguesa, salvo quanto às palavras técnicas de uso corrente, com suas páginas numeradas, sem rasuras, emendas, borrões ou entrelinhas, devendo ser datada e assinada pelo representante legal da empresa de acordo com o modelo apresentado no **ANEXO V - MODELO DE PROPOSTA DE PREÇOS**.

7.2 - As proponentes poderão apresentar preços para todo o objeto licitado.

7.3 - A Proposta de Preço deverá conter obrigatoriamente os seguintes elementos:

7.3.1 – Número deste Pregão;

7.3.2 – Razão Social, Endereço, CNPJ, Inscrição Estadual, Telefone e Fax do Licitante;

7.3.3 – Preço Mensal e Global dos Serviços Observando o Modelo estabelecido no **ANEXO V - MODELO DE PROPOSTA DE PREÇOS**;

7.3.4 – Validade da Proposta de no mínimo 60 (sessenta) dias corridos, contados da entrega dos envelopes;

7.3.5 – Nome e Número do Banco, Número da Agência e Número da Conta Corrente da Proponente.

7.4 - Os valores deverão estar expressos em reais (R\$), com no máximo duas casas decimais.

7.5 - O Valor Global da Prosta deverá estar grafado também por extenso, sendo que em caso de divergênciaentre o valor expresso em algarismos e por extenso, prevalecerá este último.

7.6 – Todos os preços deverão estar incluídos todos os custos tributários, trabalhistas e de encargos e impostos incidentes.

7.7 - As Propostas que eventualmente não tenha apresentado preço para todas as especificações e quantidades contidas no **ANEXO I – MEMORIAL DESCRITIVO**, serão

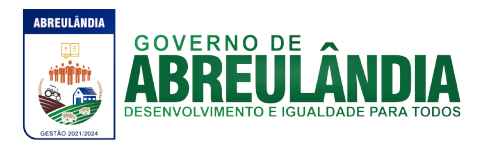

automaticamente desclassificadas.

7.8 - Poderão ser admitidos erros de natureza formal nas propostas, desde que sua exata compreensão não comprometam o interesse público.

## **VIII – DO CONTEÚDO E APRESENTAÇÃO DO ENVELOPE DE DOCUMENTAÇÃO**:

8.1 - O Envelope nº. 2 - **"DOCUMENTAÇÃO"** - deverá conter em seu interior os documentos relativos a habilitação jurídica, a qualificação técnica, a qualificação econômico-financeira e a regularidade fiscal, com suas páginas numeradas, sem rasuras, emendas, borrões ou entrelinhas, devendo ser datada e assinada pelo representante legal da empresa ao final.

8.2 - A documentação relativa à **HABILITAÇÃO JURÍDICA** consistirá em:

8.2.1 - Cédula de Identidade, (em se tratando de Firma Individual).

8.2.2 - Registro Comercial, no caso de empresa individual.

8.2.3 – Ato Constitutivo, Estatuto ou Contrato Social em vigor, devidamente registrado, em se tratando de sociedades empresariais, Ato Constitutivo e respectiva alteração, se houver, e em caso de Sociedade por Ações, acompanhada de documentos de eleição dos seus administradores.

8.2.4 - Declaração firmada pelo representante legal da empresa, sob as penas da lei, de que a licitante não possui em seu quadro de colaboradores, empregados que se enquadrem nas situações previstas no inciso XXXIII, do artigo 7º da Constituição Federal salvo na condição de Aprendiz, conforme **ANEXO VI -MODELO DE CUMPRIMENTO DO DISPOSTO NO INCISO XXXIII DO ARTIGO 7º DA C.F.**

**8.3 -** A documentação relativa à **REGULARIDADE FISCAL** consistirá em:

8.3.1 -Prova de inscrição no Cadastro Nacional de Pessoa Jurídica, pertinente e compatível com o objeto desta licitação (CNPJ).

8.3.2 - Prova de regularidade para com a Fazenda Federal, Estadual e Municipal do domicílio ou sede do licitante, ou outra equivalente, na forma da lei.

8.3.2.1 - A Prova de Regularidade com a Fazenda Federal consistirá na apresentação da Certidão Conjunta de Débitos Relativos aos Tributos Federais e a Dívida Ativa da União expedida pela Procuradoria Geral da Fazenda Nacional.

8.3.2.2 – A Prova de Regularidade com a Fazenda Estadual consistirá na apresentação Certidão de Débitos Fiscais Inscritos e não Inscritos em Dívida Ativa expedidas pelo órgão competente em cada estado.

8.3.3 - Prova de regularidade relativa à Seguridade Social e ao Fundo de Garantia por Tempo de Serviço, demonstrando situação regular no cumprimento dos encargos sociais instituídos por Lei, mediante a apresentação de:

8.3.3.1 - Certidão Negativa de Débito (CND) comprovando a inexistência de débito junto ao Instituto Nacional de Seguridade Social - INSS.

8.3.3.2 - Certificado de Regularidade de Situação perante o Fundo de Garantia do Tempo de Serviço - FGTS.

8.3.4 - Certidão Negativa de Débitos Trabalhistas (CNDT), emitida com base no art. 642-A da Consolidação das Leis do Trabalho (acrescentado pela Lei n.º 12.440 de 07 de julho de 2011).

## **8.3.5 – Quanto as ME´s e Empresas de Pequeno Porte:**

8.3.5.1 - As microempresas e empresas de pequeno porte deverão apresentar toda a documentação exigida para efeito de comprovação de regularidade fiscal neste certame, mesmo que esta apresente alguma restrição.

8.3.5.2 - Havendo alguma restrição na comprovação da regularidade fiscal, será

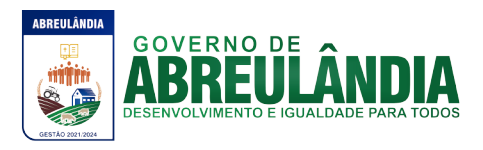

assegurado o prazo de 05 (cinco) dias úteis, cujo termo inicial corresponderá ao momento em que o proponente for declarado o vencedor do certame, prorrogáveis por igual período, a critério da (Prefeitura Municipal de Abreulândia-TO), para a regularização da documentação, pagamento ou parcelamento do débito, e emissão de eventuais certidões negativas ou positivas com efeito de certidão negativa.

8.3.5.3 - Anão-regularização da documentação implicará decadência do direito à contratação, sem prejuízo das sanções previstas no art. 81 da Lei Federal n.º 8.666/93, sendo facultado à (Prefeitura Municipal de Abreulândia-TO) convocar os licitantes remanescentes, na ordem de classificação, na forma dos incisos XVI e XXIII da Lei Federal n.º 10.520, c/c o art. 27, § 3º do Decreto n.º 5.450/05 e art. 45, II, da Lei Complementar n.º 123/06.

8.4 - A documentação relativa à **QUALIFICAÇÃO ECONOMICO-FINANCEIRA** consistirá em: 8.4.1 - Certidão Negativa de Pedido de Falência ou Recuperação Judicial ou Extrajudicial, expedida pelo Distribuidor da sede da pessoa jurídica.

8.4.2 - Balanço Patrimonial e demonstrações contábeis do último exercício social, já exigíveis e apresentados na forma da lei, que comprovem a boa situação financeira da empresa, vedada a sua substituição por balancetes ou balanços provisórios, podendo ser atualizados por índices oficiais quando encerradas há mais de 03 (três) meses da data da apresentação da Proposta.

8.4.2.1 - Caso a Escrituração Contábil seja na forma eletrônica, deverá estar de acordo com o disposto nas Resoluções CFC n° 1.020/05 e 1.063/05 e Instrução Normativa n° 107/08 do DNRC, sendo apresentada a impressão do Livro Digital, juntamente com o Termo de Autenticação.

## 8.5 - A documentação relativa à **QUALIFICAÇÃO TÉCNICA**

a) Atestado(s) de Capacidade Técnica que comprove(m) a aptidão para o desempenho de atividade pertinente e compatível em características, quantidades e prazos com o objeto desta licitação, fornecido(s) por pessoas jurídicas de direito público ou privado, com firma reconhecida da sua assinatura, tratando-se de pessoa de direito privado, que comprove(m) o fornecimento satisfatório dos produtos objeto desta licitação, devendo, esse(s) atestado(s), conter(em), no mínimo, a identificação da pessoa jurídica e do responsável pela emissão do atestado, identificação do licitante, descrição clara dos produtos fornecidos, sendo que, as informações que não constarem dos respectivos atestados deverão ser complementadas por meio cópia autenticada de instrumento de contrato ou nota fiscal

## **IX – DA REALIZAÇÃO DO PREGÃO**

São os procedimentos a serem realizados para a realização do pregão:

9.1 – Abertura da Sessão:

9.1.1 – No dia, hora e local designados neste edital, os licitantes deverão estar legalmente representados ou por terceiros devidamente credenciados, com poderes específicos para a formulação de lances verbais e para a prática de todos os demais atos inerentes ao certame conforme modelo referencial indicado no **ANEXO II – MODELO DE PROCURAÇÃO**.

9.1.2 – Instalada a sessão pública do pregão, após o credenciamento dos participantes, o Pregoeira procederá à abertura dos envelopes das propostas comerciais. Em seguida será verificada a conformidade das propostas com os requisitos deste Edital.

9.1.2.1 – Serão desclassificadas as propostas que não atenderem às exigências essenciais do edital, considerando-se os requisitos estabelecidos neste certame, por ofício ou por

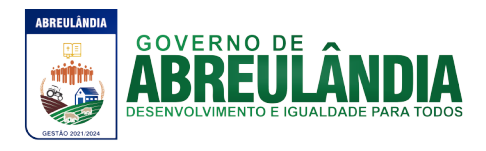

manifestação dos licitantes presentes e credenciados.

9.1.3 - Transcorrida esta etapa, o Pregoeira suspenderá a sessão para designação de uma data posterior para a apresentação técnica dos Sistemas.

9.1.3.1 - A apresentação Técnica dos Sistemas terá como objetivo garantir que as licitantes participantes desta licitação atendem as exigências técnicas exigidas. Dessa forma os Sistemas (softwares), serão submetido à verificação técnica para a verificação de seu atendimento de acordo com os requisitos estabelecidos no Edital em seu **ANEXO I** 

**– MEMORIAL DESCRITIVO** a critério da administração e, caso ocorra, será realizada obedecendo ao seguinte trâmite:

9.1.3.2 - A apresentação especificada será marcada após a abertura e análise dos envelopes em uma data posterior ao processamento do Pregão a ser definida pelo Pregoeira.

9.1.3.3 - A análise e julgamento das apresentações técnicas serão realizados e conduzidos pelo Pregoeira com o apoio técnico de uma comissão constituída por profissionais da (Prefeitura Municipal de Abreulândia-TO).

9.1.3.4 - Toda demonstração será conduzida pela licitante através da utilização de equipamentos próprios.

9.1.3.5 - O(s) profissional(is) da empresa que fará(ao) a demonstração deverá(ao) estar credenciado(s) para o fim específico de demonstração.

9.1.3.6 - Os requisitos serão avaliados sequencialmente obedecendo à ordem do **ANEXO I – MEMORIAL DESCRITIVO**, na ordem crescente de numeração ou por amostragem a critério da administração.

9.1.3.7 - No caso da escolha de demonstração por amostragem a apresentação dos itens selecionados será apresentado as empresas participantes no ato da sessão de demonstração, sendo os mesmos para todas as empresas.

9.1.3.8 - Será lavrada Ata dos atos relativos à Apresentação Técnica, na qual todos os licitantes poderão ao final das apresentações fazer os devidos apontamentos em Ata.

9.1.3.9 - Todos os custos dessa apresentação, bem como as demais incorridas na fase de proposta, correrão por conta da empresa interessada, sem qualquer direito à indenização, reembolso ou compensação.

9.1.4 – Transcorrida esta etapa, as empresas classificadas que atenderam, conforme especificado no **ANEXO I – MEMORIAL DESCRITIVO** serão classificadas provisoriamente em ordem crescente de preços.

9.1.5 – No curso da sessão, uma vez definida a classificação provisória, o Pregoeira convidará individualmente os licitantes classificados, detentores de propostas de preços até 10% superiores a menor proposta, de forma seqüencial a apresentar lances verbais a partir do autor da proposta classificada de maior preço e os demais em ordem decrescente de valor.

9.1.6 – Não havendo pelo menos 03 (três) ofertas nas condições definidas no subitem anterior, poderão os autores das melhores propostas, até o máximo de 03 (três), oferecer novos lances verbais e sucessivos, quaisquer que sejam os preços oferecidos.

9.1.7 - O Pregoeira abrirá oportunidade para a repetição de lances verbais, até o momento em que não sejam ofertados novos lances menores aos já ofertados.

9.1.8 - A etapa de lances será encerrada quando todas as participantes dessa etapa declinarem da formulação de lances.

9.1.9 - Não será admitida a desistência dos lances ofertados, sujeitando-se a licitante desistente às penalidades constantes neste Edital.

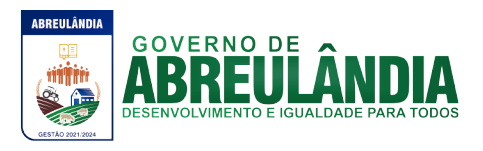

9.1.10 - Encerrada a etapa de lances, serão classificadas todas as Propostas apresentadas na ordem crescente de valores.

9.1.11 - Poderá o Pregoeira negociar com a autora da oferta de menor valor global com vistas à redução do preço. Após a negociação, se houver, o Pregoeira examinará a aceitabilidade do menor preço, decidindo motivadamente a respeito.

9.1.12 - A aceitabilidade será aferida a partir dos preços de mercado vigentes na data da apresentação das Propostas.

9.1.13 - Considerada aceitável a oferta de menor preço, será determinada, pelo Pregoeira, a abertura do envelope de N.º 2, contendo os documentos de Habilitação de seu autor.

9.1.14 - Definida a classificação provisória, será registrada na ata da sessão pública o resumo das ocorrências até então havidas, consignando-se o rol de empresas participantes; preços ofertados; propostas eventualmente desclassificadas e a fundamentação para sua desclassificação e a ordem de classificação provisória.

#### 9.2 – Da Habilitação:

9.2.1 - Declarada encerrada a etapa competitiva e ordenadas as ofertas, verificada a aceitabilidade da melhor oferta, será aberto pelo Pregoeira o envelope "Documentação" da respectiva licitante vencedora do certame para verificação quanto ao atendimento das condições de habilitação exigidas no edital.

9.2.2 - Constatando, o Pregoeira, o atendimento pleno pela licitante de todas as exigências editalícias, a declarará vencedora deste Pregão.

9.2.3 - Sendo inabilitada a proponente cuja proposta tenha sido classificada em primeiro lugar, fica facultada à (Prefeitura Municipal de Abreulândia-TO)a aplicação de multa no valor equivalente a 5% (cinco por cento) do valor da proposta da proponente em questão, sendo-lhe assegurado o contraditório e ampla defesa, sem prejuízo das demais penalidades previstas na legislação que regula a matéria, prosseguindo o Pregoeira com a abertura do envelope de documentação da proponente classificada em segundo lugar e assim sucessivamente, se for o caso, até a habilitação de uma das licitantes.

9.2.4 - Constatado o atendimento das exigências fixadas no Edital, a licitante classificada e habilitada será declarada vencedora do certame, sendo-lhe adjudicado o objeto do Pregão.

## **X - DAS IMPUGNAÇÕES, CONSULTAS E ESCLARECIMENTOS**:

10.1 - A formalização de consultas, esclarecimentos ou impugnações, observados os prazos legais, poderão ser efetivados por meio de documento devidamente entregue junto ao setor de protocolo da municipalidade, sito na Secretaria de Adminsitração, em (Abreulândia-TO), sempre dirigido ao Pregoeira, informando o número do processo e número do pregão. Não serão aceitas consultas ou reclamações efetivadas através de ligação telefônica, via e-mail ou consulta verbal.

10.2 - As Impugnações, consultas ou esclarecimentos ao edital serão recebidas até 02 (dois) dias úteis antes da data fixada para o recebimento das propostas.

10.3 - Deferida a impugnação contra o ato convocatório, será designada nova data para a realização do certame.

#### **XI - DOS RECURSOS**:

11.1 - Proclamada a vencedora, qualquer licitante poderá manifestar imediata e motivadamente a intenção de recorrer, quando lhe será concedido o prazo de 03 (três) dias úteis para apresentação das razões do recurso, ficando as demais licitantes desde logo intimadas para apresentar contra-razões em igual número de dias, que começarão a

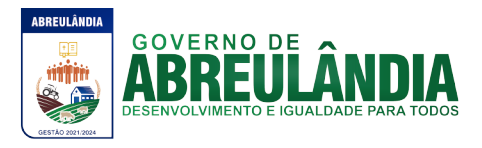

correr do término do prazo da recorrente, sendo-lhes assegurada imediata vista dos autos do processo.

11.1.1 - O acolhimento de recurso importará a invalidação apenas dos atos insuscetíveis de aproveitamento.

11.1.2 -A ausência de manifestação imediata e motivada da licitante implicará na decadência do direito de recurso.

11.1.3 - O recurso contra a decisão do Pregoeira terá efeito suspensivo.

11.2 - Julgados os recursos, será classificada em 1º lugar a empresa vencedora e homologado o certame.

11.3 - Os envelopes contendo a documentação relativa à documentação das licitantes desclassificadas e das classificadas não declaradas vencedoras permanecerão sob custódia do Pregoeira até a efetiva formalização do Termo de Ata.

11.4 - Não serão aceitos recursos efetivados através de ligação telefônica, via fax, via email ou verbal, devendo os mesmos obrigatoriamente serem protocolados no Serviço de Protocolo Geral da Secretaria Municipal de Administração da Prefeitura Municipal de Abreulândia-TO sempre dirigido ao Pregoeira, informando o número do **PREGÃO** em tela.

11.5 - Os envelopes contendo a documentação relativa à documentação das licitantes desclassificadas permanecerão sob custódia do Pregoeira até a efetiva formalização do(s) contrato(s), decorrido o ato de publicação do certame, mediante requerimento próprio, retirar os envelopes no prazo máximo de 5 (cinco) dias, após o qual os mesmos serão inutilizados.

## **XII – DO JULGAMENTO**:

12.1 – O licitante somente será declarado vencedor se sua proposta final contemplar a melhor oferta, aplicando-se o critério de julgamento de **MENOR PREÇO GLOBAL.**

#### **XIII – DA ADJUDICAÇÃO E HOMOLOGAÇÃO**:

13.1 - A adjudicação será feita pelo MENOR PREÇO POR ITEM.

13.2 - A homologação da licitação é de responsabilidade da autoridade competente e só poderá ser realizada depois da adjudicação do objeto à proponente vencedora pelo Pregoeira, ou, quando houver recurso, pela própria autoridade competente.

13.3 - Em caso de não atendimento dos requisitos estabelecidos a empresa incorrerá nas penalidades previstas neste edital, sendo que os atos administrativos de adjudicação e homologação serão anulados, bem como será convocada a licitante classificada em 2º lugar e assim sucessivamente.

## **XIV – DAS RESPONSABILIDADES DA LICITANTE VENCEDORA**:

14.1 - Entregar o objeto licitado, conforme especificações deste edital e seus anexos e em consonância com a Proposta de Preço.

14.2 - Manter, durante toda a execução do contrato, em compatibilidade com as obrigações assumidas, todas as condições de Habilitação e qualificação exigidas na licitação.

14.3 - Providenciar a imediata correção das deficiências e/ou irregularidades apontadas pela Prefeitura Municipal de Abreulândia-TO.

14.4 - Arcar com eventuais prejuízos causados à Prefeitura Municipal de Abreulândia-TO. e/ou a terceiros, provocados por ineficiência ou irregularidade cometida na execução do contrato.

14.5 - Aceitar nas mesmas condições contratuais os acréscimos e supressões até 25% (vinte e cinco por cento) do valor inicial atualizado do contrato.

14.6 - A licitante vencedoraassume integral responsabilidade pelo pagamento dos

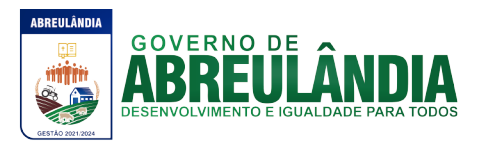

encargos fiscais, comerciais, trabalhistas e outros que decorram dos compromissos assumidos no contrato, não se obrigando a (Prefeitura Municipal de Abreulândia-TO.)afazer-lhe restiruições ou reembolsos de qualquer valor despendido com este pagamento.

14.7 - Cumprir rigorosamente com todas as programações e atividades do objeto da presente licitação.

14.8 - Arcar com despesas de deslocamento e hospedagem da equipe técnica.

14.9 - Facilitar a supervisão e acompanhamento dos trabalhos pela Prefeitura Municipal de Abreulândia-TO., fornecendo, sempre que solicitados, informações e documentos relacionados com a execução do objeto do presente edital.

14.10 - Guardar o mais absoluto sigilo em relação às informações ou documentos de qualquer natureza a que venham tomar conhecimento, respondendo, administrativa, civil e criminalmente por sua indevida divulgação e / ou incorreta ou descuidada utilização.

14.11 - Responsabilizar-se por todos os ônus referentes aos serviços contratados, inclusive, alimentação e transporte, compreendendo-se o deslocamento do empregado do seu endereço residencial até o local de trabalho, bem assim do local de trabalho até sua residência, quando em serviço, bem como tudo que as leis trabalhistas e previdenciárias prevêem e demais exigências legais para o exercício da atividade objeto da licitação.

#### **XV – DOS PRAZOS**:

15.1 - O prazo de prestação dos serviços será de **07 (Sete) meses**, contados da assinatura do Contrato, podendo o mesmo ser prorrogado dentro dos limites legais, conforme disposto na Lei Federal n.º 8.666/93.

#### **XVI – DOS REAJUSTES FINANCEIROS**:

16.1 - De acordo com a legislação vigente, em especial na Lei Federal nº 10.192, de 14/02/01, o reajuste de preços deverá ser anual, portanto, caso haja prorrogação do contrato, o reajuste será feito com base no índice IGP-M da FGV (Fundação Getúlio Vargas), considerada como data base à data de apresentação das propostas.

#### **XVII – DO CONTRATO**:

17.1 - A licitante vencedora do processo licitatório deverá celebrar o contrato que advirá deste procedimento, nas condições estabelecidas no ato convocatório e nos respectivos anexos.

17.2 - A licitante vencedora do processo licitatório deverá, no prazo de 05 (cinco) dias úteis contados da data de convocação, comparecer à sede da (Prefeitura Municipal de Abreulândia-TO.) para assinatura do contrato.

17.3 - O contrato deverá ser assinado por representante legal, procurador, diretor ou sócio da empresa, devidamente acompanhado, respectivamente, de procuração ou contrato social e cédula de identidade.

17.4 - Na hipótese de não atendimento à convocação para assinatura do Contrato ou havendo recusa em fazê-lo, fica facultado à (Prefeitura Municipal de Abreulândia-TO.), desde que haja conveniência, proceder ao chamamento das demais licitantes, observada a ordem de classificação das propostas e desde que o fornecimento seja feito nas mesmas condições da primeira classificada, inclusive quanto aos preços atualizados monetariamente.

17.5 - A recusa injustificada da licitante vencedora em assinar o contrato no prazo estabelecido no subitem caracterizará o descumprimento da obrigação assumida, sujeitando-se à multa de **5% (CINCO POR CENTO)** sobre o seu valor estimativo, cumulada

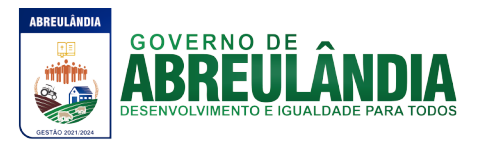

com a sua suspensão temporária de participação em licitação e impedimento de contratar com a (Prefeitura Municipal de Abreulândia-TO.) por prazo não superior a 05 (cinco) anos, ficando sujeita, ainda, às demais sanções previstas nas legislações que regem esta licitação.

17.6 - Farão parte integrante do contrato, independentemente de transcrição ou anexação, o presente Edital e seus anexos e a proposta da licitante vencedora.

## **XVIII– DAS CONDIÇÕES DE PAGAMENTO**:

18.1. O pagamento da Parte I da Proposta referente aos serviços de licença de uso de programas de informática (softwares) abrangendo instalação e treinamento dos sistemas, será pago em até 10 (dez) dias úteis, mediante apresentação de Nota Fiscal por parte da contratada, após a comprovação da Instalação dos sistemas por intermédio de documento emitido pela **(Prefeitura Municipal de Abreulândia-TO.)**

18.2. O pagamento da Parte II da Proposta referente aos serviços de manutenção dos sistemas, será pago em 07(sete) parcelas mensais, mediante emissão de Nota Fiscal no mês posterior ao do serviço prestado.

18.3 - O pagamento será efetuado através de ordem de pagamento creditada na conta bancária do fornecedor.

18.3.1 - Para cumprimento do prazo indicado no item anterior a contratada deverá indicar no corpo da Nota Fiscal ou em documento que a acompanhe em papel timbrado da empresa (se houver), os dados bancários constantes em sua proposta.

18.4 - Ocorrendo atraso na liberação do pagamento, a (Prefeitura Municipal de Abreulândia-TO. )será penalizada com multa de mora correspondente a 0,01% (um centésimo de percentual), do valor a ser pago, por dia de atraso até seu efetivo pagamento.

18.5 - Caso venha a ocorrer a necessidade de providências complementares por parte da licitante, a fluência do prazo será interrompida, reiniciando-se a sua contagem a partir da data em que estas forem cumpridas.

## **XIX – DAS SANÇÕES ADMINISTRATIVAS**:

19.1 - A licitante contratada estará sujeita às sanções previstas no art. 87 da Lei 8.666/93 e suas alterações posteriores. A multa prevista no inc. II do art. citado será aplicada da seguinte forma:

19.1.1 - Os ônus decorrentes do descumprimento de qualquer obrigação contratual serão da responsabilidade da parte que lhes der causa, respondendo, ainda, o inadimplente, por perdas e danos perante a outra parte.

19.1.2 - No caso de inexecução total do Contrato e ainda na ocorrência de atraso injustificado na sua execução, sujeitar-se-á a licitante contratada, garantida prévia defesa, às seguintes penalidades:

19.1.2.1 - advertência.

19.1.2.2 - multa.

19.1.2.3 **-** suspensão do direito de contratar com a Administração Pública.

19.1.2.4 **-** declaração de inidoneidade para contratar com a Administração Pública.

19.1.3 - A sanção de advertência de que trata o subitem 19.1.2.1 poderá ser aplicada nos seguintes casos:

19.1.3.1 **-** descumprimento das obrigações e responsabilidades assumidas no Contrato.

19.1.3.2 - Outras ocorrências que possam acarretar transtornos ao desenvolvimento dos serviços da (Prefeitura Municipal de Abreulândia-TO.) desde que não caiba a aplicação de sanção mais grave.

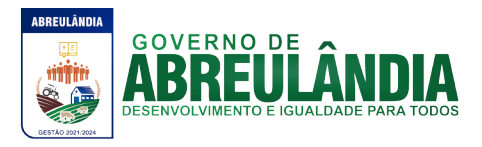

19.1.4. A multa de que trata o subitem 19.1.2.2 será aplicada sobre o valor atualizado do contrato, nos seguintes casos:

19.1.4.1 - de 2% pelo descumprimento de cláusula contratual ou norma de legislação pertinente.

19.1.4.2 - de 1% nos casos da prestação de serviços estabelecidos neste Pregão incorrerem em qualquer irregularidade.

19.1.4.3 - a multa será cobrada em dobro a cada caso de reincidência, não podendo ultrapassar a 30% (trinta por cento) do valor atualizado do Contrato, sem prejuízo da cobrança de perdas e danos que venham a ser causados ao interesse público e da possibilidade da rescisão contratual.

19.1.5 - A suspensão do direito de contratar com a Administração Pública será aplicada de acordo com a seguinte graduação:

19.1.5.1 **-** 1 ano - atraso na efetiva prestação dos serviços licitados.

19.1.5.2 **-** 2 anos - prestação dos serviços com qualidade inferior ao proposto.

19.1.6 - A declaração de inidoneidade para contratar com a Administração Pública será efetuada pela Prefeita Municipal nos casos de falta grave, tais como:

19.1.6.1 - recusa injustificada do adjudicatário em celebrar o Contrato.

19.1.6.2 - rompimento unilateral do Contrato.

19.1.7 - Antes da aplicação de qualquer penalidade à **CONTRATADA**, será assegurado o contraditório e ampla defesa, sendo que qualquer contestação dever ser feita por escrito, bem como deverá constar dos autos do presente processo.

#### **XX – DA RESCISÃO**:

20.1 - A rescisão das obrigações decorrentes do contratose processará de acordo com o que estabelecem os artigos 77 a 80 da Lei Federal nº. 8.666/93, e posteriores alterações, em especial quando constatado:

20.1.1 - Persistência de infrações após a aplicação da multa prevista na Lei Federal n.º 8.666/93.

20.1.2 - Manifesta impossibilidade por parte da licitante vencedora de cumprir as obrigações assumidas pela ocorrência de caso fortuito ou força maior, devidamente comprovado.

20.1.3 - Interesse público, devidamente motivado e justificado pela (Prefeitura Municipal de Abreulândia-TO.

20.1.4 - Demais hipóteses previstas no art. 78 da Lei Federal n.º 8666/93.

20.1.5 - Liquidação judicial ou extrajudicial, concurso de credores, ou falência da licitante vencedora.

20.1.6 - Inobservância da boa técnica na execução dos fornecimentos.

## **XXI – DAS DISPOSIÇÕES FINAIS**:

21.1 - É facultado ao Pregoeira oficial, auxiliado pela Equipe de Apoio, proceder em qualquer fase da licitação diligências destinada a esclarecer ou a complementar a instrução do processo, vedada a inclusão posterior de documento ou informação que deveria constar originalmente da Proposta.

21.2 - As proponentes intimadas a prestar quaisquer esclarecimentos adicionais, deverão fazê-lo no prazo determinado pelo Pregoeira, sob pena de desclassificação / inabilitação.

21.3 - As normas que disciplinam este Pregão serão sempre interpretadas em favor da ampliação da disputa entre as proponentes, desde que não comprometam o interesse da Administração, a finalidade e a segurança da contratação.

21.4 - A apresentação da Proposta de Preços implica na aceitação plena e total das

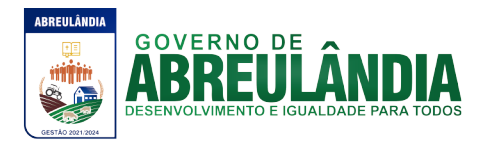

condições deste Pregão, sujeitando-se o licitante às sanções previstas nos artigos 86 a 88, da Lei Federal n.º 8.666/93 e alterações posteriores.

21.5 -Os casos omissos serão resolvidos pelo Pregoeira, que decidirá com base na legislação em vigor.

21.6 - A (Prefeitura Municipal de Abreulândia-TO.) não aceitará, sob nenhum pretexto, a transferência de responsabilidade da licitante vencedora para outras entidades.

21.7 - A Administração se reserva o direito de anular ou revogar a presente licitação, no total ou em parte, sem que caiba indenização de qualquer espécie de acordo com o previsto no artigo 49 da Lei Federal n.º 8.666/93.

21.8 - Informações complementares que visem obter maiores esclarecimentos sobre o presente pregão serão prestadas pela Comissão Geral de Licitação, no horário das 07h00min as 12h00min, de segunda a sexta-feira ou pelo email: [cplabreulandia2021@gmail.com](mailto:cplabreulandia2021@gmail.com) ou site: [www.abreulandia.to.gov.br,](http://www.abreulandia.to.gov.br/) pelos telefones (63)3389-1225.

Abreulândia-TO de 14 de junho de 2021.

**Edna Lourença Arruda Cunha** Pregoeira (a)

\_\_\_\_\_\_\_\_\_\_\_\_\_\_\_\_\_\_\_\_\_\_\_\_\_\_\_\_\_\_\_\_\_\_\_\_\_\_\_

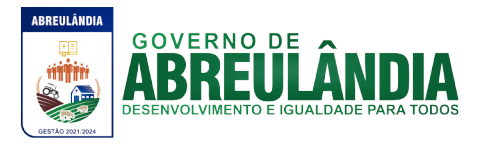

#### **====== ANEXO I ======**

Abreulândia-TO de 14 de junho de 2021

#### **MEMORIAL DESCRITIVO**

#### **I. INTRODUÇÃO:**

#### **II. INTRODUÇÃO:**

A Prefeitura Municipal de Abreulândia-TO, tem como propósito para esse projeto implantar Sistemas Integrados para as áreas administrativas, fiscais e sociais.

#### **III. OBJETIVO GERAL DO PROJETO:**

Propiciar aos munícipes a melhoria da qualidade do atendimento prestado, mediante a utilização de meios tecnológicos, auxiliando na organização e otimização dos processos.

#### **IV. DA JUSTIFICATIVA:**

O Projeto tem como objetivo a administração completa e integrada de todas as áreas, colaborando na organização e funcionamento de todas as secretarias, garantindo assim que os serviços prestados sejam eficientes e eficazes, com ganho significativo nos controles das ações de gestão municipal, visando fornecer aos munícipes, fornecedores e servidores, uma melhor qualidade no atendimento público e maior clareza nas prestações de contas da gestão, através da:

- Modernização do município com Solução Informatizada de Gestão Pública, propiciando a desburocratização e integração das diversas áreas, obtendo o resultado máximo, com o mínimo de recursos, sem desvios e desperdícios.
- Modernização das Secretarias de Administração no tratamento aos munícipes com a utilização de uma ferramenta ágil, moderna e transparente, trazendo confiabilidade nas ações diretivas;

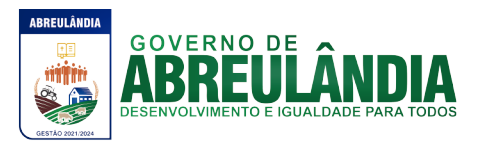

• Disponibilização de **Serviços on-line** através da internet aos munícipes, fornecedores e servidores;

## **V. DOS BENEFÍCIOS ESPERADOS**

## **Benefícios para a Administração Municipal**

- Integração das informações provenientes de diversas áreas da prefeitura
- Eliminação das tarefas e informações em duplicidade;
- Visão plena do ciclo de vida das informações;
- Automação e padronização dos processos das diversas áreas da prefeitura;
- Facilidade na obtenção de informações;
- Melhoria na imagem dos serviços públicos e do Governo Municipal;
- Maior transparência da Gestão Municipal.

## **Benefícios para a Administração de Recursos Humanos**

- Registro de todas as ocorrências funcionais através do amparo legal;
- Histórico funcional como base para o cálculo das folhas de pagamento;
- Visibilidade e controle dos gastos com pessoal;
- Demonstração de trilhas de auditoria para pagamentos indevidos;
- Melhor gestão dos recursos humanos de acordo com as habilidades do servidor, gerando economia na contratação de terceiros;
- Identificação precisa das vagas e ocupações conforme quadro de pessoal;
- Resultados baseado na produtividade;
- Agilidade e normatização do processo, desde o concurso e ingresso até a exoneração ou aposentadoria;

## **Benefícios para as Áreas Administrativas (Compras e Licitações, Almoxarifado, Patrimônio e Frota)**

- Automação e padronização dos processos das áreas administrativas setoriais;
- Redução do tempo de elaboração dos processos de compra;
- Redução dos gastos com as compras de materiais de consumo e permanente e prestação de serviço;
- Fornecimento de subsídios para o planejamento das compras e do consumo;
- Controle e auditoria de todos os processos, evitando desvios e descumprimento de prazos;
- Redução do índice de desperdício de materiais;
- Automação completa do fluxo de processo de atendimento às requisições ao almoxarifado;
- Disposição dos valores patrimoniais, histórico, localização e responsável pelo bem;
- Normatização dos procedimentos de aquisição, manutenção, depreciação e extinção dos bens patrimoniais;
- Redução dos custos da frota pela melhoria no gerenciamento das despesas com manutenção e combustível e monitoramento;
- Maior disponibilidade da frota em função do gerenciamento do uso;

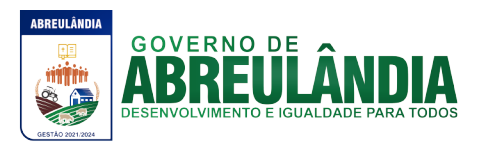

- Redução dos riscos de quebras e defeitos, melhorando o desempenho e a utilização da frota, através manutenção preventiva;
- Melhoria da gestão dos contratos firmados com o órgão através de controles (vigência, execução física e financeira).

## **VI. DO OBJETO:**

**C**ontratação de empresa especializada para Prestação de Serviços de Licença de Uso de Programa de Informática (Softwares) abrangendo Instalação, Manutenção e Treinamento dos Sistemas de Gestão Orçamentária, Contábil e Financeira, Gestão de Recursos Humanos e Folha de Pagamento, Receitas Municipais, Gestão do Patrimônio, Gestão de Materiais, Protocolo (Tramitação de Processos), Gestão de Compras e Licitação, Controle de Frota e Portal da transparência, em consonância com ANEXO I – Memorial Descritivo.

#### **VII. ESPECIFICAÇÃO DO OBJETO:**

#### **a) FUNCIONALIDADES TÉCNICAS PARA OS SISTEMAS WIN**

- **1.** Ser compatível com ambiente multiusuário, permitindo a realização de tarefas concorrentes.
- **2.** Utilizar em todo Sistema o ano com quatro algarismos.
- **3.** Prover o controle efetivo do uso do sistema, oferecendo total segurança contra a violação dos dados ou acessos indevidos às informações, através do uso de senhas por nível de acesso considerando sua função e grupo que ele pertença (Perfil), permitindo configuração das permissões de acesso individualizadas.
- **4.** Permitir a configuração dos Perfis de acesso nos seguintes níveis: Permissão das ações (inclusão, alteração e exclusão), permissão de acesso aos menus e permissão de acesso aos objetos de cada tela.
- **5.** Registrar Log de movimentação nas inclusões, alterações e exclusões efetuadas pelos usuários autenticados do sistema, sobre telas de cadastros, movimentações e sobre qualquer movimentação realizada diretamente na base de dados.
- **6.** Possuir atualização on-line dos dados de entrada, permitindo acesso às informações atualizadas imediatamente após o término da transação.
- **7.** A Solução deve ser baseada no conceito de controle de transação, mantendo a integridade do Banco de Dados em quedas de energia e falhas tanto de software como de hardware.
- **8.** Possuir padronização do uso de teclas de função, aspectos de controle, teclas de atalho e ferramentas, em todo sistema, de forma a facilitar o seu aprendizado e operação.
- **9.** O sistema deve ser desenvolvido baseado em um padrão operacional, e todas as telas e componentes do sistema, devem herdar as características padronizadas simplificando sua operação.
- **10.** Possuir ferramentas que permitam o backup e restore do Banco de Dados, de forma segura e clara, para garantir os procedimentos relativos à segurança da base de dados.
- **11.** Permitir personalizar os relatórios do sistema com a identificação do Órgão.

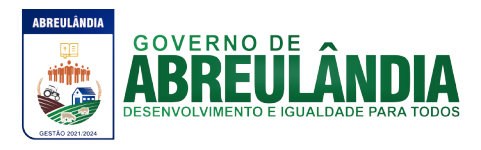

- **12.** Permitir a visualização dos relatórios em tela, bem como a gravação opcional dos mesmos em arquivos, em formatos HTML, PDF, RTF e outros que permitam ser visualizados posteriormente. Deve permitir também a seleção da impressora da rede para impressão do documento.
- **13.** Permitir consulta às tabelas do sistema, sem perda das informações já registradas na tela corrente e permitindo recuperar dados nela contidos para preenchimento automático de campos. P.ex., Combo Box e List Box.
- **14.** Assegurar a integração de dados do sistema, garantindo que a informação seja alimentada uma única vez, independente do módulo que esteja sendo executado.
- **15.** Possuir Ajuda on-line, sensível no contexto, com possibilidade de acesso através de tecla de atalho.
- **16.** Possuir ferramentas configuráveis que facilitem a exportação de dados, em arquivos em formato texto no padrão ASCII.
- **17.** Possuir gerador de relatório próprio, com seleção e classificação dos dados escolhidos pelo usuário, através da linguagem SQL, compatível com o sistema aplicativo.
- **18.** Possuir teste de consistência de dados de entrada. P.ex., validade de datas, campos com preenchimento numérico, etc.
- **19.** O sistema aplicativo deverá ser construído, em todos os seus módulos, com interface gráfica nativa do sistema operacional. Não serão admitidos aplicativos com interface no modo caractere.
- **20.** Garantir que o sistema aplicativo tenha integração total entre seus módulos ou funções.
- **21.** Utilizar a língua portuguesa para todas as comunicações do sistema aplicativo com os usuários.
- **22.** Possuir recursos de informação ao usuário sobre a função de um botão, menu ou ícone nas telas do sistema, ao posicionar o cursor sobre ele.
- **23.** Apresentar ícones em botões e opções de menu de modo diferenciado caso eles estejam habilitados ou não habilitados.
- **24.** Apresentar o conteúdo das telas, organizado em áreas funcionais bem delimitadas. P.ex., legenda da janela; área para menus; área para botões; área de apresentação de campos.área para mensagens de orientação; área para identificação localizada no topo da janela que indica a aplicação; área de menus e/ou botões abaixo da área de identificação, etc.
- **25.** Exibir mensagens de advertência ou mensagens de aviso de erro informando ao usuário um determinado risco ao executar funções e solicitando sua confirmação para dar prosseguimento a tarefa.
- **26.** Permitir ao usuário acompanhar o andamento de operações mais demoradas em execução de forma visual e clara, mostrando que o sistema está em operação.
- **27.** Respeitar padronização de cor, tamanho e nomenclatura nos label's, botões, ícones e menus em todos os módulos do sistema.
- **28.** A comunicação ao Banco de Dados não deve ser realizado via ODBC.
- **29.** O Sistema deve ser desenvolvido em tecnologia Cliente/Servidor, tendo as regras de negócio armazenadas no banco de dados, tendo a distinção clara dos procedimentos de interface, que deverão ser executadas no cliente, e as de negócio, que deverão ser executadas no Banco de Dados.

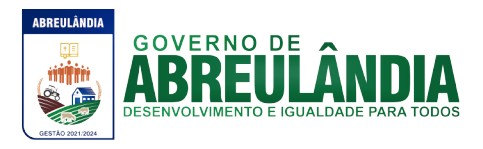

- **30.** Sistema Gerenciador de Banco de Dados deverá rodar no Sistema Operacional homologado pelo fabricante ou comunidade de desenvolvimento, não sendo permitido para comprovação, o uso de artifícios técnicos como emuladores e máquinas virtuais, se esta não estiver homologada pelo fabricante ou comunidade de desenvolvimento do produto, em seu Site oficial ou documentação técnica de acesso público.
- **31.** Permitir adicionar um ou mais relatórios desenvolvidos no gerador próprio a objetos(botões específicos) do sistema.
- **32.** Garantir a integridade referencial das tabelas da base de dados. Não deve ser possível apagar uma tabela mestre, sem que seus detalhes estejam apagados, ou, dependendo das regras de negócio, permitir fazer em cascata as alterações ou deleções.
- **33.** Desativar o usuário após um número máximo configurável de tentativas inválidas de login.
- **34.** Armazenar criptografado todas as informações relacionadas a senhas e permissões de acesso.
- **35.** Os servidores de Banco de Dados deverão suportar Sistemas Operacionais Linux, com kernel 2.6 ou superior.
- **36.** Possuir aplicativo de atualização de versões que seja de fácil execução para que o próprio usuário possa realizar essa operação.
- **37.** Validar ao entrar no sistema se existem gatilhos e procedimentos do banco de dados que estão desativados ou que não se encontram no banco de dados.

#### **a) FUNCIONALIDADES TÉCNICAS PARA OS SISTEMAS WEB**

- **1.** Ser compatível com ambiente distribuído, permitindo a realização de tarefas concorrentes, independente se os clientes da aplicação estão em rede local ou em acesso remoto em relação ao servidor de aplicações.
- **2.** Utilizar em todo o Sistema o ano com quatro algarismos.
- **3.** Prover o controle efetivo do uso do sistema, oferecendo total segurança contra a violação dos dados ou acessos indevidos às informações, através do uso de senhas por nível de acesso, considerando a função e papel ao qual ele pertença (Perfil), permitindo a atribuição de mais de um papel.
- **4.** Registrar um Log de utilização nas inclusões, atualizações e exclusões efetuadas pelos operadores autenticados no sistema, nos cadastros e movimentações, registrando todas as informações anteriores contidas nos campos e tabelas, permitindo também a consulta desses registros.
- **5.** Possuir atualização on-line dos dados de entrada, permitindo acesso às informações atualizadas imediatamente após o término da transação.
- **6.** Permitir personalizar os relatórios com a identificação do Órgão.
- **7.** Permitir a visualização dos relatórios em tela, bem como a gravação opcional dos mesmos em arquivos com formato PDF, para que possam ser visualizados ou impressos posteriormente, exceto aqueles enviados diretamente para impressoras matriciais.

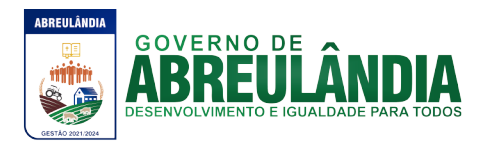

- **8.** Permitir consultar às tabelas do sistema, sem perda das informações já registradas na tela corrente e permitindo recuperar dados nela contidos para preenchimento automático de campos. Ex: Combo Box e List Box.
- **9.** Assegurar a integração de dados do sistema, garantindo que a informação seja alimentada uma única vez, independente do módulo que esteja sendo executado.
- **10.** Possuir recurso para exportação de dados em arquivos no formato.xls.
- **11.** Possuir teste de consistência de dados de entrada. Ex: validade de datas, campos com preenchimento numérico, etc.
- **12.** O sistema e todos os seus módulos, deverão ser construídos para serem utilizados em navegador WEB, compatível com Internet Explorer versão de 7.0 ou superior e Firefox 4.0 ou superior. Não serão admitidos aplicativos com interface gráfica ou caracter, emulados em browser.
- **13.** Permitir que janelas modais possam ser abertas para melhorar a acessibilidade do sistema de acordo com a necessidade das aplicações.
- **14.** Garantir a integridade referencial das tabelas da base de dados via sistema. Não deve ser possível apagar uma tabela mestre sem que seus detalhes estejam apagados ou dependendo das regras de negócio, permitir fazer em cascata as alterações ou exclusões.
- **15.** Garantir que o sistema aplicativo tenha integração total entre seus módulos e funções.
- **16.** Utilizar a língua portuguesa para todas as comunicações do sistema aplicativo com os usuários.
- **17.** Nas telas que possuírem dados apresentados em grades de informações, possuir a opção de ordenação por qualquer uma das colunas apresentadas.
- **18.** Permitir em todas as telas de cadastro e movimentação, consultas por filtros estáticos ou condições dinâmicas.
- **19.** Apresentar ícones em botões e opções de menu de modo diferenciado caso eles estejam habilitados ou não.
- **20.** Apresentar o conteúdo das telas organizado em áreas funcionais bem delimitadas. Ex: legenda da janela, área para menus, área para botões, área de apresentação de campos, área para mensagens de orientação.
- **21.** Exibir mensagens de advertência ou mensagens de aviso de erro informando ao usuário um determinado risco ao executar funções e solicitando sua confirmação para dar prosseguimento a tarefa.
- **22.** Respeitar padronização de cor, tamanho e nomenclatura nos label's, botões, ícones e menus em todos os módulos do sistema.
- **23.** O acesso ao Banco de Dados deve ser JDBC usando driver nativo do banco de dados, não sendo aceita a comunicação via ODBC, nem JDBC-ODBC.
- **24.** Sistema deve ser nativo em Web, com arquitetura em três camadas distintas, sendo a primeira de interface usando web browser, a segunda deve manter as regras de negócio, e a terceira deve fazer a persistência dos dados, utilizando banco de dados relacional.
- **25.** O aplicativo deverá ser desenvolvido em todos os seus módulos em linguagem Java, para desta forma manter a característica de ser multi-plataforma com interface totalmente web.
- **26.** O Aplicativo não deverá necessitar de nenhuma instalação adicional nas máquinas clientes, não sendo necessário nenhum tipo de intervenções técnicas para uso do

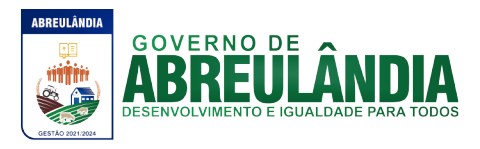

mesmo. Permitindo-se apenas a instalação de um software leitor para os arquivos em formato PDF e um software para impressão direta em impressoras matriciais.

- **27.** Os Servidores de banco dados e de aplicação deverão suportar Sistemas Operacionais Linux, com kernel 2.6 ou superior.
- **28.** Utilizar como Servidor de aplicação o Container Web Tomcat na versão 5.5 ou superior.
- **29.** Sistema Gerenciador de Banco de Dados deverá ser o PostgreSQL 8.4 ou superior e rodar no Sistema Operacional homologado pelo fabricante ou comunidade de desenvolvimento do produto em seu Site oficial, com documentação técnica de acesso público, não sendo permitido o uso de artifícios técnicos como emuladores e máquinas virtuais para simular sua execução.
- **30.** A Solução deve ser baseada no conceito de controle de transação, mantendo a integridade do Banco de Dados em quedas de energia e falhas tanto de software como de hardware.
- **31.** O sistema deve ser desenvolvido baseado em um padrão operacional e todas as telas e componentes do sistema devem herdar as características padronizadas, simplificando sua operação.
- **32.** Possuir gerador de relatório próprio, com seleção e classificação dos dados escolhidos pelo usuário, através da linguagem SQL, compatível com o sistema aplicativo.
- **33.** Permitir associar um ou mais relatórios desenvolvidos no gerador próprio a objetos(botões específicos) do sistema.
- **34.** Desativar o usuário após um número máximo configurável de tentativas inválidas de login.
- **35.** Armazenar criptografado todas as informações relacionadas a senhas e permissões de acesso.
- **36.** Possuir Ajuda on-line, sensível no contexto, com possibilidade de acesso através de botões.

## **b) CARACTERÍSTICAS ESPECÍFICAS DO SISTEMA GESTÃO ORÇAMENTÁRIA, CONTÁBIL E FINANCEIRA**

## **PLANEJAMENTO PÚBLICO:**

**OBJETIVO:** Permitir o planejamento e execução das ações do Plano de Governo e dos recursos envolvidos através do Plano Plurianual, da Lei de Diretrizes Orçamentária, dando suporte à programação financeira e ao cronograma de desembolso, devendo obrigatoriamente realizar as seguintes rotinas:

- **1.** Permitir a elaboração do Planejamento quanto ao Plano Plurianual e a Lei de Diretrizes Orçamentárias de acordo com a Constituição Federal, Lei 4.320/64, Lei 101 – Lei de Responsabilidade Fiscal e das Portarias do Tesouro Nacional, de forma descentralizada por entidades da administração direta e indireta, com a opção de emissão de individual ou consolidada dos anexos, adendos e outros relatórios gerenciais.
- **2.** Efetuar a elaboração do Plano Plurianual com cadastros, inclusive por meio de importação do cadastro anterior, das ações e dos programas de governo, permitindo a vinculação dos indicadores econômicos por programa e por ação.

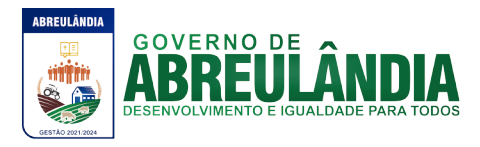

- **3.** No cadastro de projetos e atividades permite que seja informada a situação, data de início, data de conclusão e descrição do objetivo do projeto, bem como subdividir as ações em subações tendo ainda a possibilidade de vinculá-las a tipos de participação popular previamente determinada.
- **4.** Permitir informar e controlar macros objetivos dos programas governamentais;
- **5.** Permitir informar a localização dos investimentos nas ações de governo, bem como determinar os bens ou serviços que se pretende materializar;
- **6.** Permitir a indicação do gerente e acompanhamento do gerenciamento do programa de governo.
- **7.** Efetuar a elaboração da LDO (Lei de Diretrizes Orçamentárias) compatível com o Plano Plurianual, conforme determina o Artigo 5º da Lei 101 – Lei de Responsabilidade Fiscal.
- **8.** Permite a elaboração e emissão dos quadros demonstrativos das metas e riscos fiscais, conforme determina o Artigo 4º da Lei 101 – Lei de Responsabilidade Fiscal.
- **9.** Permitir a elaboração da peça orçamentária.
- **10.** Permitir a integração com o Sistema de Contabilidade Pública e Tesouraria que deverá incorporar e executar o orçamento elaborado.

## **ELABORAÇÃO E PROGRAMAÇÃO ORÇAMENTÁRIA**

**OBJETIVO**: Planejamento e a execução das ações do Plano de Governo e dos recursos envolvidos, permitindo a elaboração do Orçamento Anual, compatibilizando a disponibilidade de recursos com a despesa durante a execução do Orçamento aprovado, registrando automaticamente os fatos contábeis e dando suporte à programação financeira e ao cronograma de desembolso, devendo obrigatoriamente realizar as seguintes rotinas.

- **11.** Permitir a elaboração da proposta orçamentária para o exercício seguinte, podendo ser importado o orçamento do exercício em execução ou de exercícios anteriores e permitir a atualização do conteúdo e da estrutura da proposta que assim foi gerada.
- **12.** Permitir a elaboração de várias propostas orçamentárias com valores diferenciados para o mesmo exercício financeiro.
- **13.** Permitir registrar as emendas orçamentárias encaminhadas apresentadas pelo Poder Legislativo, acrescentado, ou suprindo e/ou detalhando os valores de forma automática das dotações.
- **14.** Permitir a discriminação dos códigos de aplicação nas dotações de despesa e nas rubricas de receita, permitindo o detalhamento e acompanhamento da compatibilização entre as origens e as destinações dos recursos orçamentários.
- **15.** Disponibilizar no início do exercício, o orçamento aprovado para a execução orçamentária, caso a proposta orçamentária não seja aprovada, permitir a liberação de duodécimo referente ao orçamento anterior conforme determina o Artigo 32 da Lei 4.320/64.
- **16.** Permitir atualização total ou seletiva da despesa através de órgãos, unidades, categorias econômicas, fichas ou fonte de recurso, bem como permitir atualização total ou seletiva da receita através das fichas, rubricas ou fonte de recurso dos valores da proposta orçamentária através da aplicação de percentuais aumentando ou diminuindo com opção de arredondamento; Permite a preservação da proposta orçamentária enviada ao Poder Legislativo e as propostas emendadas, até a

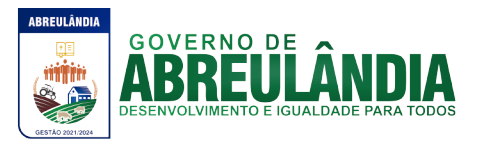

aprovação final. Podendo ser consultada através de todos os relatórios obrigatórios da Lei 4.320/64.

- **17.** Permitir a gerência e a atualização das tabelas de classificação Econômica da Receita e da Despesa, do plano de Classificação da Funcional Programática e das Fontes de Recursos.
- **18.** Permitir a elaboração do orçamento da despesa em qualquer nível de desdobramento, podendo ser a partir do nível de modalidade de aplicação, sendo informado até o nível de desdobramento da despesa (elemento e subelemento de despesa) durante a execução orçamentária (Art. 6º da Portaria 163), Portaria STN 448/2003.
- **19.** Permitir quando na abertura de Créditos Adicionais, o controle dos limites de abertura, conforme determinado da Lei Orçamentária Anual, resguardando o histórico das alterações dos valores e exigindo a informação da legislação de autorização.
- **20.** Permitir que os saldos de dotações reduzidos sejam provisionados até a publicação do decreto ou ato.
- **21.** Permitir emissão de textos e/ou assinaturas em todos os relatórios definidos pelo usuário.
- **22.** Permitir emissão dos relatórios a qualquer momento (mesmo os de dados anteriores), sem a necessidade da volta de backup.
- **23.** Permitir elaboração da proposta orçamentária individualizada por unidade gestora, onde as mesmas possam gerar sua própria proposta (detalhada), descrevendo o campo de atuação e a legislação, gerando automaticamente a proposta orçamentária geral da despesa por meio da consolidação das diversas gestoras.
- **24.** Permitir a gerência e a atualização da tabela de Classificação Econômica da Receita e da Despesa, da tabela de componentes da Classificação Funcional Programática e da tabela de Fontes de Recursos e seus Vínculos.
- **25.** Permitir abertura de Créditos Adicionais, exigindo informação da legislação de autorização.
- **26.** Permitir consolidação da proposta orçamentária Fiscal e da Seguridade Social.

## **RELATÓRIOS**

- **27.** Emitir todos os anexos de Orçamento, global:
- Emitir o Anexo 1 Demonstração da Receita e Despesa Segundo as Categorias Econômicas.
- Emitir o Anexo 2 Consolidação da despesa por órgão
- Emitir o Anexo 2 Consolidação geral da despesa.
- Emitir o Anexo 2 Receita Segundo as Categorias Econômicas e Natureza da Despesa Segundo as Categorias Econômicas.
- Emitir o Anexo 6 Programa de Trabalho.
- Emitir o Anexo 7 Demonstrativo de Funções, Programas e Subprogramas por Projetos e Atividades (adequado ao disposto na Portaria 42/99 do MOG).
- Emitir o Anexo 8 Demonstrativo da Despesa por Funções Programas e Subprogramas conforme o vínculo com os Recursos (adequado ao disposto na Portaria 42/99 do MOG).

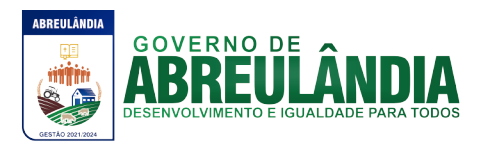

- Emitir o Anexo 9 Demonstrativo da Despesa por Órgãos e Funções (adequado ao disposto na Portaria 42/99 do MOG).
- **28.** Emitir a Especificação da Receita e suas legislações.
- **29.** Emitir a Tabela explicativa da evolução da receita.
- **30.** Sumário da despesa por fontes da despesa por funções de governo.
- **31.** Emitir o relatório de discriminação da despesa segundo as fontes de recursos.
- **32.** Emitir a Tabela explicativa da evolução da despesa.
- **33.** Emitir o Quadro de fixação das cotas trimestrais.
- **34.** Emitir o Quadro de detalhamento da despesa (QDD).
- **35.** Emitir a tabela de discriminação da despesa por órgão governo e administração.
- **36.** Emitir o Demonstrativo da despesa por categorias econômicas.
- **37.** Emitir a Consolidação da despesa por projetos.
- **38.** Emitir a Consolidação da despesa por atividades.
- **39.** Emitir a Relação projetos e atividades com seus objetivos.
- **40.** Emitir o Programa de trabalho e seus objetivos.
- **41.** Emitir a Despesa total por função.
- **42.** Relação de Despesas Fixadas.
- **43.** Relação de Receitas Previstas.
- **44.** Emitir a Despesa total por órgão.
- **45.** Emitir o Orçamento da seguridade social.
- **46.** Emitir o relatório contendo informações do Plano Plurianual de Investimentos (PPA) elaborado.
- **47.** Emitir o Demonstrativo orçamento fiscal e da seguridade social.
- **48.** Emitir relatórios das metas fiscais, conforme LRF, referentes aos seguintes tópicos: Receitas Por Fontes; Dívida Pública; Patrimônio Líquido; Demonstrativo das Metas Anuais – Memória e Metodologia; Riscos Fiscais – Ocorrências; Renúncia de Receitas e Expansão das Despesas Obrigatórias.
- **49.** Emitir o relatório com os Valores das despesas por fontes recursos.
- **50.** Emitir relatório comparativo da receita x despesa por fonte de recurso e código de aplicação.
- **51.** Emitir relatório de cadastro de convênios, fundos e demais entidades.

## **PROGRAMAÇÃO FINANCEIRA**

**OBJETIVO**: Compatibilizar a disponibilidade dos recursos com a necessidade de despesas de modo a aperfeiçoar sua utilização.

- **52.** Permitir registrar as estimativas de receita do Município para os diversos meses do ano.
- **53.** Permitir estabelecer e registrar cotas financeiras podendo ser no nível de unidade orçamentária ou dotação ou vínculo, limitadas às estimativas de receitas, bem como, o seu remanejamento.

## **CONTABILIDADE PÚBLICA E TESOURARIA**

**OBJETIVO**:Controlar e apoiar a execução orçamentária e financeira compatibilizando-a as disponibilidades de recursos, registrando automaticamente os fatos contábeis.

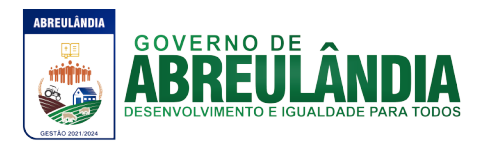

- **54.** Permitir a execução do orçamento de acordo com a Lei 4320/64.
- **55.** Permitir a execução do orçamento de acordo de forma a contemplar as Exigências da LRF.
- **56.** Permitir a execução do orçamento de acordo de forma a contemplar as Portarias do Tesouro Nacional.
- **57.** Permitir execução do orçamento.
- **58.** Permitir a integração com o Sistema de Planejamento Orçamentário devendo incorporar e executar o orçamento planejado.

#### **EXECUÇÃO ORÇAMENTÁRIA E FINANCEIRA**

**OBJETIVO:** Controlar e apoiar a execução orçamentária e financeira compatibilizando as disponibilidades de recursos, registrando automaticamente os fatos e atos contábeis.

- **59.** Permitir estabelecer e registrar cotas orçamentárias podendo ser no nível de unidade orçamentária ou dotação ou vínculo, limitadas aos saldos das dotações, bem como o seu remanejamento.
- **60.** Permitir controle de acesso do usuário podendo ser no nível de unidade gestora, ou rotina ou campo.
- **61.** Permitir controle de reserva de dotações, possibilitando sua anulação e impressão dos documentos que a fundamentam.
- **62.** Permitir integração do módulo de reserva com o módulo de empenho, transferindo para o empenho os dados referentes à reserva.
- **63.** Controlar os saldos das dotações orçamentárias em tempo real não permitindo reservar, ou empenhar e/ou fazer reduções de dotações sem que exista saldo.
- **64.** No tratamento dos atos de execução orçamentária e financeira, deverá ser usado o Empenho para o comprometimento dos créditos orçamentários, possibilitando anulação parcial ou total dos mesmos.
- **65.** Permitir o cadastro de empenhos de despesa com controle de numeração sequencial e cronológico informando ao usuário o próximo código livre, bem como, a data de realização do último empenho na interface do sistema.
- **66.** Permitir controle de empenho referente a uma fonte de recurso (saúde, educação, etc).
- **67.** Permitir a complementação de saldo ou valor principalmente nos empenhos estimativos possibilitando, entretanto a complementação de saldo ou valor também para os empenhos globais e ordinários, bem como, que todos sejam passíveis de anulação total ou parcial.
- **68.** Durante a digitação de um empenho obrigar o controle por subelemento de despesa não permitindo que seja utilizado um subelemento incompatível com o código de despesa definido no orçamento.
- **69.** Permitir informar o código de aplicação na digitação do empenho e/ou pagamentos.
- **70.** Permitir por meio de parametrização do sistema o controle orçamentário dos saldos dos códigos de aplicação não permitindo a redução orçamentária, reserva de dotação ou empenhos além do valor fixado.
- **71.** Permitir que ao final do exercício os empenhos que apresentarem saldo possam ser inscritos em restos a pagar de acordo com a legislação, permitindo também que posteriormente sejam liquidados ou cancelados.
- **72.** Controlar os tipos de anulações de restos a pagar conforme determina a Lei 101 Lei de Responsabilidade Fiscal, com possibilidade de registro de histórico.

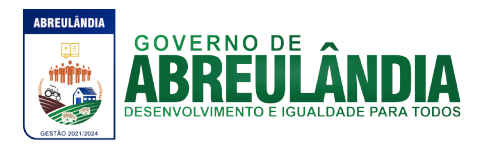

- **73.** Permitir que na rotina de anulação de empenho seja informado o motivo da anulação: "Insuficiência Financeira", "Despesa Indevida" e "Despesa Não Processada" com possibilidade de registro de histórico.
- **74.** Possuir rotina para emissão de ordens de pagamento.
- **75.** Possuir rotina para emissão de cheques, bem como sua formatação pelo usuário.
- **76.** Permitir o processamento do controle de liquidações de empenhos de despesa, conforme estabelecido na definição das fases da despesa orçamentária pela Lei 4.320/64, ou seja, empenhamento, liquidação e pagamento.
- **77.** Na liquidação da despesa permitir que sejam informados os vencimentos destas e os documentos comprobatórios da despesa tais como: Nota Fiscal, Recibo, Faturas, Folha de Pagamento, Diárias, Bilhete de Passagem, Contrato, Duplicata, Beneficiários, Guias.
- **78.** Permitir informar as retenções nas liquidações nos casos em que forem aplicáveis.
- **79.** Permitir a geração de ordem de pagamento de forma automática na liquidação da despesa orçamentária e/ou restos a pagar.
- **80.** Permitir um controle por datas das operações orçamentárias e financeiras diário, semanal, quinzenal ou mensal, impedindo o usuário de qualquer alteração, inclusão ou exclusão nos registros, separados por módulos para que as rotinas independentes possam ser realizadas mesmo quando outras já foram finalizadas.
- **81.** Permitir iniciar mês ou ano, mesmo que não tenha ocorrido o fechamento contábil do anterior, atualizando saldos e mantendo a consistência dos dados.
- **82.** No cadastro de fornecedores o sistema não permitir cadastrar fornecedores iguais, sendo controlado pelo CNPJ, CPF, Inscrição Genérica ou Inscrição Especial.
- **83.** Efetuar o controle das cauções por contrato e suas respectivas baixas.
- **84.** Permitir o controle individual da execução orçamentária e financeira de cada convênio e fundo por fonte de recurso, emitindo relatórios que permitam a apreciação pelos respectivos órgãos colegiados nos municípios e a prestação de contas.
- **85.** Permitir efetuar o controle dos convênios da Entidade contendo: dados gerais do convênio, objeto, participantes, publicações, prestações de contas, Rescisões e conta bancária.
- **86.** Permitir informar convênios durante a digitação de empenhos, para que sejam realizados controles automáticos dos valores destinados a execução dos mesmos.
- **87.** Emitir aviso na digitação de empenhos quando o informado o convênio se o mesmo estiver expirado.
- **88.** Permitir efetuar o controle dos contratos firmados pela Entidade, podendo ainda ser permitindo o controle das certidões exigidas e dos termos aditivos.
- **89.** Permitir informar no empenho os dados do processo licitatório (modalidade, número do processo, data homologação, causa da dispensa ou inexigibilidade e contrato).
- **90.** Nos empenhos Globais, exige que seja informado o número e ano de contrato.
- **91.** Permitir um controle de custos dos gastos por tipo de despesas, tais como: despesas com energia elétrica e telefone, conforme determina o artigo 50 Parágrafo 3º da LRF.
- **92.** Permitir a transferência automática para o exercício seguinte dos saldos de balanço no encerramento do exercício e/ou na abertura do exercício.

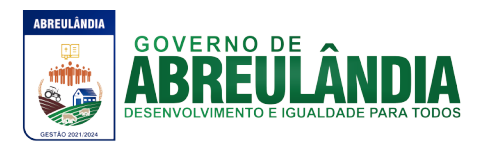

- **93.** Permitir o controle dos adiantamentos de despesas de viagens, pronto pagamento e diárias, sendo controlada a liberação, a prestação de contas e o número de adiantamentos a serem liberados através de parametrização, após a liberação permitir a geração automática dos empenhos, liquidações e ordens de pagamentos quando se tratar de orçamentários, quando o controle for extra orçamentário efetuar automaticamente a geração de empenho estimativo e ordem de pagamento extra orçamentária, sendo efetuados todos os lançamentos contábeis no sistema compensado.
- **94.** Efetuar a geração de leiautes no formato XML.
- **95.** Efetuar a importação do arquivo dos outros órgãos do município para consolidação das informações antes do envio ao tribunal.
- **96.** No tratamento dos atos de execução orçamentária e financeira, deverão ser usados ordem bancária, cheque, ordem de pagamento ou o próprio empenho, para efetivação de pagamentos.
- **97.** Permitir o lançamento automático proveniente do:
	- Sistema Integrado de Administração Tributária, relativo ao tratamento dos tributos.
	- Folha de Pagamento, relativo à contabilização do pagamento de pessoal e encargos correspondentes (parcial ou total).
- **98.** Permitir a importação de dados da receita e da despesa para o financeiro.
- **99.** Permitir o controle da conciliação bancária.
- **100.** Disponibilizar rotina que permita o acompanhamento do limite da autorização legal para criação de créditos adicionais de acordo com os critérios estabelecidos na Lei de Orçamento ou na LDO.
- **101.** Possibilitar imprimir dados referentes ao empenho e seu interessado para identificação de processos de despesa.
- **102.** Permitir que o sistema faça bloqueios de dotação.
- **103.** Permitir controle das entradas e saídas de Fiança Bancária.
- **104.** Permitir o pagamento de empenho com a necessidade de se fazer "Ordem de Pagamento".
- **105.** Detalhamento do empenho item a item.
- **106.** Permitir transferências de valores entre bancos.
- **107.** Todos os módulos citados acima devem conter relatórios que demonstram as movimentações diárias.

#### **RELATÓRIOS**

- **108.** Emitir o Balancete da despesa.
- **109.** Emissão da relação de Ordens de Pagamento em aberto, pagas ou canceladas.
- **110.** Emissão dos restos a pagar, agrupados por exercícios (valores pagos e valores a pagar).
- **111.** Emitir o Balancete da despesa analítico.
- **112.** Emitir o relatório de Despesa mensal e acumulada.
- **113.** Emitir o relatório despesa por categoria econômica.
- **114.** Emitir o relatório de Despesa por função e elemento.
- **115.** Emitir o relatório dos Empenhos efetuados.
- **116.** Emitir o relatório dos Empenhos pagos.
- **117.** Emitir o Resumo da despesa por órgão e categoria econômica.
- **118.** Emitir o relatório de Despesas por unidade orçamentária e categoria econômica.

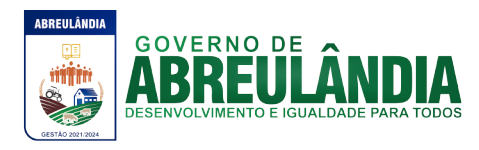

- **119.** Emitir o relatório de Despesa com investimento por órgão.
- **120.** Emitir o Demonstrativo da despesa realizada.
- **121.** Emitir os Registros analíticos da despesa empenhada.
- **122.** Emitir os Registros analíticos da despesa paga.
- **123.** Emitir o Balancete da despesa extra-orçamentária.
- **124.** Emitir o Balancete financeiro.
- **125.** Emitir o relatório dos Recursos aplicados na educação (25%).
- **126.** Emitir o Resumo bimestral execução dos recursos aplicados na educação.
- **127.** Emitir o Demonstrativo da despesa realizada para publicação.
- **128.** Emitir a Relação do movimento de empenhos por unidades.
- **129.** Emitir a Relação do movimento de pagamentos por unidades.
- **130.** Emitir a Despesa por categoria econômica e vínculos.
- **131.** Emitir o Resumo bimestral da execução orçamentária.
- **132.** Emitir a despesa empenhada por natureza de despesa por secretaria.
- **133.** Emitir o Demonstrativo dos gastos com pessoal e encargos.
- **134.** Emitir o Quadro de detalhamento da despesa.
- **135.** Emitir a Relação por tipos de empenho (Ordinário, Global, Estimativo).
- **136.** Emitir a Relação de pagamentos de restos a pagar referente à Educação.
- **137.** Emitir a Relação da ordem cronológica dos pagamentos, Resolução n.° 08/2008.
- **138.** Emitir o Quadro de operação de receita e despesa.
- **139.** Emitir o Balancete da receita.
- **140.** Emitir o Demonstrativo da receita arrecadada.
- **141.** Emitir o Saldo das rubricas da receita.
- **142.** Emitir os Registros analíticos do movimento das receitas.
- **143.** Emitir o Demonstrativo da receita arrecadada para publicação.
- **144.** Emitir o quadro de rendas locais.
- **145.** Emitir o Extrato do movimento das receitas.
- **146.** Emitir o Resumo mensal do movimento de bancos (Analítico e Sintético).
- **147.** Emitir a Relação diária da conta corrente de bancos.
- **148.** Emitir do boletim financeiro.
- **149.** Emitir o boletim da tesouraria.
- **150.** Emitir os cheques/borderôs gerados.
- **151.** Emitir o Controle de aplicações.
- **152.** Emitir o Termo de Conferência de Caixa.
- **153.** Emitir os Saldos de Bancos
	- Por Conta Financeira e Período.
	- Por Fonte e Código de Aplicação
- **154.** Relação de Projetos / Atividades.
- **155.** Sumário Geral da Receita e Despesa.
- **156.** Demonstrativo das fontes de Recurso.
- **157.** Funcional Programática por Fonte de Recurso.
- **158.** Demonstrativo da Despesa por Função/Projeto/Atividade.
- **159.** Demonstrativo da Despesa por Órgão e Categoria.
- **160.** Demonstrativo da Receita por Fontes e Legislação.
- **161.** Receitas por Grupo.
- **162.** Categoria por Função/SubFunção.
- **163.** Consolidado da Despesa Orçamentária por Categoria e por Função/Programa.

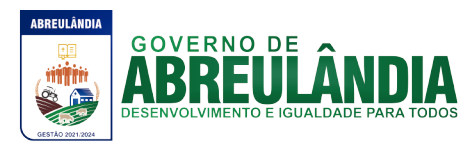

- **164.** Consolidado da Despesa Orçamentária por Órgão e Categoria**.**
- **165.** Analítico da Despesa Orçamentária.
- **166.** Relação de Valores Empenhados por elemento de despesa.
- **167.** Somatória de Ops por Credor.
- **168.** Sumário de Empenhos.
- **169.** Ficha Resumo Orçamentária / Restos a Pagar.
- **170.** Listagem das Anulações de Despesa.
- **171.** Relação de Ordens de Pagamento/Retenções.
- **172.** Nota de Lançamento Contábil.
- **173.** Resumo bimestral da execução orçamentária.
- **174.** Resumo bimestral da execução orçamentária por funções e sub funções.
- **175.** Demonstrativo da receita corrente líquida.
- **176.** Demonstrativo das receitas e despesas previdenciárias.
- **177.** Demonstrativo dos restos a pagar.
- **178.** Demonstrativo das operações de crédito.
- **179.** Demonstrativo das aplicações de recursos com alienação de ativos.
- **180.** Demonstrativo de apuração de gastos com pessoal.
- **181.** Relatórios da gestão fiscal.

#### **Relatórios da Lei Complementar 101/00, Portaria 462, de 5 de Agosto de 2009, da STN, DOU de 10 de Agosto de 2009**

- **182.** Balanço orçamentário.
- **183.** Demonstrativo de receitas e despesas.
- **184.** Demonstrativo de execução das despesas por função e sub função.
- **185.** Demonstrativo da receita corrente líquida.
- **186.** Demonstrativo das receitas e despesas previdenciárias.
- **187.** Demonstrativo do resultado primário.
- **188.** Demonstrativo do resultado nominal.
- **189.** Demonstrativo dos restos a pagar por Poder e Órgão.
- **190.** Demonstrativo das receitas de operações de crédito e despesas de capital.
- **191.** Demonstrativo da projeção atuarial das receitas e despesas.
- **192.** Demonstrativo da receita de alienação de ativos e aplicação dos recursos.
- **193.** Demonstrativo das despesas de pessoal em relação à receita corrente líquida.
- **194.** Demonstrativo da Dívida Consolidada e Mobiliária.
- **195.** Demonstrativo dos avais e fianças.
- **196.** Demonstrativo das operações de crédito.
- **197.** Demonstrativo das disponibilidades de caixa.
- **198.** Demonstrativo dos restos a pagar por Poder e Órgão

## **TESOURARIA**

**Objetivo:** Efetuar o controle dos diversos fluxos financeiros das receitas e despesas orçamentárias ou extra-orçamentárias de acordo com as fontes de recursos e respectivos vínculos específicas sendo:

- **199.** Permitir vinculação à conta bancária da fonte de recursos e código de aplicação
- **200.** Efetuar lançamentos automáticos de variações patrimoniais nos casos de:
	- Liquidação de Despesas de Investimentos ou Inversão;
	- Financeira;
	- Pagamentos de Amortização da Dívida Pública.
- **201.** Controlar os saldos bancários e contábeis no momento do lançamento.

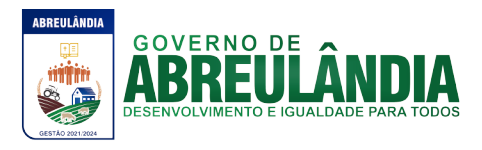

- **202.** Permitir que as retenções dos pagamentos sejam lançadas automaticamente no movimento de receitas extra-orçamentárias.
- **203.** Permitir a geração automática dos pagamentos on-line conforme leiautes FEBRABAN dos Créditos em conta corrente - CNAB-240, DOC-CNAB-240, Pagamento de Empenhos - OBN-601.
- **204.** Permitir a emissão de cheques avulsos e/ou formulário contínuo.
- **205.** Conter rotina de conciliação bancária sendo informado o saldo do banco, o saldo conciliado com opção para cadastrar as movimentações pendentes e permite a emissão do relatório da conciliação.

#### **CONTABILIDADE**

**OBJETIVO:** Registrar os atos e fatos administrativos do Município.

- **206.** Permitir a contabilização automática através dos atos da execução orçamentária e financeira, utilizando o conceito de lançamentos associados a roteiros contábeis e partidas dobradas.
- **207.** Permitir a utilização de eventos possibilitando acesso ao usuário à tabela de eventos para inclusões, exclusões ou alterações de eventos, observadas a filosofia de contabilização adotada no Plano de Contas e na legislação aplicável.
- **208.** Efetuar os lançamentos automáticos das variações patrimoniais, sendo: das aquisições de bens durante a liquidação da despesa, das amortizações das dívidas durante os processos de pagamentos.
- **209.** Utilizar Plano de Contas com codificação estruturada em 5 (cinco) níveis.
- **210.** Assegurar que as contas só recebam lançamentos contábeis no último nível de desdobramento do Plano de Contas utilizado.
- **211.** Efetuar os lançamentos automáticos de contas-correntes.
- **212.** Admitir a utilização de históricos padronizados e históricos com texto livre.
- **213.** Não permitir a exclusão ou cancelamento de lançamentos contábeis.
- **214.** Permite estornos de lançamentos contábeis nos casos em que se apliquem.
- **215.** Disponibilizar consultas à movimentação e saldo de contas de qualquer período do exercício.
- **216.** Disponibilizar rotina que permita ao usuário a atualização do Plano de Contas, dos lançamentos e de seus roteiros contábeis.
- **217.** O usuário deverá ter acesso para inclusões, exclusões ou alterações na tabela de lançamentos contábeis.
- **218.** Tratar separadamente o movimento mensal das contas e, também, o movimento de apuração do resultado do exercício, além do movimento de apropriação deste resultado ao patrimônio municipal.
- **219.** Utilizar calendário de encerramento contábil para os diferentes meses, para a apuração do resultado e para a apropriação do resultado, não permitindo lançamentos nos meses já encerrados.
- **220.** Admitir a utilização de históricos padronizados e históricos com texto livre.
- **221.** Disponibilizar relatório de inconsistência na contabilização.
- **222.** Disponibilizar relatório ou consulta de inconsistência na contabilização diária, com destaque para as contas com saldo invertido.
- **223.** Disponibilizar consultas à movimentação e saldo de contas do exercício e do exercício anterior.
- **224.** Emitir todos os relatórios da Contabilidade previstos na lei 4320/64:

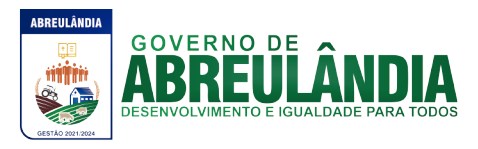

- Anexo 1 Demonstrativo da Receita e Despesa Segundo as Categorias Econômicas.
- Anexo 2 Consolidação da Despesa.
- Anexo 2 Natureza da Despesa Segundo as Categorias Econômicas.
- Anexo 2 Receita Segundo as Categorias Econômicas.
- Anexo 6 Programa de Trabalho do Governo.
- Anexo 7 Demonstrativo de Funções, Programas e Subprogramas por Projetos e Atividades.
- Anexo 8 Demonstrativo da Despesa por Funções, Programas e Subprogramas conforme o Vínculo com os Recursos.
- Anexo 9 Demonstrativo da Despesa por Órgãos e Funções.
- Anexo 10 Comparativo da Receita Orçada com a Arrecadada.
- Anexo 11 Comparativo da Despesa Autorizada com a Realizada.
- Anexo 12 Balanço Orçamentário.
- Anexo 13 Balanço Financeiro.
- Anexo 14 Balanço Patrimonial.
- Anexo 15 Demonstrativo das Variações Patrimoniais.
- Anexo 16 Demonstrativo da Dívida Fundada.
- Anexo 17 Demonstrativo da Dívida Flutuante.
- **225.** Balancete analítico.
- **226.** Balancete sintético.
- **227.** Razão analítico.
- **228.** Diário legal.
- **229.** Demonstrativo sintético da execução orçamentária.
- **230.** Demonstrativo sintético da execução orçamentária das dívidas.
- **231.** Demonstrativo da dívida Fundada Interna Anexo 16.
- **232.** Demonstrativo da dívida fundada Flutuante Anexo 17.
- **233.** Resumo das contas do exercício.
- **234.** Emissão do termo de abertura do diário.
- **235.** Emissão do termo de encerramento do diário.
- **236.** Comparativo da despesa autorizada com a realizada.
- **237.** Comparativo da despesa por funcional programática.
- **238.** Discriminação da despesa segundo vínculo dos recursos.
- **239.** Restos a pagar por exercício.
- **240.** Restos a pagar processado e não processado por exercício.
- **241.** Restos a pagar referente à Educação.
- **242.** Restos a pagar processado e não processado referente à Educação.
- **243.** Permitir a emissão do plano de contas nos vários sistemas (orçamentário, financeiro, patrimonial e econômico).

## **CARACTERÍSTICAS TÉCNICAS ESPECÍFICAS**

- **244.** Cadastros de Perfis, Usuários e Senhas.
- **245.** Permitir liberar acesso ao sistema por Perfil, Usuário e ou Unidade Gestora.
- **246.** Possuir Ajuda on-line que conte também com legislações pertinentes a Contabilidade Pública tais como:
	- Constituição Federal atualizada e consolidada.
	- Lei Federal 4.320/1964.

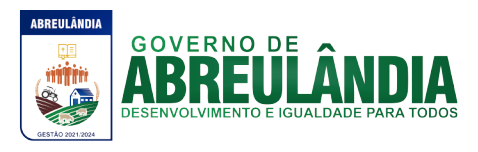

- Lei Complementar 101 Lei de Responsabilidade Fiscal.
- Lei 10.028 dos Crimes Fiscais.
- Portarias Interministeriais Tesouro Nacional.
- Instruções do Tribunal de Contas do Estado.

## **c) CARACTERÍSTICAS ESPECÍFICAS DO SISTEMA DE RECURSOS HUMANOS E FOLHA DE PAGAMENTO**

**Objetivo:** Apoiar a Administração de Recursos Humanos propiciando o gerenciamento dos processos de Administração de Pessoal, com base em informações de admissão, qualificação profissional, evolução salarial, lotação e outros dados de assentamento funcional e pagamento de pessoal.

#### **Cadastro de Pessoal**

**Objetivo:** Manter a base de dados atualizada com as informações pessoais e funcionais, principais e acessórias, necessárias à gestão dos recursos humanos e ao pagamento do pessoal.

- **1.** Permitir a captação e manutenção de informações pessoais de todos os servidores com no mínimo os seguintes dados: Matricula, Nome, Filiação, Data de Nascimento, Sexo, Grau de Instrução, estado Civil, Fotografia, Endereço, CPF, PIS, RG (Número, Órgão Expedidor e Data de Expedição), Carteira de Trabalho (Nº e Série), Carteira de Habilitação, Naturalidade, Nacionalidade, Tipo Sangüíneo, Identificar se é Deficiente Físico.
- **2.** Permitir a captação e manutenção de informações do vínculo que o servidor teve e/ou tem com o Órgão, com no mínimo os seguintes dados: Regime Jurídico, Vínculo, Cargo, Salário, Carga Horária Semanal, Data de Nomeação, Data de Posse, Data de Admissão, Data de Término de Contrato Temporário, Lotação, Unidade Orçamentária, horário de Trabalho, tipo de ponto, local de Trabalho.
- **3.** Permitir a captação e manutenção de informações da Qualificação profissional incluindo a escolaridade, formação, treinamentos realizados e experiências anteriores.
- **4.** Controlar os dependentes de servidores para fins de salário família e imposto de renda realizando a sua baixa automática na época devida conforme limite e condições previstas para cada dependente.
- **5.** Permitir o cadastramento de servidores em diversos regimes jurídicos, tais como: Celetistas, Estatutários, e Contratos Temporários, Estagiários, Aposentados e Pensionistas.
- **6.** Permitir o cadastramento de Pensões Judiciais com o Nome da Pensionista, CPF, Data de Inclusão, Banco e Conta para Pagamento, Dados para Cálculo (Percentual, Valor Fixo, Salário Mínimo).
- **7.** Registrar e manter o histórico das alterações dos dados cadastrais referentes a pessoa e ao seu contrato de trabalho.
- **8.** Permitir o cadastramento de todas as referências salariais contendo no mínimo o símbolo da referência e o histórico dos valores salariais para cada referência, além de histórico de concessões de reajustes, com no mínimo, mês, ano, lei e observação sobre a concessão do reajuste.
- **9.** Permitir o cadastramento de todos os cargos do quadro de pessoal de natureza efetivo, comissionado e temporário com no mínimo a Nomenclatura, Natureza,

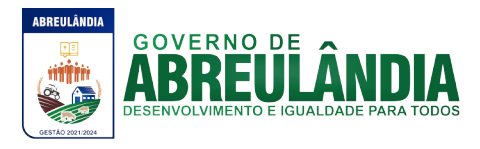

Grau de Instrução, CBO, Referência Salarial Inicial, Quantidade Criada, numero e ano da lei que autorizou a criação.

- **10.** Validar dígito verificador do número do CPF, PIS/PASEP e CNPJ.
- **11.** Possuir cadastros distintos de pessoas e contratos, com validação por CPF, para que uma pessoa seja cadastrada somente uma vez, e seus dados cadastrais sejam aproveitados em todos os contratos que venham a existir com o órgão.
- **12.** Permitir o reajuste parcial ou global das referências salariais.
- **13.** Permitir o cadastramento do Plano de Cargos, informando, por Secretaria, os cargos aprovados e quantidade de vagas aprovadas para cada cargo na secretaria.
- **14.** Emitir as fichas de dados cadastrais dos servidores.
- **15.** Permitir ao usuário localizar determinado registro, por qualquer campo de dados referente ao seu cadastro Ex. (Nome, Data Nascimento, CPF, Sexo, etc.)
- **16.** Possibilitar ao usuário, que a partir de qualquer cadastro, seja possível emitir um relatório com os dados da tabela com possibilidade de exportar o resultado para arquivo texto.
- **17.** Possuir teclas de atalho, para que o usuário tenha fácil acesso a telas referentes a um mesmo assunto.
- **18.** Controlar o cadastro de servidores ativos, que venham a ser nomeados em cargos comissionados, permitindo fácil acesso a informações de ambos os vínculos.
- **19.** Emitir relatório com a movimentação de pessoal no período: admitido(s), demitido(s), cedido(s) e recebidos(s) em cessão.
- **20.** Permitir o registro de empregos anteriores que o servidor obteve antes de ingressar no emprego público para fins de contagem de tempo de serviço.
- **21.** Permitir o registro e controle de doenças graves, bem como a isenção de tributação de IRRF aos portadores de doenças, durante o período atestado.
- **22.** Registrar e controlar a concessão de diárias disponibilizadas a servidores, mantendo histórico de valores adiantado, valor gasto e saldo.

## **Férias**

**Objetivo:** Manter o controle de todas as informações referente aos períodos aquisitivo e gozo de férias dos servidores.

- **23.** Manter o cadastro de todos os períodos aquisitivos de férias dos servidores desde a admissão até a exoneração, possibilitando a parametrização do período de aquisição averbamento de tempo e apostilamento de períodos.
- **24.** Possuir rotina de concessão de férias coletiva, permitindo que seja possível conceder um mesmo período de gozo para determinado grupo de servidores ou de forma global, de uma única vez, reduzindo assim o tempo gasto com concessões de férias.
- **25.** Permitir cancelar ou excluir férias coletivas de forma semelhante à concessão coletiva, bastando para isso apenas identificar o período de gozo dos servidores abrangidos pela concessão.
- **26.** Permitir o lançamento de mais que um período de gozo para o mesmo período aquisitivo de férias controlando o saldo restante dos dias de férias.
- **27.** Permitir o lançamento de férias em gozo e pecúnia para o mesmo período aquisitivo controlando o saldo restante dos dias de férias.
- **28.** Permitir o pagamento de 1/3 de férias integral ou proporcional a cada período de gozo lançado e ainda controlar pagamento ou não de períodos apostilados.
- **29.** Emitir relação de férias vencidas, a vencer, avisos, e recibos de férias individualmente, ou por grupo de pessoas ou por Secretaria.

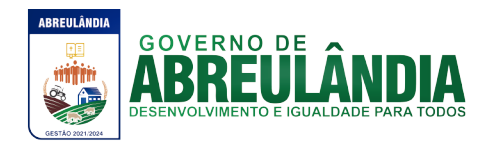

- **30.** Permitir ao usuário, montar programação de férias a partir dos períodos aquisitivos, para que estas programações gerem concessões ou não nas datas programadas.
- **31.** Emitir relação de programação de férias, por período a ser definido pelo usuário.
- **32.** Emitir relação estratégica de gastos a serem gerados por férias a vencer, vencidas, e de períodos proporcionais, com opção de quebras por secretaria.
- **33.** Permitir parametrizar períodos aquisitivos em meses, números de dias de direitos e números máximos de parcelas a serem divididas as férias.
- **34.** Permitir reconvocação de concessões de férias já efetuadas, por necessidade do órgão, bem como apostilar os dias restantes para gozo futuro.
- **35.** O sistema deverá possuir parâmetro para indicar a qual regra de férias o servidor se enquadra, permitindo que em um mesmo estabelecimento haja 2(duas) ou mais regras de férias.
- **36.** Permitir a configuração de regras, de perdas de dias ou períodos de férias a partir de lançamentos de faltas ou afastamentos.

#### **Licença Prêmio**

**Objetivo**: Manter o controle de todas as informações referente aos períodos aquisitivo e gozo de Licença prêmio dos servidores.

- **37.** Manter o cadastro de todos os períodos aquisitivos, possibilitando a parametrização do tempo de aquisição da licença prêmio dos servidores desde a admissão até a exoneração, como por exemplo, Qüinqüênio ou Biênio ou triênio.
- **38.** Permitir o lançamento de mais que um período de gozo para o mesmo período aquisitivo de licença prêmio controlando o saldo restante dos dias.
- **39.** Permitir o lançamento de licença prêmio em gozo e pecúnia para o mesmo período aquisitivo controlando o saldo restante dos dias.
- **40.** Emitir relação de licenças prêmios vencidas, a vencer, avisos, e recibos individualmente, ou por grupo de pessoas ou por Secretaria.
- **41.** Permitir ao usuário, montar programação de licença prêmio a partir dos períodos aquisitivos, para que estas programações gerem concessões ou não nas datas programadas.
- **42.** Emitir relação de programação de licença prêmio, por período a ser definido pelo usuário.
- **43.** Emitir relação estratégica de gastos a serem gerados por licenças prêmios a vencer, vencidas, e de períodos proporcionais, com opção de quebras por secretaria.
- **44.** Permitir parametrizar períodos aquisitivos em meses, números de dias de direitos e números máximos de parcelas a serem divididas as licenças prêmios.
- **45.** Permitir reconvocação de concessões de licenças prêmios já efetuadas, por necessidade do órgão, bem como apostilar os dias restantes para gozo futuro.
- **46.** Permitir a configuração de regras, de perdas de dias ou períodos de licenças prêmios a partir de lançamentos de faltas ou afastamentos.

#### **Faltas e Afastamentos**

**Objetivo:** Permitir o cadastramento das faltas e afastamentos propiciando seu tratamento pela Folha de Pagamento.

**47.** Efetuar o lançamento de todas as licenças que não necessitam de perícia médica informando no mínimo: identificação do servidor, tipo de licença, documento apresentado, data de início e término da licença.

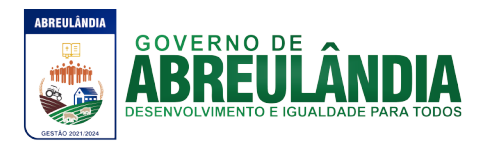

- **48.** Permitir restituir faltas ou ausências lançadas indevidamente, anulando os efeitos do registro, para fins de contagem de tempo de serviço, e ainda revertendo o período em restituição monetária quando for o caso.
- **49.** Controlar os lançamentos de Falta Abonada não permitindo inserir registros além do limite estabelecido por parâmetro definido pelo usuário.
- **50.** Garantir o registro de uma única informação por período, não permitindo que períodos de faltas, coincidam com períodos de férias, licenças prêmios ou anteriores ou posteriores a admissão.
- **51.** Gerar automaticamente o desconto de falta ou ausência a partir do registro da ocorrência, sem a necessidade de lançamentos manuais.
- **52.** Possuir relatório de faltas e afastamentos permitindo efetuar a consulta por dada de cadastro ou data de afastamento, podendo ainda filtrar qual ou quais registros serão impressos.

#### **Progressão Salarial**

**Objetivo:** Controlar e efetivar progressões salariais baseado em regras especifica para cada faixa e nível da tabela de salário.

- **53.** Permitir parametrizar o tempo para cada faixa e nível salarial que o servidor deve exercer, para progredir na tabela de salário.
- **54.** Permitir cadastrar tipos de progressões salariais.
- **55.** Permitir cadastrar regras para aquisição a direito de progressão salarial, baseada em registro de faltas, afastamentos, repressões ou suspensões.
- **56.** Baseando-se em informações do cadastro de referências salariais, gerar automaticamente períodos aquisitivos de progressões salariais.
- **57.** Manter histórico de períodos que foram perdidos ou cancelados em razão de faltas ou afastamentos.
- **58.** Permitir conceder de forma individual ou coletiva as progressões salariais, atualizando automaticamente o contrato do servidor e mantendo o histórico de suas progressões.

#### **Concursos e Processos Seletivos**

**Objetivo:** Controlar todo o processo de recrutamento e seleção de pessoal, para ingresso no serviço público.

- **59.** Permitir cadastrar os concursos ou processos seletivos realizados, com pelo menos os seguintes dados: Tipo de Processo, Ano, Data de Cadastro, Número do Edital, Data do Edital e Número de Protocolo no TCE.
- **60.** Permitir efetuar o cadastro dos cargos concorridos, bem como o número de vagas a serem disputadas, tudo isso associado a cada Concurso ou Processo Seletivo.
- **61.** Permitir o cadastro de membros da comissão do concurso, bem como a função exercida por cada membro.
- **62.** Possuir cadastro dos veículos de publicação dos concursos ou Processos Seletivos.
- **63.** Permitir efetuar o cadastro dos candidatos a vagas nos Concursos e Processos Seletivos, com no mínimo os seguintes dados: Código, Nome, Data de Nascimento, CPF, Endereço, Número de Inscrição e Tipo de Processo a que está concorrendo a vaga.
- **64.** Permitir o registro de informações, referentes a qualificação profissional do candidato bem como suas habilidades.
- **65.** Permitir o cadastro de títulos, bem como os pontos que estes somarão no Concurso ou Processo Seletivo.

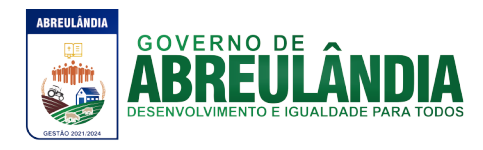

- **66.** Baseado nas informações de habilidades, e pontos de cada candidato, avaliar e classificar os candidatos inscritos nos Concursos ou Processos Seletivos.
- **67.** Emitir relação de classificação, baseado no calculo prévio efetuado pelo sistema, com opção de analise por habilidade, contagem de pontos ou classificação geral.
- **68.** Emitir relação de candidatos inaptos para exercício da função pretendida.
- **69.** Emitir relação de candidatos inaptos com processos indeferidos.
- **70.** Baseando-se na data de término do contrato dos servidores admitidos temporariamente, emitir relação de contratos com data de término que expiram na referencia da folha de pagamento.

#### **Avaliação de desempenho e méritos**

**Objetivo:** Permitir efetuar as avaliações periódicas de desempenhos dos servidores em estágios probatórios baseando-se em períodos pré-agendados.

- **71.** Permitir efetuar o cadastro dos diferentes tipos de avaliações periódicas com a possibilidade de geração automática de períodos a ser efetuado as avaliações.
- **72.** Permitir controlar os históricos de avaliações de desempenho de forma individual ou coletiva possibilitando selecionar as avaliações por tipo, data da avaliação, situação ou resultado obtido.
- **73.** Emitir relação de avaliações realizadas com opção de filtros por data, por tipo de avaliação ou por resultados obtidos.

#### **Folha de Pagamento**

**Objetivo:** Permitir a parametrização dos cálculos, o processamento, pagamento e o recolhimento das diversas folhas de pagamento.

- **74.** Permitir o processamento das folhas de: Pagamento Mensal, Rescisão, Adiantamento de Férias, Licença Prêmio, adiantamento de Décimo Terceiro Salário, Décimo Terceiro Salário e Complementar.
- **75.** Permitir o processamento de várias folhas de pagamento para a mesma referência, separando por grupo de servidores de mesmo vínculo ou mesmo regime ou mesma data de pagamento, por cargo, faixa salarial e unidade orçamentária.
- **76.** Permitir o processamento de folha de rescisão individual ou coletiva com cálculos de férias indenizadas, proporcionais e 13º salário automaticamente, sem a necessidade de lançamento avulso na folha.
- **77.** Permitir efetuar cálculo de rescisões de contrato de trabalho com data retroativa ao da referencia da folha de pagamento, mas respeitando os avos trabalhados da data retroativa, exemplo: Na folha de pagamento de fevereiro eu consiga calcular uma rescisão com data do mês de maio.
- **78.** Permitir efetuar pagamentos a título de resíduos de rescisão, para servidor que não possua mais vínculo com o órgão público, mas ainda tenha resíduo ou parcelamento de reclamações trabalhistas para receber. Estes pagamentos devem ser calculados exclusivamente através de lançamentos efetuados na folha de pagamento.
- **79.** Emitir Termo de Rescisão.
- **80.** Emitir Termo de exoneração (Servidores Estatutários).
- **81.** Controlar os vencimentos e descontos permitidos em cada regime de trabalho, impossibilitando que seja efetuado o lançamento de um vencimento ou desconto exclusivo de um regime em um outro.
- **82.** Gerenciar a Folha de Adiantamento de Férias e Licença Prêmio, de maneira que ela seja processada com as informações dos dias de pecúnia e/ou gozo lançadas nas
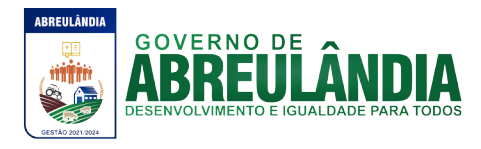

férias, não permitindo duplicidade de lançamento em variável na folha de pagamento.

- **83.** Permitir simulações parciais ou totais da folha de pagamento.
- **84.** Gerar automaticamente os valores relativos a salário família dos dependentes.
- **85.** Possuir rotinas de cálculos através de fórmulas e expressões, para qualquer vencimento e desconto, tornando o cálculo da folha totalmente parametrizado e administrado pelo próprio usuário do sistema.
- **86.** A partir do primeiro calculo da folha de pagamento o sistema deve controlar as alterações e lançamentos que foram efetuados em cada servidor, para que em um próximo cálculo seja possível recalcular somente os servidores que tiveram alterações, dessa forma agilizando o calculo da folha de pagamento e evitando recalculo de servidores que não tiveram alterações.
- **87.** Calcular e processar os valores relativos a contribuição individual e patronal para previdência.
- **88.** Gerar arquivo SEFIP e RE para importação no software da Caixa Econômica Federal.
- **89.** Gerar os arquivos de importação do SIPREV para fins de calculo atuarial ou importação no próprio site do SIPREV.
- **90.** Emitir Folha Analítica Geral, possibilitando a separação por grupo de servidores de mesmo vínculo ou mesmo regime ou mesma data de pagamento, por cargo, faixa salarial e unidade orçamentária.
- **91.** Emitir o Mapa Financeiro com o resumo dos vencimentos e descontos.
- **92.** Permitir inclusão de valores variáveis na folha como os provenientes de horas extras, empréstimos, descontos diversos e ações judiciais.
- **93.** Permitir a importação de dados via arquivo texto, de valores a serem consignados em folha.
- **94.** Emitir resumo dos valores líquidos da folha por banco.
- **95.** Possuir integração automática com o Sistema de Administração Orçamentária e Financeira, ou através de arquivo texto com os dados das despesas a serem empenhadas.
- **96.** Possibilitar a impressão do contracheque em formulário frente e verso para a impressão através de impressoras envelopadoras com opção de filtros por grupo de servidores do mesmo vínculo ou mesmo regime ou da mesma data de pagamento, por cargo, faixa salarial e unidade orçamentária.
- **97.** Gerar as informações anuais para a DIRF, nos padrões da legislação vigente,via arquivo texto para a importação no software da Receita Federal.
- **98.** Gerar as informações anuais para a RAIS, nos padrões da legislação vigente, via arquivo texto para importação no software do SERPRO.
- **99.** Permitir a emissão do Informe de Rendimentos para servidores com ou sem retenção de Imposto de Renda na Fonte, e em casos de múltiplos vínculos para um mesmo servidor acumular os valores em um único informe.
- **100.** Gerar as informações de admissão e rescisão necessárias ao CAGED, via arquivo texto, para importação no software do Ministério do Trabalho.
- **101.** Possibilitar a inclusão na folha de pagamento dos servidores autônomos.
- **102.** Gerar Recibo de Pagamento de servidores Autônomos (RPA).
- **103.** Manter histórico para cada servidor com detalhamento de todos os pagamentos e descontos, permitindo consulta ou emissão de relatórios.

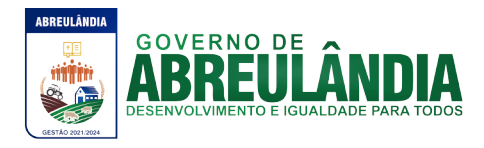

- **104.** Permitir a geração do Informe de Rendimentos em arquivo HTML para disponibilizar na Internet.
- **105.** Emitir contracheques, permitindo a inclusão de textos e mensagens em todos os contracheques ou para determinados servidores.
- **106.** Permitir a geração de arquivos para crédito em conta corrente da rede bancária, emitindo relação dos créditos contendo matrícula, nome, conta corrente e valor a ser creditado.
- **107.** Emitir relação das despesas orçamentárias e extra-orçamentárias a serem contabilizadas.
- **108.** Emitir Guia de Recolhimento de INSS.
- **109.** Possuir rotinas de controle e cálculo parametrizado para pagamento das pensões judiciais, a partir do desconto efetuado para o servidor, incluindo depósito em conta.
- **110.** Emitir relação dos valores consignados em folha com opção de geração em arquivo texto.
- **111.** O Sistema deverá efetuar o processamento da folha de pagamento, sem que seja necessário paralisar os setores que efetuam lançamentos e/ou consultas.
- **112.** Emitir contracheques de meses anteriores (Segunda Via).
- **113.** Possibilitar o registro da Concessão de Diárias de viagem para servidores.
- **114.** Permitir efetuar lançamentos fixos, variáveis ou por período de forma coletiva, com a possibilidade de se montar filtros dinâmicos, a fim de selecionar apenas determinado grupo de funcionários a ser contemplado com o lançamento.
- **115.** Permitir efetuar reajustes coletivos de lançamentos, com opção de ajuste por tipo de lançamentos (Fixo, Período, Mensal), além de opção de se efetuar o acréscimo em valor, percentual ou horas.
- **116.** Permitir efetuar um cadastro de prioridade de descontos, para que a partir deste cadastro, o sistema possa efetuar um ajuste automático dos descontos, a fim de extinguir situações onde o servidor tenha mais descontos que rendimentos.
- **117.** Armazenar os valores dos descontos excedentes na folha de pagamento, para que estes valores sejam lançados automaticamente ou de forma manual na próxima folha de pagamento.
- **118.** Permitir efetuar transferências de lançamentos de uma folha para outra, de forma individual ou coletiva.
- **119.** Permitir cadastrar nomes para assinatura, para que sejam utilizados nos relatórios da folha de pagamento (Relação Bancária, Resumo Contábil, Folha Analítica, etc.).
- **120.** Possuir rotina de abertura e fechamento da folha de pagamento, a fim de preservar os valores calculados, e evitar lançamentos ou calculo acidental de determinada folha de pagamento.
- **121.** O sistema deverá controlar por usuário a competência e a folha de pagamento a que cada um está efetuando lançamentos, permitindo assim lançamentos simultâneos em varias folhas ao mesmo tempo.

#### **Descentralização de lançamentos e consultas via WEB**

**Objetivo:** Permitir ao usuário a efetuar lançamentos e efetuar consultas de informações da folha de pagamento através da internet.

**122.** Permitir registrar e manter o histórico das alterações dos dados cadastrais referentes a pessoa e ao seu contrato de trabalho através da internet, controlando ainda o acesso as informações por login onde cada usuário possa consultar e alterar

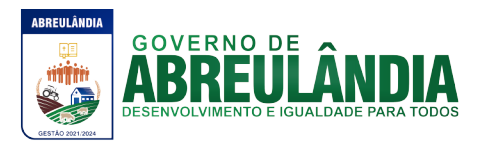

somente os servidores subordinados a sua secretaria e local físico de trabalho, sendo que cada usuário mesmo tendo acesso a secretaria só consiga efetuar movimentação dos servidores de locais específicos atribuídos a sua gerência.

- **123.** Possuir rotina de descentralização da manutenção de informações pessoais através da internet, controlando ainda o acesso as informações por login onde cada usuário possa consultar e alterar somente os servidores subordinados a sua secretaria e local físico de trabalho, sendo que cada usuário mesmo tendo acesso a secretaria só consiga efetuar movimentação dos servidores de locais específicos atribuídos a sua gerência.
- **124.** Possuir rotina de descentralização da manutenção de informações do vínculo através da internet, controlando ainda o acesso as informações por login onde cada usuário possa consultar e alterar somente os servidores subordinados a sua secretaria e local físico de trabalho, sendo que cada usuário mesmo tendo acesso a secretaria só consiga efetuar movimentação dos servidores de locais específicos atribuídos a sua gerência.
- **125.** Permitir ao usuário consultar através da internet os períodos aquisitivos em abertos ou já concedidos dos servidores subordinados a sua secretaria e local de trabalho.
- **126.** Permitir ao usuário, montar programação de férias a partir dos períodos aquisitivos, para que estas programações gerem concessões ou não nas datas programadas de forma descentralizada através da internet, controlando ainda o acesso as informações por login onde cada usuário possa consultar e alterar somente programações de férias dos servidores subordinados a sua secretaria e local físico de trabalho, sendo que cada usuário mesmo tendo acesso a secretaria só consiga efetuar programações e alterações dos servidores de locais específicos atribuídos a sua gerência.
- **127.** Permitir ao usuário consultar através da internet os relatórios de programação de férias dos servidores subordinados a sua secretaria e local de trabalho.
- **128.** Permitir ao usuário emitir através da internet os avisos de férias dos servidores subordinados a sua secretaria e local de trabalho, a partir de programação já préagendada.
- **129.** Permitir ao usuário emitir através da internet a relação de férias vencidas, a vencer, dos servidores subordinados a sua secretaria e local de trabalho.
- **130.** Permitir ao usuário consultar através da internet os períodos aquisitivos de licença prêmio em abertos ou já concedidos dos servidores subordinados a sua secretaria e local de trabalho.
- **131.** Permitir ao usuário, montar programação de licença prêmio a partir dos períodos aquisitivos, para que estas programações gerem concessões ou não nas datas programadas de forma descentralizada através da internet, controlando ainda o acesso as informações por login onde cada usuário possa consultar e alterar somente programações de licença prêmio dos servidores subordinados a sua secretaria e local físico de trabalho, sendo que cada usuário mesmo tendo acesso a secretaria só consiga efetuar programações e alterações dos servidores de locais específicos atribuídos a sua gerência.
- **132.** Permitir ao usuário consultar através da internet os relatórios de programação de licença prêmio dos servidores subordinados a sua secretaria e local de trabalho.

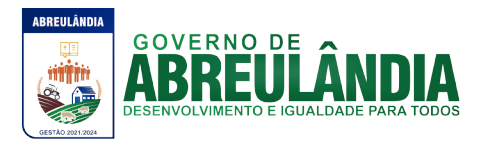

- **133.** Permitir ao usuário emitir através da internet os avisos de licença prêmio dos servidores subordinados a sua secretaria e local de trabalho, a partir de programação já pré-agendada;
- **134.** Permitir ao usuário emitir através da internet a relação de licenças prêmios vencidas, a vencer, dos servidores subordinados a sua secretaria e local de trabalho.
- **135.** Permitir efetuar consulta de afastamentos em tela ou relatório por tipo de afastamento, por períodos, por pessoas ou período de afastamentos através da internet, limitando as informações impressas ou consultadas ao login ativo, impedindo assim que informações que não pertençam ao usuário sejam visualizadas.
- **136.** O sistema deverá possuir rotina que permita publicar os atos administrativos (portarias, decretos termos de posse entre outros) na internet para consulta todos os documentos emitidos pelo departamento em formato PDF desde que liberados pelo responsável.
- **137.** Possuir rotina de descentralização do lançamento de faltas e afastamentos através da internet, controlando ainda o acesso as informações por login onde cada usuário possa consultar e alterar somente os servidores subordinados a sua secretaria e local físico de trabalho, sendo que cada usuário mesmo tendo acesso a secretaria só consiga efetuar movimentação dos servidores de locais específicos atribuídos a sua gerência.
- **138.** Permitir efetuar o controle e histórico de avaliações de desempenho de forma individual ou coletiva possibilitando informar manualmente ou automaticamente os períodos de avaliações e resultados obtidos por cada servidor avaliado de forma descentralizada através da internet, controlando ainda o acesso as informações por login onde cada usuário possa consultar e avaliar somente os servidores subordinados a sua secretaria e local físico de trabalho, sendo que cada usuário mesmo tendo acesso a secretaria só consiga avaliar os servidores de locais específicos atribuídos a sua gerência.
- **139.** Emitir relação de avaliações realizadas com opção de filtros por data, por tipo de avaliação ou por resultados obtidos através da internet, controlando ainda o acesso as informações por login onde cada usuário possa visualizar somente os servidores subordinados a sua secretaria e local físico de trabalho, sendo que cada usuário mesmo tendo acesso a secretaria só consiga emitir relação dos servidores de locais específicos atribuídos a sua gerência;
- **140.** O sistema deverá permitir que todos os servidores possam consultar e imprimir via internet através de senha pessoal seus holerites desde que já tenham sidos liberados, inclusive os holerites de competências anteriores. Esta consulta deve ser individual, pois cada servidor terá acesso somente as suas informações de pagamento.
- **141.** O sistema deverá permitir que todos os servidores possam consultar e imprimir via internet através de senha pessoal seus informes de rendimentos desde que já tenham sidos liberados, inclusive os de anos anteriores. Esta consulta deve ser individual, pois cada servidor terá acesso somente as suas informações de rendimentos.
- **142.** Permitir a descentralização dos lançamentos da folha de pagamento através da internet, controlando ainda o acesso às informações por login onde cada usuário possa consultar e efetuar lançamentos somente dos servidores subordinados a sua

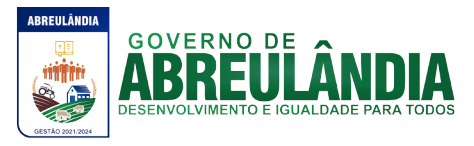

secretaria e local físico de trabalho, sendo que cada usuário mesmo tendo acesso a secretaria só tenha acesso aos servidores de locais específicos atribuídos a sua gerência.

**143.** Permitir a consulta do cálculo da folha de pagamento de folhas já fechadas através da internet, controlando ainda o acesso as informações por login onde cada usuário possa consultar somente o cálculo dos servidores subordinados a sua secretaria e local físico de trabalho, sendo que cada usuário mesmo tendo acesso a secretaria só tenha acesso aos servidores de locais específicos atribuídos a sua gerência.

#### **d) CARACTERÍSTICAS ESPECÍFICAS DO SISTEMA DE RECEITAS MUNICIPAIS**

**Objetivo**: Realizar controle efetivo da receita tributária, de contribuições e da receita patrimonial de competência do Município e dar suporte às ações de recuperação de obrigações não cumpridas. Neste sistema deverão estar compreendidos os módulos de Imobiliário, Mobiliário, Fiscalização e Dívida, especificados no Objeto desta licitação, podendo os respectivos serem disponibilizados através de executáveis distintos e integrados ou através de módulos em um único executável ou através de módulos via WEB.

O sistema deverá ter por objetivo o controle efetivo da receita tributária, de contribuições e da receita patrimonial de competência do Município e suporte às ações de recuperação de obrigações não cumpridas, devendo obrigatoriamente realizar as seguintes rotinas:

### **CADASTRO TÉCNICO MUNICIPAL**

- **1.** Permitir a definição parametrizada do conteúdo dos cadastros que compõem o Cadastro Técnico Municipal.
- **2.** Possuir rotinas de críticas de informações cadastrais necessárias à identificação de erros de cadastramento no momento da inclusão e alteração, observando inclusive a vinculação entre as diversas informações cadastrais.
- **3.** Permitir realizar a alteração da situação cadastral (ativo, inativo, baixado, suspenso) de contribuinte, pessoas físicas, jurídicas e imóveis, de ofício ou por solicitação.
- **4.** Emitir relatório para conformidade do responsável sobre as alterações de situação cadastral efetuadas.
- **5.** Permitir registrar isenções, não incidência, imunidades e reduções de alíquotas e bases de cálculo, de acordo com a legislação vigente.
- **6.** Emitir relatório para conformidade do responsável sobre as isenções, não incidência, imunidades e reduções de alíquotas e bases de cálculo efetuadas.
- **7.** Permitir consultar por diferentes dados como: número de inscrição, nome, atividade econômica ou situação cadastral.
- **8.** Permitir o registro de diferentes códigos de atividades desempenhadas pelo contribuinte indicando a principal e as secundárias.
- **9.** Emitir etiquetas para mala direta permitindo a associação de textos livres às informações cadastrais.

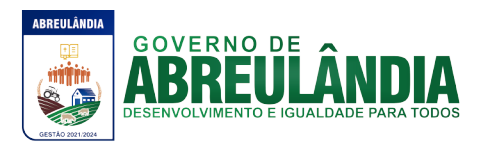

- **10.** Exibir mensagem de alerta no momento do cadastramento de empresas, a existência de débitos anteriores dos sócios.
- **11.** Possuir um processo de transferência de proprietário de imóvel que informe a existência de débito do imóvel, inclusive o inscrito em dívida ativa ou ajuizado, permitindo que esses débitos sejam transferidos ou colocados como remidos.
- **12.** Manter o histórico de transferência de proprietários do imóvel, registrando o período de propriedade que o contribuinte manteve sobre o imóvel.
- **13.** Possuir rotina de registro para armazenamento automático do histórico anual de valores venais do imóvel.
- **14.** Permitir o cadastramento dos dados cartoriais, como número do cartório, livro, folha e data, também permitir o registro da matrícula, livro da matrícula, folha e data da matrícula.
- **15.** Permitir o cadastramento de nº de escritura, loteamento, quadra e lote original, data da aquisição, área, profundidade, nº de edificações no terreno, total de área construída no terreno, tipo de lançamento – englobado ou por área construída.
- **16.** Para inclusão de um novo loteamento ou edificações verticais, o sistema deverá conter uma rotina que permita o cadastramento de vários imóveis, baseado em um determinado imóvel padrão, agilizando o processo de inclusão desses casos.
- **17.** Possuir tabela de dias não úteis.
- **18.** Possuir informações cadastrais dos imóveis existentes no município, prediais e territoriais e emite relatório com as inconsistências verificadas no cadastro.
- **19.** Permitir a parametrização do zoneamento em no mínimo 07 (sete) campos.
- **20.** Permitir o cadastramento do endereço do imóvel contendo: prefixo do logradouro, código do logradouro, nome do logradouro, nº do imóvel no logradouro, código do bairro, nome do bairro, complemento do endereço e CEP.
- **21.** Permitir o cadastramento dos dados cartoriais, como número do cartório, livro, folha e data, também permitir o registro da matrícula, livro da matrícula, folha e data da matrícula.
- **22.** Permitir o cadastramento, de forma parametrizável, de todas as características do terreno e da(s) construção(ões).
- **23.** Permitir o acompanhamento histórico das alterações de todas as características do terreno e construções (por data de alteração).
- **24.** Permitir o cadastramento das edificações no ato da aprovação do projeto e emissão do alvará.
- **25.** Permitir o registro do nº dos alvarás com data de emissão e data de validade, bem como data de emissão e os números dos habite-se.
- **26.** Permitir o registro do ano da construção, área e data da última reforma.
- **27.** Permitir o cadastramento e a identificação de áreas de preservação.
- **28.** Permitir o cadastramento das faces de quadra com a identificação da largura do logradouro, o setor e distrito, bem como a testada da face.

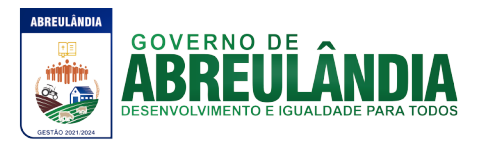

- **29.** Permitir a inclusão por campo parametrizável das melhorias urbanas de cada face e logradouro e ou secção de logradouro, controlado por ano de existência da melhoria.
- **30.** Disponibilizar relatórios para:
	- Avaliação de imóveis.
	- Planta Genérica de Valores.
	- Tipos e especificações de construções.
	- Infraestrutura viária (logradouros, trechos, faces de quadra, estrutura de transportes urbanos, com as informações sobre os melhoramentos públicos disponíveis).
- **31.** Possibilitar o cadastramento de informações dos imóveis rurais.
- **32.** Permitir fazer englobamento e parcelamento de terrenos, lotes e imóveis.
- **33.** Permitir vincular link´s com base de dados em geoprocessamento.

# **CADASTRO ECONÔMICO**

- **34.** Possuir informações cadastrais de pessoas físicas e jurídicas, contribuintes do ISS e de Taxas de Poder de Polícia e sócios de empresa.
- **35.** Possuir tabelas parametrizáveis com as atividades econômicas, estruturadas por códigos, grupos, parâmetros para cálculo e lançamentos dos Tributos em cada atividade.
- **36.** Registrar o Contador responsável pela contabilidade da empresa, bem como o nome do escritório.
- **37.** Emitir relatórios e permitir consultas por chave do contador que detalhe as empresas prestadoras de serviço, comerciais e indústrias vinculadas a cada contador e valor da arrecadação no período.
- **38.** Permitir o controle de enquadramentos e desenquadramentos de Microempresas, Empresas de Pequeno Porte (EPP), de acordo com a legislação vigente.
- **39.** Permitir o registro do número dos processos de abertura, de encerramento e baixa, bem como das datas de abertura, de encerramento, de baixa, de suspensão.
- **40.** Permitir o cadastramento de gráficas autorizadas a emitirem notas fiscais.
- **41.** Permitir o controle de autorização de notas fiscais, por empresa.
- **42.** Permitir o cadastramento da Matriz com endereço fiscal, endereços de correspondência, eletrônicos e pessoa de contato.
- **43.** Permitir o cadastramento do número da inscrição predial do imóvel onde o contribuinte do ISS está localizado.
- **44.** Emitir os relatórios abaixo para contribuintes ou imóvel, por tributo no período:
	- Beneficiados com imunidade, isenção e não incidência.
	- Inscritos ativos, inativos e baixados.
	- Contribuintes em contencioso administrativo.
	- Contribuintes sob ação fiscal.
	- Contribuintes com Alvarás a vencer a "x" dias.

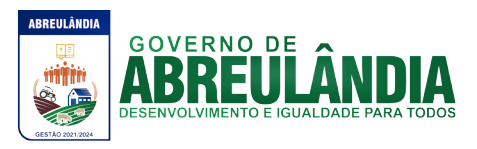

- Contribuintes com Atividade suspensa ou paralisada.
- Contribuintes baixados, por atividade.
- Contribuintes baixados há "x" meses da data de abertura, por atividade, setor e logradouro.
- Contribuintes inscritos, por atividade.

# **LANÇAMENTO**

**OBJETIVO**:Realizar o controle e emissão de lançamentos, possibilitando os cálculos e atualizações conforme a legislação específica de cada tributo.

- **45.** Possuir rotinas parametrizáveis de cálculo da obrigação principal e acréscimos legais (juros, multas e correção monetária) com destaque para cada item.
- **46.** Possuir agenda de vencimentos de tributos.
- **47.** Permitir o controle de prorrogações de vencimentos.
- **48.** Emitir Notificação de Lançamento e Guia de Recolhimento de tributo em um documento único, imprimindo código de barras para leitura ótica de acordo com o padrão bancário, pelo valor total ou em quotas observando restrições para valor mínimo.
- **49.** Permitir o registro de devoluções de Notificação de Lançamento em função da não localização do contribuinte.
- **50.** Permitir o lançamento de tributos, prevendo a possibilidade de incluir na mesma emissão, valores de imposto e taxas.
- **51.** Permitir o lançamento de tributos com mais de uma parcela de pagamento à vista.
- **52.** Permitir o lançamento de tributos com possibilidade de destinação para o domicílio de representante autorizado (imobiliárias e escritórios no mínimo).
- **53.** Permitir simulações dos lançamentos dos tributos comparando-os com o exercício anterior.
- **54.** Emitir justificativas lógicas de acréscimos e decréscimos nos lançamentos de tributos.
- **55.** Permitir a livre configuração de leiaute e conteúdo das Notificações de Lançamento.
- **56.** Registrar no Conta Corrente Fiscal todos os lançamentos efetuados para o sujeito passivo detalhando obrigação, valor da obrigação e data de vencimento.
- **57.** Permitir remessa para domicílio bancário autorizado pelo contribuinte da Guia de Recolhimento relativa a lançamento para débito automático em conta corrente.
- **58.** Permitir acréscimos e reduções parametrizáveis em valores de base de cálculo dos tributos.
- **59.** Possuir tabelas parametrizáveis de valores e alíquotas para cálculo do imposto aproveitando as características de cada bairro, logradouro, secção de logradouro e face do imóvel na secção.

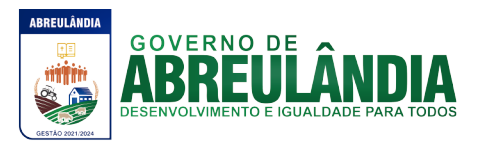

### **CONTRIBUIÇÃO DEMELHORIA**

- **60.** Possuir rotina de cálculo parametrizável para atendimento das fórmulas previstas em lei, de rateio do custo do investimento, levando em consideração a melhoria, seu custo, imóveis beneficiados, valorização decorrente e o critério de rateio.
- **61.** Permitir o registro do edital de melhoria contendo as seguintes informações: número do edital, descrição, área de abrangência do edital, custo global do edital, custo para rateio, data de início, data final, origem dos recursos e imóveis que serão contemplados pelo edital.
- **62.** Emitir edital de convocação, contando as informações exigidas no Código Tributário Nacional e na legislação municipal.

#### **IMPOSTO SOBRE SERVIÇOS – ISS**

- **63.** Possuir tabelas parametrizáveis de valores e alíquotas para cálculo de imposto.
- **64.** Permitir controlar várias atividades econômicas por contribuinte, indicando a atividade principal e secundária.
- **65.** Possuir rotina de cadastro das atividades econômicas da empresa permitindo o controle do histórico de atividades já executadas pelo contribuinte.
- **66.** Permitir realizar a emissão de Notificação de Lançamento e Guia de Recolhimento de ISS resultante de estimativa fiscal ou arbitramento.
- **67.** Possuir rotinas de enquadramento de contribuintes para cálculo do valor do imposto, conforme seja fixo ou variável.
- **68.** Permitir a emissão de documento único de declaração e pagamento para ISS variável onde o contribuinte informe a base de cálculo, as deduções, quando houver, e o valor do imposto e possa efetuar o pagamento na rede arrecadadora. Permitindo também o registro no Conta Corrente da data de emissão dos documentos, dos dados constantes do documento quando retornado e do pagamento quando houver.
- **69.** Emitir demonstrativo da arrecadação do ISS por atividade econômica, ano atual e ano anterior.
- **70.** Permitir a emissão de guias de recolhimento avulsa para contribuintes do ISS variável.

# **IMPOSTO SOBRE TRANSMISSÃO DE BENS IMÓVEIS, DOS VALORES DE LAUDÊMIO E FORO.**

- **71.** Utilizar dados da guia de cobrança do ITBI para atualização cadastral dos dados do novo proprietário e substituição do devedor nos executivos fiscais e Dívida Ativa.
- **72.** Calcular o ITBI, com base em tabelas parametrizáveis de valores, alíquotas e vencimentos.

#### **TAXAS DIVERSAS**

- **73.** Permitir o controle de vigência e emissão de alvarás de licença.
- **74.** Permitir calcular, lançar e emitir as Guias de Recolhimento de taxas de poder de polícia e taxas de serviço.

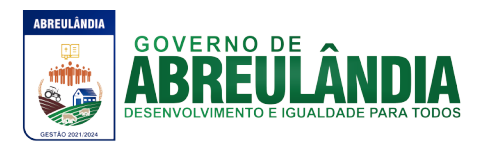

- **75.** Possuir tabelas parametrizáveis de valores para cálculo das taxas.
- **76.** Emitir relatório estatístico de representatividade de quantidade e valor por bairro e/ou loteamento.
- **77.** Emitir relatório analítico e sintético com lançamentos devolvidos por insuficiência de endereço ou recusa, classificado por bairro e/ou ordem alfabética de nome do contribuinte.
- **78.** Emitir extrato individualizado do lançamento.
- **79.** Emitir demonstrativo de cálculo do IPTU.

# **CONTROLE DE ARRECADAÇÃO**

**OBJETIVO**: Controlar a arrecadação das Receitas Municipais

- **80.** Possuir rotina de recepção e classificação dos dados de arrecadação recebidos dos agentes arrecadadores, através de meio eletrônico ou comunicação de dados.
- **81.** Conciliar os valores repassados pelos agentes arrecadadores ao Tesouro Municipal, acusando eventuais diferenças, a maior ou menor nos valores devidos e prazos de repasse.
- **82.** Emitir relatório de controle dos registros não conciliados pela rotina de recepção e tratamento dos documentos de arrecadação enviados pelos agentes arrecadadores.
- **83.** Disponibilizar rotina para conciliação manual dos documentos de arrecadação nos quais não foi possível a conciliação automática.
- **84.** Possuir tabela de classificação da receita, fonte e destinação dos recursos, com percentuais de aplicação.
- **85.** Fornecer dados sobre a receita arrecadada no período devidamente classificada para contabilização.
- **86.** Possuir integração com o Sistema Orçamentário e Financeiro, gerando automaticamente lançamentos contábeis da receita arrecadada e classificada.
- **87.** Emitir relatório no período selecionado da receita diária, tipo de receitas e valor pago.
- **88.** Emitir relatório do desempenho da arrecadação dos maiores contribuintes por setor de atividade e período.
- **89.** Emitir relatório consolidado da arrecadação por agente arrecadador e período.
- **90.** Emitir relatórios para análise gerencial da arrecadação por contribuinte, imóvel, por bairro, código de atividade econômica, agente arrecadador, mês a mês.
- **91.** Emitir relatórios de análise de arrecadação das receitas tributárias.
- **92.** Emitir relatório de valores recebidos e a receber, em ordem decrescente.

# **CONTA CORRENTE FISCAL**

**OBJETIVO**: Registrar e manter atualizados dados de lançamento (inclusive autos de infração e notificações) e de pagamento, para permitir visão única da situação fiscal dos contribuintes e imóveis.

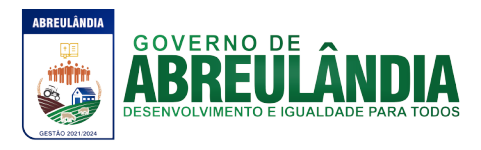

- **93.** Efetuar os registros de lançamento e pagamento de todas as obrigações fiscais, inclusive aquelas decorrentes de ações fiscais.
- **94.** Permitir que todos os débitos de contribuinte (pessoa física, jurídica ou imóvel) possam ser agrupados para consulta e emissão de extratos da posição financeira, referente ao exercício corrente e anteriores, informando em que situação o débito se encontra (dívida do ano, dívida ativa, dívida ajuizada, suspensa e sub-judice).
- **95.** Possuir transação que permita a alocação manual de pagamento, registrando o lote, data do pagamento, órgão arrecadador. Nos extratos de contribuinte proprietário assegurar que também sejam listados os lançamentos e pagamentos relativos a cada imóvel de sua propriedade.
- **96.** Apurar o saldo em conta corrente, nos casos de pagamento após o vencimento, levando-se em conta os acréscimos legais devidos em função do período transcorrido entre a data de vencimento e de pagamento.
- **97.** Permitir registrar e controlar nos parcelamentos, do número de parcelas e dos pagamentos referentes às mesmas.
- **98.** Permitir registrar no Conta Corrente a inscrição do débito em Dívida Ativa.
- **99.** Permitir o controle dos prazos de prescrição dos débitos.
- **100.** Permitir o cancelamento dos débitos por prescrição ou por valor insuficiente (pequena monta), parametrizado pelo usuário.
- **101.** Permitir a emissão de certidões negativas ou positivas, com livre formatação de seu texto.
- **102.** Emitir relatório de controle de inadimplência, analítico e sintético, por tributo, contribuinte ou imóvel.
- **103.** Permitir registrar no Conta Corrente as ações de cobrança ajuizadas após inscrição em dívida ativa.
- **104.** Permitir o registro das diferentes hipóteses da suspensão de exigências do crédito tributário previstas na legislação, pelo prazo devido, caso a caso.
- **105.** Permitir a emissão de relatórios com percentuais de inadimplência dos maiores contribuintes por setor ou atividade (varejista e farmacêutico, por exemplo), imóvel, tributo ou tipo de lançamento (Auto de Infração e lançamento por estimativa).
- **106.** Emitir relatório analítico dos maiores devedores.
- **107.** Emitir relatório dos débitos baixados e pagamentos registrados no período selecionado, em ordem decrescente de valor, identificando o contribuinte.
- **108.** Emitir relatório dos maiores débitos cuja exigência esteja suspensa e que informe a razão da suspensão e a data do evento.
- **109.** Emitir relatório de débitos ainda não inscritos em Dívida Ativa que informe tempo de permanência (em número de dias) da obrigação no Conta Corrente sem o respectivo pagamento, valor e contribuinte ou imóvel a que se refere.

#### **COBRANÇA**

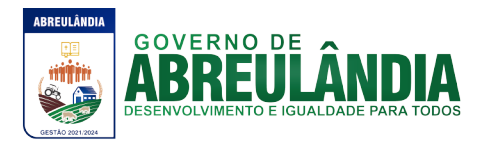

**OBJETIVO**: Emitir e efetuar o controle de notificações e avisos de cobrança para contribuintes inadimplentes, possibilitando os cálculos e atualizações conforme a legislação.

- **110.** Possuir rotinas parametrizáveis de cálculo de acréscimos legais, de obrigações não cumpridas e registradas no Conta Corrente, e emitir Notificação ou Aviso de Cobrança e Guia de Recolhimento, com código de barras, e com destaque para cada item da receita, de acordo com o padrão bancário.
- **111.** Permitir efetuar o registro de devoluções de Notificação ou Aviso de Cobrança em função da não localização do contribuinte.
- **112.** Permitir o registro das leis municipais que interferem no processo de gestão e geração da receita do Município. Deverá conter os seguintes itens: Número da lei, Ano, data e fator de acréscimo ou dedução no valor a qual a lei se refere.
- **113.** Permitir realizar o parcelamento de débitos inscritos em Dívida Ativa e não executados, emissão de carnês e a gestão da carteira de parcelamento, inclusive o controle do número de parcelas inadimplentes, observados valores mínimos e demais regras de parcelamento.
- **114.** Possuir rotina de retorno de parcelamento automatizada, voltando à dívida ao estado original (antes do parcelamento), e deverá também deduzir proporcionalmente os valores que foram pagos no período do parcelamento, informando na contabilidade as deduções do saldo de dívida ativa.
- **115.** A rotina de retorno de parcelamento deverá ser efetuado em lote, parametrizando as condições de retorno, entre elas, pelo número de meses consecutivos que estão vencidos, valor do parcelamento, entre outros, sempre informando a Lei que valida tal procedimento.
- **116.** Permitir realizar a elaboração e execução de programação de cobrança a partir das informações recebidas do Conta Corrente Fiscal, possibilitando programar a emissão das Notificações ou Avisos de Cobrança e Guias de Recolhimento considerando o montante dos débitos, bairro e quantidade de imóveis do mesmo contribuinte.
- **117.** Permitir realizar remessa para domicilio bancário autorizado pelo contribuinte das guias de recolhimento relativas ao parcelamento, para débito automático em conta corrente.
- **118.** Emitir relatório de análise gerencial da cobrança, por imposto, consolidando número de notificações emitidas, por código de atividade ou tributo e situação quanto ao pagamento.
- **119.** Emitir relatório da programação de cobrança.
- **120.** Emitir relatório de Notificações ou Avisos de Cobranças devolvidos.
- **121.** Emitir relatório com maiores Notificações ou Avisos de Cobrança, identificando obrigações e contribuinte.

#### **FISCALIZAÇÃO**

**OBJETIVO**:Apoiar a atividade de Fiscalização Tributária visando à recuperação de obrigações não constituídas.

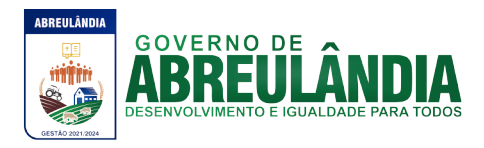

- **122.** Permitir gerar a Programação das Ações Fiscais possibilitando selecionar as atividades a serem fiscalizadas, a distribuição da carga de trabalho entre o corpo fiscal, a emissão de autorização para ação fiscal e o registro de seus resultados.
- **123.** Permitir a elaboração, a emissão e o controle de Autos de Infração, e imposição de multa incluindo: enquadramento legal, descrição de fatos, cálculos automáticos do principal e acréscimos legais e emissão de termos diversos.
- **124.** Permitir o registro dos fiscais e outros servidores públicos, que participam do processo de fiscalização.
- **125.** Permitir a definição parametrizada do registro de ocorrências de visitas, indicando se a ocorrência deverá gerar notificação ou não.
- **126.** Permitir o registro do diário de visitas dos fiscais, informando os dados do contribuinte, como nome, telefone, CEP, descrição do logradouro, número, bairro e ocorrência da visita.
- **127.** Permitir o controle das notificações registrando os prazos, o contribuinte, a atividade econômica da empresa fiscalizada, tipo da notificação e situação da notificação. A situação deve conter os seguintes itens: arquivada, devolvida, substituída, atendida ou cancelada. Deverá também registrar o código e nome do fiscal.
- **128.** Permitir no controle da notificação o registro das leis que o contribuinte está infringindo, para que isso possa agilizar o processo de apuração de valores futuros e geração dos autos e lançamento no Conta Corrente Fiscal.
- **129.** Permitir a emissão e o controle de Notificações Fiscais registrando prazos de cumprimento da obrigação.
- **130.** Emitir relatório com posição de alvarás (de estabelecimento ou construção) concedidos, contendo informações do interessado, data de concessão, data de validade e situação (vencido e a vencer em "x" dias).
- **131.** Permitir o registro das informações constantes da Nota do Produtor Rural.
- **132.** Possuir integração com o Conta Corrente Fiscal permitindo registro do valor da obrigação constituída e seus acréscimos legais e do número do processo fiscal para cada Auto de Infração e Notificação Fiscal.
- **133.** Emitir extrato de ações fiscais por contribuinte, incluindo: Ações fiscais, data início e encerramento, número do processo, servidor, tipo de infração e imposto apurado e acréscimos legais.
- **134.** Emitir extrato de ações fiscais por contador, incluindo: Ações fiscais, data início e encerramento, número do processo, servidor, tipo de infração e imposto apurado.
- **135.** Permitir o registro da abertura e autenticação do Livro do ISS.
- **136.** Emitir relatório com tipo de infrações apuradas por tributo ou código de atividade.
- **137.** Emitir relatório, sintético e analítico, da programação das ações fiscais e acompanhamento de sua execução.

#### **DÍVIDA ATIVA**

**OBJETIVO**: Inscrição, controle, cobrança e gestão de débitos em dívida ativa.

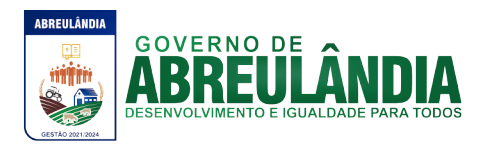

- **138.** Possuir rotinas de inscrição em dívida ativa dos tributos e outras receitas, vencidas e não pagas, registradas no Conta Corrente Fiscal, de acordo com a legislação.
- **139.** Permitir o registro das inscrições dos lançamentos em Dívida Ativa.
- **140.** Possuir consultas aos valores em Dívida Ativa (valor principal, multa, juros e correção monetária), agrupados por diversos critérios: por contribuinte, tributo, ano de inscrição, situação da dívida e outros.
- **141.** Possibilitar a emissão da certidão de dívida ativa e da petição para ajuizamento, agrupando todas as inscrições em Dívida Ativa relativas ao mesmo contribuinte.
- **142.** Atualizar os dados referentes à nova situação do débito do contribuinte no Conta Corrente Fiscal.
- **143.** Permitir o registro da data de emissão e da data de recebimento do aviso da decisão para controle do prazo de recurso.
- **144.** Permitir o parcelamento de débitos e a emissão das guias de recolhimento das parcelas, bem como o reparcelamento de débitos.
- **145.** Possuir rotinas para geração e leitura de arquivos entre o fórum e a PREFEITURA para atualização das distribuições judiciais (ajuizamentos).
- **146.** Emitir Notificação de Inscrição em Dívida Ativa e da Certidão de Executivo Fiscal, conforme modelo da prefeitura.
- **147.** Permitir a extração de dados necessários à composição do denominado livro de Dívida Ativa.
- **148.** Emitir relatório, para cada exercício, dos débitos inscritos em Dívida Ativa discriminando: contribuinte, data de inscrição, valor, obrigação a que se refere, enquadramento legal e situação (ajuizadas ou não).
- **149.** Emitir relatório de situação de adimplência ou inadimplência relativa às cobranças emitidas a partir da Dívida Ativa Inscrita.
- **150.** Permitir a integração dos dados cadastrais com o Sistema de Informações Geográficas.
- **151.** Possuir rotinas de inscrição em dívida ativa dos tributos e outras receitas, vencidas e não pagas, registradas no Conta Corrente Fiscal, de acordo com a legislação.

### **CONSULTA – MÓDULO WEB**

**OBJETIVO**:Possibilitar ao contribuinte efetuar consultas no sistema de Receitas pela Internet tanto para cadastro do Imobiliário como para Mobiliário.

- **152.** O módulo Web estará automaticamente sincronizado com o sistema de Receitas Municipais, para que possa viabilizar a conferência dos tributos pagos ou no caso da existência de débitos, determinar em quais condições estes se encontram, se estão parcelados, inscritos em dívida ativa ou outros casos.
- **153.** Permitir a emissão de guia de recolhimento no padrão FEBRABAN.
- **154.** Permitir a emissão de três tipos de certidões municipais: certidão negativa de débito (para os casos de inexistência de débitos tributários em nome do contribuinte), certidão positiva com efeito negativo (quando conste em nome do contribuinte, débitos em aberto que ainda não estejam inscritos em dívida ativa ou que estejam

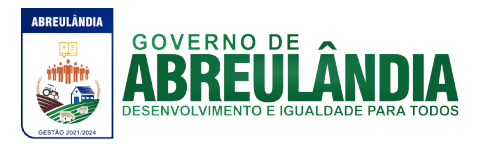

parcelados) e certidão positiva (para os casos de existência de débitos tributário inscritos em dívida ativa).

- **155.** Permitir que o texto a constar nas certidões municipais seja de livre digitação e alteração pela Administração Municipal, sendo que somente constituirão dados fixos o tipo de certidão, razão social/nome do contribuinte, CNPJ/CPF, inscrição municipal, data da emissão, data de validade e código de controle.
- **156.** Permitir o controle de autenticação eletrônica dos documentos emitidos pelo módulo web.

#### **ATENDIMENTO ÀS EMPRESAS (INSCRIÇÃO NO CADASTRO MOBILIÁRIO) – MÓDULO WEB**

**OBJETIVO**: Possibilitar abertura de empresas pela rede mundial de computadores.

- **157.** O módulo Web de atendimento a empresas deverá estar automaticamente sincronizado com o sistema de Receitas Municipais.
- **158.** Deverá permitir que o empresário interessado em efetivar o cadastro no Município, realize auto-cadastramento informando através de campos próprios: Razão Social, Nome Fantasia, CNPJ, Data de Abertura, Telefone, Endereço completo (Logradouro, número, CEP, bairro).
- **159.** Deverá possibilitar que o cadastrante tenha a opção de informar endereço destinado a recepção de correspondências.
- **160.** Exigir informar a descrição da atividade.
- **161.** Quanto ao acesso no sistema, permitir que o usuário informe seu perfil, exigindo a informação de seu e-mail com sua devida confirmação, além de informar a senha a ser utilizada, com sua devida confirmação.
- **162.** Permitir finalizar cadastramento.
- **163.** Finalizado o cadastramento, deverá estar disponível para o Administrador a faculdade no sistema de consolidar, rejeitar, ativar ou cadastro.
- **164.** Efetivado o cadastro, deverá permitir que o contribuinte emita o Alvará de Funcionamento.

#### **ATENDIMENTO ÀS EMPRESAS (RECADASTRAMENTO) – MÓDULO WEB**

**OBJETIVO**: Possibilitar o cadastro mobiliário do município.

- **165.** Deverá informar obrigatoriamente os dados da empresa como, por exemplo, CNPJ, Inscrição Estadual, Razão Social, Nome Fantasia, e-mail, atividade para proceder o recadastramento.
- **166.** Deverá permitir que o empresário interessado informe o endereço através de campos próprios (Logradouro, número, bairro, Complemento).
- **167.** Deverá possibilitar que o cadastrante tenha a opção de informar endereço destinado a recepção de correspondências.
- **168.** Permitir finalizar cadastramento.
- **169.** Finalizado o cadastramento, deverá estar disponível para o Administrador a faculdade no sistema rejeitar ou confirmar o cadastramento.

#### **e) CARACTERÍSTICAS ESPECÍFICAS DO SISTEMA DE PATRIMÔNIO**

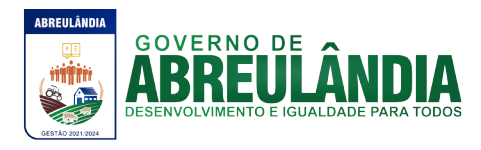

**OBJETIVO:** Efetuar o controle físico-financeiro dos bens do Ativo Permanente.

- **1.** Possuir catálogo de itens permanentes.
- **2.** Possuir cadastro de marcas.
- **3.** Possuir cadastro de unidade de medida integrado com os sistemas de compras, materiais/almoxarifado e frota.
- **4.** Possuir cadastro de fornecedores integrado com o sistema Contábil, Materiais/Almoxarifado,Compras e Licitações e Frota contendo no mínimo Natureza (pessoa física ou jurídica), Nome/Razão Social, nome fantasia, endereço completo, CPF/CNPJ, inscrição estadual, RG, Tipo (ME, EPP e Outros).
- **5.** Permitir o controle dos bens patrimoniais.
- **6.** Permitir o controle dos bens recebidos ou cedidos em comodato a outros órgãos da administração pública.
- **7.** Possuir rotinas de reavaliação, correção, depreciação, baixa, melhoria, transferência de bens e incorporação de bens.
- **8.** Manter o controle do responsável e da localização dos bens patrimoniais de forma histórica.
- **9.** Emitir e registrar Termo de Guarda e Responsabilidade, individual ou coletivo (setorial) dos bens.
- **10.** Controlara agregação e desagregação de componentes ao bem principal.
- **11.** Permitir o registro pelo responsável da conformidade ao inventário.
- **12.** Emitir relatório do inventário dos bens por setor e por responsável.
- **13.** Emitir relatório de bens em inventário, informando:
	- Localizados e pertencentes ao setor;

- Não localizados.

- **14.** Emitir relatório, mensal e anual, da movimentação de bens informando: saldo anterior, entradas, saídas e saldo atual.
- **15.** Permitir a transferência pela comissão de inventário de bens localizados, mas pertencentes a outro setor, durante o inventário.
- **16.** Permitir o controle da destinação dos bens patrimoniais em desuso (alienação e baixa).
- **17.** Permitir a consulta aos bens por diversos critérios como código de identificação, localização e natureza.
- **18.** Permitir realizar o controle dos acervos municipais.
- **19.** Possuir relatório de bens incorporados.
- **20.** Possuir relatório de bens desincorporados.
- **21.** Realizar inventário de bens por centro de custo, dependência e Unidade Gestora.
- **22.** Permitir gerenciar bens não localizados.
- **23.** Possuir relação de bens reavaliados.
- **24.** Emitir demonstrativo de incorporação e baixa.
- **25.** Permitir inserir a imagem do bem no cadastro.
- **26.** Permitir a alteração da plaqueta quando houver transferência entre Gestoras.
- **27.** Permitir controle de aprovação do responsável ao transferir bens.
- **28.** Permitir a emissão do termo de guarda e responsabilidade ao gravar o Bem.
- **29.** Permitir a geração de plaqueta por unidade gestora.
- **30.** Permitir a geração da plaqueta por classe ou sequencial.
- **31.** Permitir o controle de usuários por unidade gestora.
- **32.** Permitir o registro de portarias e atas.

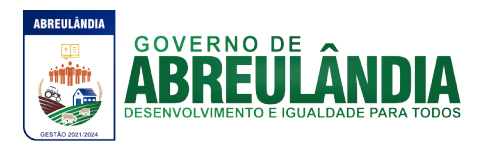

- **33.** Permitir o registro e associação das características ao bem.
- **34.** Permitir a multiplicação de bens.
- **35.** Permitir o controle de bens alugados.
- **36.** Permitir a exclusão de bens por intervalo.
- **37.** Emitir no mínimo os seguintes gráficos:
	- Percentual de bens incorporados e desincorporados;
	- Total em valor de bens incorporados e desincorporados;
	- Bens por centro de custo;
	- Percentual de bens por tipo de aquisição.
- **38.** Manter controle sobre o vencimento dos prazos de garantia do fabricante.
- **39.** Manter controle sobre os bens com seguro vencido.
- **40.** Permitir configurar identificação automática de bens com garantia e/ou seguros a vencer.
- **41.** Registrar e emitir relatórios das manutenções preventivas e corretivas dos bens para auxiliar na gestão patrimonial.
- **42.** Permitir a impressão de etiquetas de controle patrimonial em código de barras para leitura ótica.
- **43.** Possuir rotina de fechamento por período, impossibilitando assim alterações em meses já fechados.
- **44.** Permitir a incorporação de bens a partir de lançamento de itens permanentes no sistema de materiais.
- **45.** Permitir estornar uma baixa ou reincorporar um bem já baixado.

# **f) CARACTERÍSTICAS ESPECÍFICAS DO SISTEMA DE MATERIAIS (ALMOXARIFADO)**

**OBJETIVO**: Controlar o recebimento, armazenamento, requisição e distribuição dos materiais em estoque, incluindo peças e acessórios para veículos.

- **1.** Possuir catálogo de itens, contemplando grupos e tipos de itens de materiais e serviços.
- **2.** Possuir cadastro de unidade de medida integrado com Sistemas de Compras, Patrimônio e Frota.
- **3.** Possuir cadastro de fornecedores integrado com o sistema Contábil, Compras/Licitações, Patrimônio e Frota contendo no mínimo Natureza (pessoa física ou jurídica), Nome/RazãoSocial, nome fantasia, endereço completo, CPF/CNPJ, inscrição estadual, RG, Tipo (ME, EPP e Outros).
- **4.** Permitir o controle dos materiais em estoque.
- **5.** Permitir controlar lote e validade dos materiais em estoque.

# **FUNCIONALIDADES**

- **6.** Efetuar a baixa automática no estoque pelo fornecimento de material e emitir comprovante de entrega.
- **7.** Permitir consultas ao catálogo de materiais por código ou descrição de item.
- **8.** Possuir controle da localização física do material em estoque (almoxarifado, estante e prateleira).
- **9.** Utilizar o conceito de Centros de Custo na distribuição de materiais, para apropriação e controle do consumo.
- **10.** Permitir o gerenciamento integrado dos estoques de materiais existentes nos diversos almoxarifados.

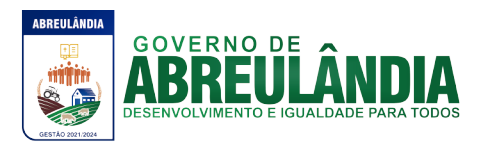

- **11.** Permitir a transferência de materiais entre almoxarifados.
- **12.** Registrar o recebimento parcial ou total dos materiais relativos às compras de materiais.
- **13.** Permitir consultas ao estoque por código e descrição de item.
- **14.** Controlar o preço médio ponderado de cada item de material utilizando este valor na distribuição e na apropriação de custo aos Centros de Custo.
- **15.** Permitir a abertura e o fechamento do inventário,bloqueando a movimentação até que o mesmo seja encerrado.
- **16.** Registrar e permitir consulta do movimento analítico por material (entradas, saídas, devoluções e transferências).
- **17.** Permitir o controle de materiais doados pelo Estado ou pela União.
- **18.** Efetuar recebimento de materiais por entradas/saídas, entradas parciais, devoluções, entradas para estoque.
- **19.** Controle de permissão de acesso de usuários por almoxarifado.
- **20.** Permitir digitação de movimentos com datas anteriores ao último movimento do item, efetuando recálculo automático de saldo e valor unitário médio.
- **21.** Permitir definir as descrições das localizações físicas do material em estoque (almoxarifado, depósito, estante e prateleira).
- **22.** Permitir filtrar os produtos que pertencem aos grupos do Almoxarifado.
- **23.** Mostrar os itens vencidos ou a vencer por Almoxarifado.
- **24.** Permitir exibir a localização do material no atendimento da requisição.
- **25.** Permitir controlar cotas de materiais.
- **26.** Filtrar os produtos na requisição de acordo com a cota, permitindo importar os itens da cota na requisição.
- **27.** Permitir o controle de produtos pendentes nas requisições, impedindo nova requisição caso haja requisição pendente para o centro de custo.
- **28.** Permitir controle de usuários por centro de custo nas requisições e consultas.
- **29.** Registrar automaticamente data/hora e aprovador, ao aprovar requisição.
- **30.** Permitir selecionar a ordenação dos itens ao atender a requisição (código, descrição, localização).
- **31.** Permitir a seleção do lote desejado ao atender requisição de produto com mais de um lote.
- **32.** Permitir checar o valor líquido ao gravar nota de entrada.
- **33.** Permitir informar quantidade de itens na nota de saída para conferência.
- **34.** Permitir configurar identificação automática para cálculo da data de previsão de pagamento, podendo ser a partir da data da entrada da nota, data de emissão da nota e data da digitação da nota.
- **35.** Possibilitar o conceito de Autorização de fornecimento ou Ordem de serviço para importação dos itens do processo de compra.
- **36.** Permitir controle de separação de estoque caso o mesmo seja proveniente de doação.
- **37.** Permitir o cadastro de fórmulas de beneficiamento de materiais.
- **38.** Permitir o controle de beneficiamento de materiais.
- **39.** Permitir o registro das notas em não conformidade (entrada e saída de materiais).
- **40.** Permitir o registro das inutilizações, efetuando a baixa do estoque.
- **41.** Permitir o envio de lançamentos rotativos de materiais do tipo permanente, para o sistema de patrimônio para incorporação.

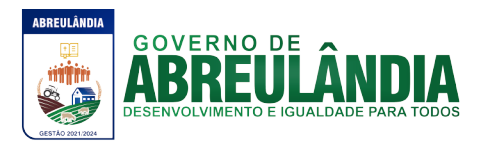

- **42.** Permitir o controle de requisição de transferência entre almoxarifados.
- **43.** Mostrar a discriminação detalhada do material na consulta da movimentação e estoque.
- **44.** Emitir os seguintes gráficos: percentual de entradas no ano, inutilização de material por tipo, consumo por centro de custo, comparativo de entrada e saída, Comparativo de movimento.
- **45.** Controlar ponto de reposição, estoque mínimo, médio e máximo.
- **46.** Possuir integração com o Sistema Integrado de Administração Orçamentária e Financeira, contabilizando automaticamente a liquidação da despesa.
- **47.** Permitir consulta de requisições de Materiais informando se a requisição está pendente, se foi atendida parcialmente, completamente ou se a respectiva foi cancelada.
- **48.** Permitir controlar normas técnicas por item de material.
- **49.** Bloquear movimentação de mês anterior ao mês atual.
- **50.** Permitir configurar ano e mês de movimento individualizado por almoxarifado.
- **51.** Permitir controlar o material pela unidade de compra na aquisição e a menor unidade de medida na saída do material.

#### **Relatórios**

- **52.** Consumo Médio por período.
- **53.** Balancete mensal por almoxarifado.
- **54.** Catálogo de itens.
- **55.** Demanda reprimida por centro de custo.
- **56.** Demonstrativo de itens sem movimentação.
- **57.** Inventário de itens.
- **58.** Inventário geral de itens.
- **59.** Itens em ponto de reposição.
- **60.** Itens com prazo de validade vencido.
- **61.** Movimentação de itens por almoxarifado.
- **62.** Relação de consumo por centro de custo.
- **63.** Relação de materiais para contagem.
- **64.** Emitir balancetes analíticos e/ou sintéticos mensais ou anuais.
	- **g) CARACTERÍSTICAS ESPECÍFICAS DO SISTEMA DE PROTOCOLO (TRAMITAÇÃO DE PROCESSOS)**

**Objetivo:** Registrar e acompanhar de modo atualizado e com fácil acesso todos os requerimentos, reclamações e processos administrativos e fiscais.

- **1.** Possuir tabela parametrizável para codificação da classificação dos documentos do município considerando assunto, prazo de tramitação, tempo de arquivamento e demais detalhamentos, conforme necessidades das diversas áreas.
- **2.** Possuir tabelas parametrizáveis de órgão, situação (em análise, arquivado) e demais atributos necessários à identificação e acompanhamento dos documentos.
- **3.** Possuir tabela parametrizável de valores das taxas de expediente.

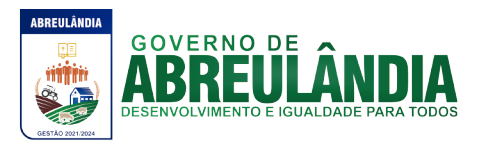

- **4.** Emitir documento de arrecadação visando à arrecadação de taxas de expediente diversas.
- **5.** Permitir a autuação dos documentos registrando origem, órgão ou interessado e demais dados de identificação, CNPJ, CPF, RG, súmula do conteúdo do documento e informações adicionais.
- **6.** Possibilitar a numeração única do protocolo dos diversos órgãos da administração municipal.
- **7.** Emitir comprovante de protocolo para o interessado no momento da inclusão do processo.
- **8.** Emitir etiquetas de protocolo, contendo número do protocolo, origem, data, nome do requerente ou interessado e número do documento e assunto.
- **9.** Efetuar acompanhamento da tramitação do processo e sua situação, mantendo histórico e possibilitar observações a cada trâmite realizado.
- **10.** Disponibilizar transação para confirmação de recebimento na tramitação interna, considerando o documento "em trânsito" até o seu recebimento.
- **11.** Emitir relatório de processos pendentes de confirmação de recebimento.
- **12.** Possibilitar o delineamento em modo gráfico dos processos por assunto, para acompanhamento dos níveis de solicitação.
- **13.** Permitir juntada de processos (por anexação e apensação) e anexação de documentos e folhas a um processo existente.
- **14.** Possuir rotina de arquivamento de processos, com identificação do código de localização física.
- **15.** Permitir consulta aos processos, assim como seu trâmite por diversos critérios, inclusive permitindo combinação desses, por exemplo, nome do interessado, número do protocolo, procedência, órgão ou setor onde o processo se encontra, código do assunto, data de protocolo, data de arquivamento, datas de trâmite, CPF, CNPJ, código do contribuinte.
- **16.** Permitir a emissão de relatórios e consultas gerenciais.
- **17.** Emitir relatório informando os desvios entre estimativas de prazo de conclusão e tempo de permanência.
- **18.** Possuir rotina de assinatura eletrônica nos despachos.
- **19.** Permitir consulta de processos e seus despachos.
- **20.** Permitir consultas de processos apensados.
- **21.** Possuir consulta das justificativas por atraso no trâmite dos processos e atraso no recebimento das remessas.
- **22.** Permitir parametrização de controle do registro de protocolo/processos para o mesmo assunto/requerente.
- **23.** Possuir rotina para manutenção do protocolo/processo dos seguintes dados: nome do requerente e assunto.
- **24.** Na confirmação de remessa, o sistema deverá permitir envio de e-mail ao destinatário informando a remessa realizada.

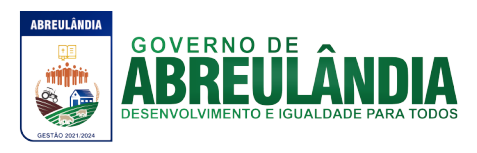

- **25.** Permitir o cancelamento do envio da tramitação dos processos em remessas.
- **26.** Possuir rotina de informação aos usuários do recebimento de novas remessas podendo ser parametrizado o tempo entre os alertas.
- **27.** Permitir a incorporação e desincorporação entre os processos existentes.

# **Relatórios**

- **28.** Emitir relatório dos processos ativos, inclusive por tempo de permanência no setor ou tempo global de tramitação desde o ingresso.
- **29.** Emitir relatório de processos sem movimentação.
- **30.** Emitir relatório de processos em atraso.
- **31.** Emitir relatório de processos com temporalidade vencida.
- **32.** Emitir relatório de quantidade de processos incluídos / arquivados / ativos.
- **33.** Emitir relatório de comprovante de juntada.
- **34.** Emitir relatório de comprovante de cadastramento de processos por período
- **35.** Emitir guias de arrecadação.
- **36.** Emitir etiquetas de processos.
- **37.** Emitir relatório de volumes de processos em aberto sem acusar

recebimento.

- **38.** Emitir relatório de trâmite por responsável.
- **39.** Emitir relatório de total de processos protocolados, por grupo de assunto / Assunto no período.

# **Consulta Via WEB**

**Objetivo:** Disponibilizar consulta da tramitação do possesso através da internet.

**40.** Permitir que o requerente através de uma senha, possa consultar o andamento do(s) processo(s) através da internet, visualizando todos os trâmites do processo.

#### **h) CARACTERÍSTICAS ESPECÍFICAS DO SISTEMA DE CONTROLE DE FROTA**

**OBJETIVO**: Controlar o uso e a manutenção de veículos e máquinas da administração visando a redução de custos, melhoria dos serviços de transporte e maior controle dos veículos, com as abordagens abaixo.

- **1.** Possuir catálogo de itens, contemplando grupos e tipos deitens de materiais e serviços.
- **2.** Possuir cadastro de unidade de medida integrado com os sistemas de Compras, Materiais/Almoxarifado e Patrimônio.
- **3.** Possuir cadastro de motoristas terceirizados com diferenciação para servidores públicos e terceirizados, contendo: nome, endereço completo e carteira de motorista.
- **4.** Possuir cadastro de fornecedores integrado com o sistema Contábil, Materiais/Almoxarifado, Patrimônio e Compras e Licitações, contendo no mínimo: Natureza (pessoa física ou jurídica), Nome/Razão Social, nome fantasia, endereço completo, CPF/CNPJ, inscrição estadual, RG, Tipo (ME, EPPe Outros).

#### **FUNCIONALIDADES**

- **5.** Registro dos tipos de multa.
- **6.** Registro das ocorrências diversas.

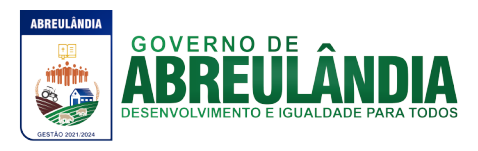

- **7.** Cadastro dos tipos de combustível.
- **8.** Controlar a posição de pneus graficamente.
- **9.** Especificações detalhadas dos Pneus.
- **10.** Situação dos Pneus (Novo, Ressolado)/Pneus em Manutenção/Controle de Pneus eliminados.
- **11.** Cadastro de tipos de manutenções.
- **12.** Possuir cadastro de Veículos e Máquinas.
- **13.** Possuir cadastro de Unidades de Centro de Custos.
- **14.** Possuir cadastro de Catálogos de material.
- **15.** Possuir integração com o cadastro de bens patrimoniais, permitindo o acesso aos dados patrimoniais do veículo.
- **16.** Permitir montar escala de Motoristas.
- **17.** Controle de Requisição para Abastecimento.
- **18.** Permitir o atendimento de Requisições de abastecimento com baixa automática no estoque.
- **19.** Controle de fechamento dos abastecimentos no período. Especificando os abastecimentos que compõem a Nota Fiscal.
- **20.** Controlar o Estoque de combustível, graficamente.
- **21.** Aviso de vencimentos (Troca de óleo por Km ou Data).
- **22.** Aviso de vencimentos (Habilitação).
- **23.** Controlar a Troca de óleo e remontas.
- **24.** Cadastro de Grupo de óleos automotivos.
- **25.** Definição do tipo de óleo automotivo do veículo.
- **26.** Definição de Rotas fixas com geração do Mapa e percurso.
- **27.** Definição de Rotas manuais por endereço e/ou cidades com geração do Mapa e percurso.
- **28.** Geração do Mapa/percurso indicado no Registro de Utilização.
- **29.** Histórico das trocas de pneus dos veículos.
- **30.** Permitir acompanhar as movimentações de entrada, saída e acerto de inventário dos combustíveis nos tanques.
- **31.** Cadastro de tanques de combustível com estoque máximo, reposição, mínimo e saldo atual.
- **32.** Relatório de autorização de saída indicando os itens para vistoria.
- **33.** Possui integração com Gestão RH para definição das Escalas de motoristas (situação do motorista perante o RH).
- **34.** Controle de troca de hodômetro automática indicando a quantidade de voltas do hodômetro.
- **35.** Cadastro de conjunto/equipamento para vistoria.
- **36.** Cadastro da situação do conjunto/equipamento.
- **37.** Cadastro de Responsáveis pela vistoria dos veículos.
- **38.** Controle de Transferência de Itens de Vistoria entre veículos.
- **39.** Possuir o registro e o controle por veículo dos seguintes itens: quilometragem ou hora de uso, seguros obrigatórios e multas de trânsito.
- **40.** Permitir o registro de ocorrências diversas, tais como defeitos, acidentes ou outra ocorrência importante com o veículo/máquina próprio e/ou alugado.
- **41.** Possuir área de armazenamento de arquivos de fotos identificadas de veículos e máquinas.

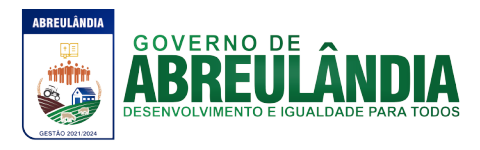

- **42.** Permitir o controle dos usuários por gestora.
- **43.** Permitir o registro da foto do motorista no cadastro de motoristas.
- **44.** Permitir o registro da foto do veiculo no cadastro de veículos.
- **45.** Permitir a troca do hodômetro, especificando o motivo da troca, data e hora e o usuário que realizou a troca;

# **RELATÓRIOS**

- **46.** Permitir a emissão de relatórios de acompanhamento de veículos;
- **47.** Permitir a emissão de relatórios de acompanhamento de máquinas.
- **48.** Permitir aemissão de relatórios de abastecimento por veículos ou máquinas.
- **49.** Permitir a emissão de relatórios de consumo médio por veículo.
- **50.** Permitir a emissão de relatórios de horas trabalhadas por máquina.
- **51.** Permitir a emissão de relatórios de Relação de multas por motorista.
- **52.** Permitir a emissão de relatórios de Seguro por veículo.
- **53.** Permitir a emissão de relatórios de Relação de multas por veículo.
- **54.** Permitira emissão de relatórios de veículos e máquinas por Secretarias.
- **55.** Permitir a emissão de relatórios de Motoristas / Autorizados.
- **56.** Permitir a emissão de relatórios de Gastos em geral por veículo.
- **57.** Permitir a emissão de relatórios de Consumo geral de combustível por veículo.
- **58.** Permitir a emissão de relatórios de Gastos por fornecedor.
- **59.** Permitir a emissão de relatórios de Gastos por serviço.
- **60.** Permitir a emissãode relatórios de Quilometragem percorrida por veículo.
- **61.** Permitir a emissão de relatórios de Horas de uso por máquina.

# i) **CARACTERÍSTICAS ESPECÍFICAS DO SISTEMA GESTÃO COMPRAS E LICITAÇÃO**

**OBJETIVO:** Permitir a gestão de administração de compras de materiais e serviços, controlando todas as etapas dos processos de aquisições. Devendo obrigatoriamente realizar as seguintes rotinas:

- **1.** Possuir catálogo de materiais integrado com os sistemas de Almoxarifado, Patrimônio (somente permanentes) e Frota, contendo no mínimo:
	- Código
	- Descrição resumida
	- Descrição Detalhada
	- Relacionamento com Grupo de Materiais
	- Unidade de Medida
	- Tipo (Consumo, Permanente ou Serviço)
- **2.** Permitir classificar o produto como:
	- Estocável;
	- Controla Validade;
	- Controla Lote/Validade;
	- Perecível;
	- Beneficiado;
- **3.** Permitir relacionar ao produto os códigos de sub-elemento de despesa que ele se encaixa.
- **4.** Permitir informar a norma técnica do produto.
- **5.** Possuir cadastro de marcas;
- **6.** Possuir cadastro de unidade de medidas integrado com sistemas de Materiais/Almoxarifado, Patrimônio e Frotas;

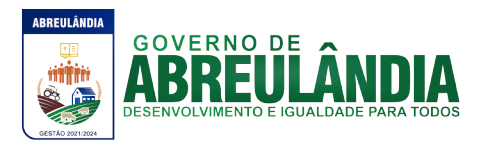

- **7.** Permitir o cadastramento das comissões de licitação, contendo no mínimo: Tipos de Comissão (Permanente, Especial, Servidor Designado, Leiloeiro e Pregoeira), Data de Início, Data da Portaria, Data de Expiração, Número do Ato de Nomeação, Data de Publicação, Número da Portaria de Criação, Número da Portaria de Extinção, Nome do Servidor, Função (Presidente, Secretário, Membro, Suplente, Leiloeiro, Responsável Técnico, Equipe de Apoio e Pregoeira).
- **8.** Possuir cadastro de fornecedores integrado com o sistema Contábil, Materiais/Almoxarifado, Patrimônio e Frota contendo no mínimo Natureza (pessoa física ou jurídica), Nome/Razão Social, nome fantasia, endereço completo, CPF/CNPJ, inscrição estadual, RG, Tipo (ME, EPP e Outros), Filiais, Sócios, Contas bancárias(possibilitando mais de uma), tipos de materiais fornecidos
- **9.** Possibilitar o cadastro de todos os documentos para utilização no CRC ou Habilitação em um processo, identificando se esse documento é uma certidão ou não.
- **10.** Permitir o cadastro do CRC dos fornecedores, informando no mínimo a data do cadastro, data do vencimento, objeto social, os documentos constantes do certificado com as datas de validade e de entrega.
- **11.** Manter histórico das sanções e penalidades impostas aos fornecedores informando data inicial, data final e motivo.

# **Solicitação de Compras e Serviços**

- **12.** Permitir o registro das requisições de compras informando a Unidade Gestora, Ficha de dotação, Centro de Custo (vinculado à ficha de dotação), Aplicação (vinculada à ficha de dotação), Destino, Observação, Justificativa e Local de Entrega;
- **13.** Possibilitar via tela de solicitação de compras, consulta ao saldo de dotação referente a ficha de dotação informada, demonstrando integração com o sistema contábil.
- **14.** Demonstrar a cada item registrado os dados da ultima compra, informando: Fornecedor, Valor Pago e Data da aquisição;
- **15.** Possibilitar digitação de observação para cada item registrado;
- **16.** Possuir rotina de cópia de itens de solicitação, evitando redigitação em solicitações de igual teor;
- **17.** Possuir na tela de solicitação de compras registro do número de cotação e de processo que essa solicitação foi utilizada, bem como a situação desse processo;
- **18.** Possuir campos informativos para visualização do valor total da solicitação(com base no valor de ultima compra), quantidade de itens, usuário gerador da solicitação e data da geração.
- **19.** Permitir informar o grupo de itens para solicitação, filtrando somente itens que estejam classificados nesse grupo.
- **20.** Possibilitar a utilização de rotina de aprovação de solicitações, e caso utilizar disponibilizar para uso em cotação ou processo somente se a mesma estiver aprovada.

# **Cotação de Preços**

- **21.** Possuir rotina de cotação de preços independente da rotina de processos, registro a data da cotação, data de expiração, descrição da cotação(objeto), condição de pagamento pretendida, condição de entrega pretendida.
- **22.** Permitir o agrupamento de várias solicitações consolidando os produtos de igual teor e somando as quantidades,

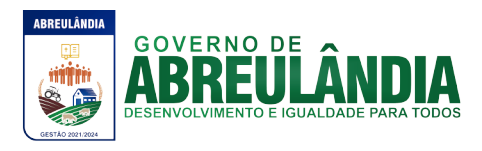

- **23.** Realizar a classificação da cotação e permitir a consulta identificando os fornecedores vencedores de cada produto.
- **24.** Identificar na tela de resultado os itens empatados.
- **25.** Possuir rotina de aprovação da cotação identificando os dados da cotação e possibilitando digitar pareceres que deverão ser visualizados na tela de cotação.

# **Processos**

- **26.** Registrar os processos licitatórios e compras identificando: número do processo, objeto, requisições de compra a atender, a modalidade de licitação ou tipo de compra e datas do processo, permitindo na inclusão de um processo licitatório, no mínimo, a previsão de entrada das seguintes informações:
	- Data de inicio do processo (digitação) e data de abertura;
	- Local, horário e prazo final de entrega das propostas;
- **27.** Permitir agrupar várias solicitações de materiais/serviços objetivando compras com melhores preços e prazos de pagamentos;
- **28.** Permitir utilizar uma cotação no processo, utilizando as solicitações dessa cotação sem a necessidade de redigitação, possibilitar para compras diretas utilizar os valores cotados.
- **29.** Possibilitar informar as fichas de dotações orçamentárias que serão oneradas com as despesas do processo, com opção de efetuar a reserva de dotação orçamentária no Sistema de Contabilidade Pública e Tesouraria, demonstrando a integração entre os sistemas;
- **30.** Possibilitar registrar e julgar processos por lote.
- **31.** Possibilitar registrar os documentos obrigatórios do processo que serão utilizados no momento da habilitação;
- **32.** Registrar e classificar todas as propostas identificando os empates ocorridos.
- **33.** Integrar com a Execução Orçamentária disponibilizando todos os dados necessários para efetivação da nota de empenho evitando redigitação;
- **34.** Possibilitar consulta ao resultado do processo identificando por fornecedor os itens que cada um venceu bem como permitir a consulta aos empenhos desses processos.
- **35.** Possibilitar registrar os contratos de cada fornecedor informando no mínimo: Número do contrato, fornecedor, valor do contrato, vigência, tipo de contrato, origem dos recursos.
- **36.** Disponibilizar rotina de controle de entregas parceladas, identificando a quantidade adquirida, a quantidade solicitada e saldo remanescente bem como a quantidade dos produtos que foram entregues no almoxarifado, demonstrando integração entre os sistemas e compras e almoxarifado.
- **37.** Permitir realizar equilíbrio econômico financeiro.
- **38.** Permitir registro de processos que ultrapassam o exercício corrente.
- **39.** Permitir registrar as prorrogações e aditivos, integrando com a execução orçamentária efetuando a reserva de dotação e enviando dados para efetivação da nota de empenho evitando redigitação.
- **40.** Disponibilizar aplicativo próprio onde o fornecedor, a partir de um arquivo gerado pelo sistema, consiga digitar os valores e marcas de sua proposta bem como gerar arquivo de retorno para que no dia do certame este possa ser importado pelo

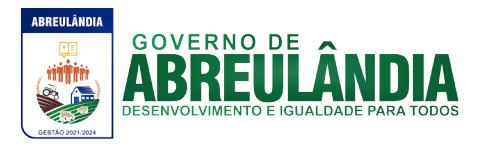

sistema de compras e licitações visando maior agilidade e segurança no certame. Disponibilizar junto ao aplicativo relatório de proposta comercial.

# **Ferramenta de Registro de Preços**

- **41.** Possibilitar registro de processos de registro de preços, não obrigando reserva de dotação no momento da formalização do processo e conforme com a legislação vigente.
- **42.** Limitar processos de registro de preços as modalidades previstas na legislação vigente.
- **43.** Cadastro de atas, contendo no mínimo: Ano da Ata, Número da ata, data de abertura, data de expiração e fornecedor detentor da ata.
- **44.** Permitir registrar os pedidos de ata de registro de preço.
- **45.** Efetivação das compras(AF/OS), controlando a data limite da ata de registro de preços.
- **46.** Efetivação da reserva de dotação no momento da compra;
- **47.** Integrar com a Execução Orçamentária disponibilizando todos os dados necessários para efetivação da nota de empenho evitando redigitação;
- **48.** Controle de materiais adquiridos pelo sistema, identificando a quantidade inicialmente licitada, a quantidade solicitada e saldo atual, bem como a quantidade dos produtos entregues no almoxarifado, demonstrando integração entre os sistemas de registro de preços e almoxarifado/materiais;

# **Ferramenta de Pregão Presencial**

- **49.** Permitir o cadastramento dos representantes credenciados pelos fornecedores;
- **50.** Classificar automaticamente os proponentes com base nos Inc. VIII e IX do art. 4º da Lei Federal n.º 10.520/2002;
- **51.** Executar o registro e a ordenação das propostas escritas, identificando os itens empatados para aplicação do desempate;
- **52.** Registrar a desclassificação de licitantes;
- **53.** Registrar o descredenciamento de representantes;
- **54.** Permitir que o usuário informe o valor de decréscimo, podendo ser o respectivo em valor ou porcentagem;
- **55.** Registrar lances;
- **56.** Não permitir lances fora de ordem;
- **57.** Possibilitar Suspensão/Reativação do Pregão;
- **58.** Possibilitar Suspensão/Reativação do Item;
- **59.** Registrar e Demonstrar em tela e em tempo real todas as ocorrências/lances do pregão;
- **60.** Atender as especificações da Lei Complementar n.º 123/2006 com relação às ME's e EPP's;
- **61.** Permitir registrar pregão por lote;
- **62.** Registrar a inabilitação de fornecedores, convocando os fornecedores remanescentes para negociação;
- **63.** Possibilitar alteração de valor digitado erroneamente pela equipe de apoio, refazendo a classificação automaticamente.
- **64.** Elaborar ata de sessão de pregão com demonstrativo de lances;

#### **Relatórios:**

- **65.** Emitir o certificado de registro cadastral de fornecedores;
- **66.** Catálogo de itens;

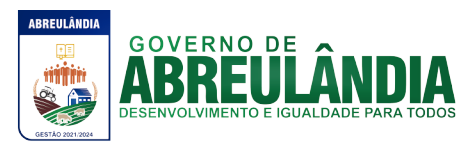

- **67.** Etiquetas para mala direta;
- **68.** Mapa comparativo de preços;
- **69.** Comprovante de entrega de edital;
- **70.** Solicitação de compras;
- **71.** Solicitação de Serviços;
- **72.** Pedido de cotação;
- **73.** Ordem de Empenho;
- **74.** Autorização de Fornecimento;
- **75.** Ordem de Serviço;
- **76.** Relação de contratos vigentes;
- **77.** Relação de contratos a vencer no mês;
- **78.** Relação de contratos a vencer no período;
- **79.** Relação de contratos por fornecedor;
- **80.** Emitir Ata de Registro de Preços;

# a) **CARACTERÍSTICAS ESPECÍFICAS DO SISTEMA PORTAL DA TRANSPARENCIA**

**Objetivo:** O objetivo do Portal da Transparência é propiciar à administração pública uma ferramenta de divulgação das atividades desenvolvidas pela Entidade e ainda uma aproximação do cidadão por uma interface de comunicação que opera como uma ferramenta efetiva de "fiscalização" do controle social visando o atendimento da Lei Complementar 131/2009(Lei da transparência pública) que alterou dispositivos da Lei Complementar 101/2000, Lei de Responsabilidade Fiscal.

# **Serviços de Integração:**

- **1.** A empresa vencedora do certame deverá acessar as informações das Bases de Dados da propriedade do ente, que atualmente estão em SGBD (Sistema Gerenciador de Banco de Dados) padrão SQL (Search Query Language), o que permite que as consultas sejam feitas e geradas com tecnologia simples e amplamente conhecidas, devendo para tanto realizar as customizações necessárias, dentro do prazo previsto no certame para a implantação, devendo para isto extrair e migrar para sua base de dados todas as informações de maneira automática e consolidada, em atendimento ao especificado na Lei Complementar 131, sem que essa atividade gere custos ou responsabilidade por parte desta administração pela geração de arquivos, entrega de manuais e/ou dicionários de dados de sua respectiva base de dados.
- **2.** Alimentação de dados deverá ser efetuada por aplicativo disparado por agendamento automático, sem a necessidade de intervenção humana.

#### **Características Gerais para o Portal**

**3.** O cabeçalho da página deverá possuir espaço para abrigar o logotipo da administração ou brasão;

#### **Parâmetros do Sistema**

- **4.** Possuir ferramenta de gerenciamento, por parte de servidor da Entidade, das informações disponibilizadas no portal da transparência;
- **5.** Permitir a parametrização de quais módulos serão apresentados ao Portal da Transparência (Receitas, Despesas, Pessoal, Licitações, Convênios, Adiantamentos e Diários, Transferências Financeiras, Recursos Extra Orçamentários);
- **6.** Permitir por meio de parâmetro que o Portal da Transparência seja colocado "em manutenção" quando a Entidade julgar necessário;

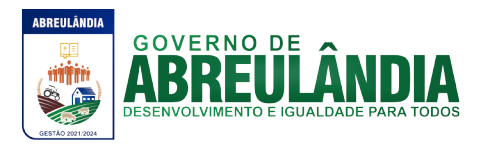

- **7.** Possuir parâmetro para indicação quanto ao tipo de consultas a ser disponibilizada sobre aos dados de pessoal, podendo ser parametrizado para disponibilizar apenas o relatório de Cargos e Salários ou disponibilizar a consulta aos dados pormenorizados da despesa com pessoal, bem como a apresentação ou não dos valores de seus vencimentos;
- **8.** Permitir a inserção ou remoção de imagem com brasão da Entidade a ser disponibilizado no cabeçalho do Portal;
- **9.** Permitir a edição de texto para disponibilização no rodapé do Portal;
- **10.** Permitir a disponibilização das informações referentes à Entidade através de textos de livre digitação e formatação;
- **11.** Permitir o cadastramento e edição das informações quanto à Entidade (Estrutura Organizacional, Competências, Informações como Endereço, Telefones, Responsável e Horário de Atendimento Público) que serão disponibilizadas no Portal;
- **12.** Permitir o cadastramento e edição de informações de caráter geral sobre o Portal da Transparência;

#### **Parametrização das Cargas**

- **13.** Permitir cargas e atualizações, agendadas ou manuais, das informações sempre que houver necessidade, pelos próprios servidores das Entidades Municipais;
- **14.** Permitir, por meio de parâmetro, ativar ou inativar as cargas automáticas parametrizadas;
- **15.** Permitir parametrizar a frequência de realização das cargas automáticas de acordo com o dia e horárias (Exemplo: Alimentar a carga diariamente as 23h00min horas)

#### **Cadastros**

- **16.** Permitir o cadastramento e edição do "Glossário de Termos Técnicos" que serão disponibilizados no Portal;
- **17.** Permitir o cadastramento e edição das "Perguntas e Respostas Frequentes" que serão disponibilizadas no Portal;
- **18.** Permitir o cadastramento e edição de Itens de Rodapé como links para redirecionamento dos usuários externos a outras páginas ou conteúdos da internet ou ainda a inserção de arquivos do tipo "PDF" para visualização (por exemplo: Link para o Portal da Transparência do Governo Federal ou Link para consulta à Lei de Responsabilidade Fiscal);
- **19.** Permitir o cadastramento e edição das informações referentes à Entidade que serão disponibilizadas no Portal;
- **20.** Permitir o cadastramento e edição das informações para contato com à Entidade que serão disponibilizadas no Portal (como por exemplo: Estrutura Organizacional, Telefones de contato, e-mail);
- **21.** Permitir o cadastramento de quaisquer relatórios em formato "PDF" ou links de internet (Leis, Relatórios da LRF, Demonstrações Contábeis, Pareceres e outros) vinculando-os a Grupos, Subgrupos e Tipos de forma que a Entidade possa montar a hierarquia em que deseja demonstrar esses relatórios no Portal da Transparência, informando ainda a periodicidade e o exercício de cada um deles;
- **22.** Permitir o cadastramento de outras informações de caráter geral à cerca do Portal da Transparência;
- **23.** Permitir o cadastramento de relatório de cargos e salários para consulta a ser disponibilizada no Portal da Transparência;

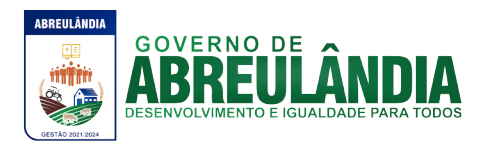

# **Características da Página Principal**

- **24.** Possuir menu de "Home / Início" de modo que a qualquer momento o usuário possa ser redirecionado ao conteúdo Inicial / Principal do Portal;
- **25.** Permitir a visualização das informações referentes à Entidade (Institucional);
- **26.** Permitir a visualização do Glossário de Termos Técnicos;
- **27.** Permitir a visualização das Perguntas e Respostas Frequentes;
- **28.** Permitir a visualização das informações quanto à Estrutura Organizacional da Entidade bem como a competência de cada uma delas, contendo informações como Endereço, Telefones, Responsável e Horário de Atendimento Público;
- **29.** Permitir a visualização das informações, de caráter geral, sobre o Portal da Transparência;

# **Consulta aos Dados do Portal (Transparência Ativa e Passiva)**

- **30.** Permitir a consulta aos dados das Receitas Orçamentárias com seus valores de Previsão Inicial, Previsão Atualizada, Valor Arrecadado e Valor a Arrecadar, possibilitando o agrupamento da consulta no mínimo por "Fonte de Recursos";
- **31.** Permitir a consulta aos dados das Despesas Orçamentárias com seus valores de Despesa Fixada, Despesa Autorizada, Despesa Empenhada, Despesa Liquidada e Despesa Paga, possibilitando o agrupamento da consulta no mínimo por: "Órgão", "Função", "Programa", "Grupo", "Elemento", "Fornecedor", "Fonte de Recursos" e "Modalidade de Licitação", aprofundando o detalhamento das pesquisas até chegar aos dados do Empenho;
- **32.** Permitir a consulta aos dados dos Empenhos Inscritos em Restos a Pagar com seus valores de Inscrição, Cancelamentos, Liquidações e Pagamentos;
- **33.** Permitir a consulta aos dados das Despesas com Pessoal contendo as informações de Nome do Servidor, Órgão de Lotação, Local de Trabalho, Cargo e Total dos Vencimentos, possibilitando o agrupamento da consulta no mínimo por "Órgão" ou "Cargo;
- **34.** Permitir a consulta de relatório contendo as informações da Tabela de Cargos e Salários da Entidade;
- **35.** Permitir a consulta aos dados dos Processos Licitatórios contendo as informações de Fornecedores, Nº Processo, Modalidade de Licitação, Objeto, Valor Licitado e Itens Adquiridos, possibilitando o agrupamento da consulta no mínimo por "Modalidade de Licitação";
- **36.** Permitir a consulta aos dados dos Convênios Recebidos ou Repassados pela Entidade contendo as informações de Favorecidos/Beneficiários, Nº Convênio, Órgão Concessor/Concedente, Objeto, Valor do Convênio e Valores de Contrapartida do Convênio;
- **37.** Permitir a consulta aos dados dos Adiantamentos e Diárias concedidos pela Entidade contendo as informações do Nome do Servidor, Data e o Valor da Diária ou do Adiantamento;
- **38.** Permitir a consulta aos dados das Transferências Financeiras Concedidas ou Recebidas pela Entidade contendo as informações da Conta Contábil de Transferência Financeira, Nome do Favorecido ou do Concessor, Data e o Valor da Transferência;
- **39.** Permitir a consulta aos dados de Receitas e Despesas Extra-Orçamentárias, contendo as informações da Conta Contábil Extra-Orçamentária, Fornecedor e os Valores Recebidos ou Pagos;

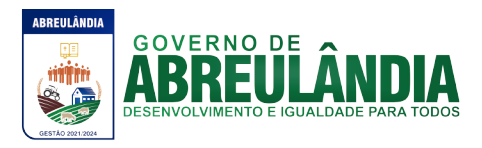

- **40.** Permitir que o usuário realize pesquisas (filtros) pelo "Código" ou pela "Descrição" nas consultas solicitadas à cima (Receitas, Despesas, Restos a Pagar, Pessoal, Licitações, Convênios, Adiantamentos/Diárias, Transferências Financeiras e Recursos Extra-Orçamentários), sendo esses campos de livre digitação e dinâmicos, ou seja, à medida que o usuário digita a informação os resultados apresentados deverão ser atualizados;
- **41.** Demonstrar em cada uma das consultas solicitadas (Receitas, Despesas, Restos a Pagar, Pessoal, Licitações, Convênios, Adiantamentos/Diárias, Transferências Financeiras e Recursos Extra-Orçamentários) um sumário dos valores totais apresentados;
- **42.** Permitir a consulta dos Anexos e Leis referentes ao Planejamento Orçamentário (PPA/LDO e LOA), dos Relatórios da Lei de Responsabilidade Fiscal, das Demonstrações Contábeis e quaisquer outros relatórios de interesse da Entidade;
- **43.** Permitir a exportação dos dados consultados (Receitas, Despesas, Restos a Pagar, Pessoal, Licitações, Convênios, Adiantamentos/Diárias, Transferências Financeiras e Recursos Extra-Orçamentários) em arquivo XLS (Excel);
- **44.** Permitir a visualização de gráficos referentes aos dados de Receitas e Despesas Orçamentárias disponibilizados no Portal.

# **VIII- OBRIGAÇÕES DA CONTRATADA**

8.1 – A contratada deverá disponibilizar on-line, via telefone, acesso remoto, equipe in loco de atendimento com técnicos especializados nos diversos módulos.

8.2 – A contratada deverá efetuar treinamento aos usuários do sistema, na sede da contratante, disponibilizando ferramentas para tal, como data show, slides, etc. Caso a contratante necessitar de outros treinamentos específicos, a contratante deverá efetuar em no máximo 72 (setenta e duas) horas a contar da data de notificação.

8.3 – Todos os módulos dever permitir o acesso simultâneo de no mínimo 30 (trinta) usuários, via internet, por quaisquer dispositivos.

8.4 – Manter as certidões de Seguridade Social atualizada, de acordo com o art. 195, parágrafo 3ºda Constituição Federal;

# **IX- OBRIGAÇÕES DA CONTRATANTE:**

9.1 – A contratante deverá fornecer os dados existentes em banco de dados para conversão.

9.2 – A contratante deverá disponibilizar os equipamentos de informática, com computadores, servidor de dados, rede física, banco de dados (caso optar por banco que não seja open source (código aberto), sistema operacional, portal WEB, internet banda larga e demais equipamentos ou softwares de código fechado, necessários ao funcionamento dos sistemas a serem locados.

# **X- FISCALIZAÇÃO E ACOMPANHAMENTO**

10.1 – Esta administração nomeará comissão de Fiscalização e Acompanhamento, composta de no mínimo 05 (cinco) membros, sendo que um presidente e quatro membros da comissão que atuam nas diversas áreas da gestão, para efetuarem a Fiscalização e o Acompanhamento da transição do Sistema de Informática, a fim de efetuarem a análise técnica dos participantes, análise da minuta de contrato baseado neste projeto básico e demais legislações em vigor e cumprimentos dos quesitos ou cláusulas previstas no edital de licitação.

10.2 – Independente da composição na comissão de Fiscalização e Acompanhamento, a acessória jurídica desta administração sempre deverá ser consultada para elaboração de

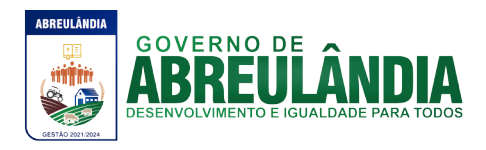

minuta de contrato, minuta de edital e demais pareceres pertinentes ao processo licitatório, a fim de cumprimento da legislação em vigor.

10.3 – A fiscalização de que trata este item não exclui nem reduz a responsabilidade da fornecedora, inclusive perante terceiros, por qualquer irregularidade, ainda que resultante de imperfeições técnicas, vícios redibitórios, ou emprego de material inadequado ou de qualidade inferior, e, na ocorrência desta, não implica em corresponsabilidade da Administração ou de seus agentes e prepostos, de conformidade com o art. 70 da Lei nº 8.666, de 1993.

10.4 – O fiscal do contrato anotará em registro próprio todas as ocorrências relacionadas com a execução do contrato, indicando dia, mês e ano, bem como o nome dos funcionários eventualmente envolvidos, determinando o que for necessário à regularização das faltas ou defeitos observados e encaminhando os apontamentos à autoridade competente para as providências cabíveis.

10.5 – As decisões e providências que ultrapassarem a competência do servidor designado para o acompanhamento e a fiscalização dos serviços deverão ser solicitadas ao Prefeito da PMA/TO, em tempo hábil para a adoção das medidas convenientes.

#### **XI- QUALIFICAÇÃO TÉCNICA**

11-1. Atestado(s) de Capacidade Técnica que comprove(m) a aptidão para o desempenho de atividade pertinente e compatível em características, quantidades e prazos com o objeto desta licitação, fornecido(s) por pessoas jurídicas de direito público ou privado, com firma reconhecida da sua assinatura, tratando-se de pessoa de direito privado, que comprove(m) o fornecimento satisfatório dos produtos objeto desta licitação, devendo, esse(s) atestado(s), conter(em), no mínimo, a identificação da pessoa jurídica e do responsável pela emissão do atestado, identificação do licitante, descrição clara dos produtos fornecidos, sendo que, as informações que não constarem dos respectivos atestados deverão ser complementadas por meio cópia autenticada de instrumento de contrato ou nota fiscal.

#### **XII VALOR ESTIMADO**

a) - O valor total estimado para prestação de serviços **R\$ 45.500,00 (Quarenta e cinco mil e quinhentos reais),** obtido através de pesquisa de mercado, conforme previsto na lei 8.666/93.

#### **RESPONSÁVEL PELA ELABORAÇÃO DO TERMO DE REFERÊNCIA,**

**Edna Lourença Arruda Cunha** Assinatura/carimbo

#### **O PRESENTE TERMO DE REFERÊNCIA ESTÁ DE ACORDO AS SOLICITAÇÕES,**

Solicitante

#### **Thiago Ribeiro de Sousa**

Secretário Municipal de Administração Assinatura/carimbo

#### **APROVO O PRESENTE TERMO DE REFERÊNCIA EM 14 DE JUNHO DE 2021.**

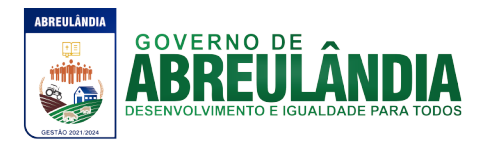

# **Thiago Ribeiro de Sousa**

Secretário Municipal de Administração

#### **====== ANEXO II ======**

# **MODELO DE PROCURAÇÃO**

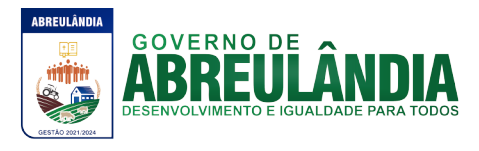

# À (Prefeitura Municipal de Abreulândia-TO.)

Sr(a) Pregoeira(a)

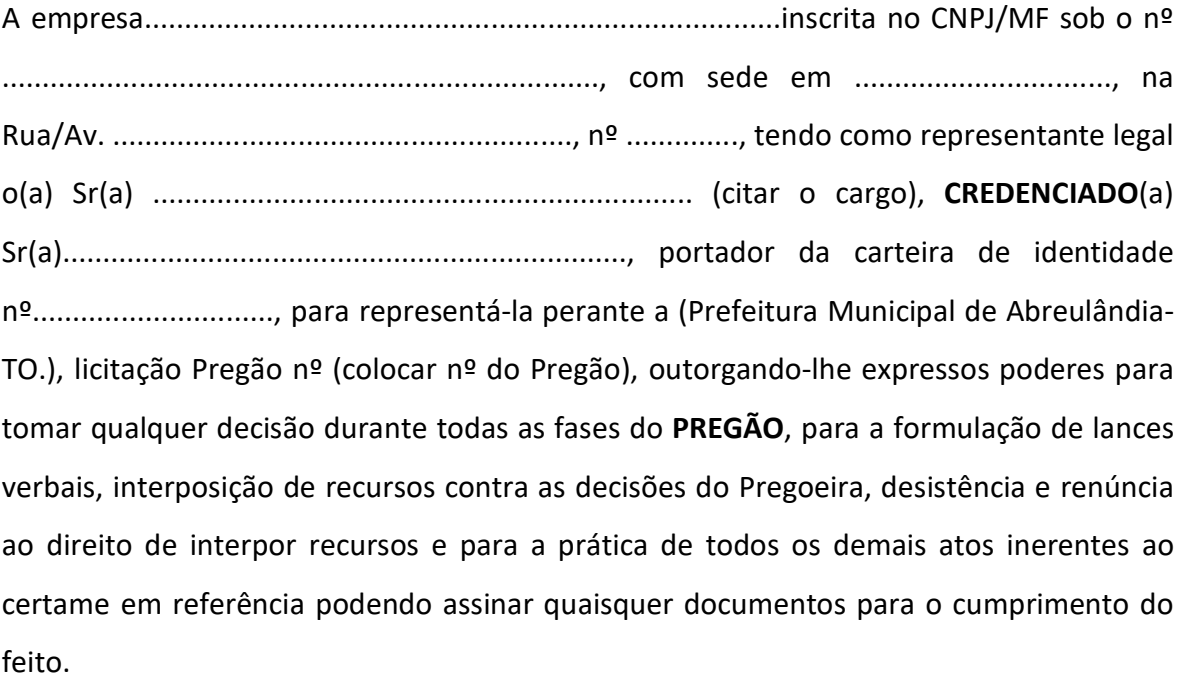

(local e data)

\_\_\_\_\_\_\_\_\_\_\_\_\_\_\_\_\_\_\_\_\_\_\_\_\_\_\_\_\_\_\_\_\_\_\_\_\_\_\_\_\_\_\_\_\_ (Razão Social, Nome e Cargo do Declarante)

#### ====== **ANEXO III** ======

# **MODELO DE DECLARAÇÃO DE CUMPRIMENTO DA HABILITAÇÃO**

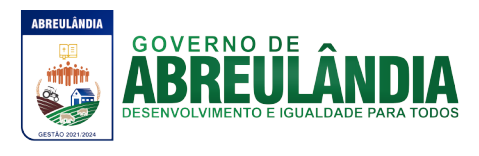

À (colocar nome do órgão)

Sr(a) Pregoeira(a)

A empresa...............................................................................inscrita no CNPJ/MF sob o nº .........................................................................., com sede em ................................, na Rua/Av. ........................................................., nº .............., tendo como representante legal o(a) Sr(a) ................................................................... (citar o cargo), **DECLARA** sob as penas da Lei, que está em situação regular perante a Fazenda Nacional, a Seguridade Social – INSS e o Fundo de Garantia por Tempo de Serviço – FGTS, bem como, atende às exigências do edital quanto à Habilitação Jurídica para os fins previstos no Pregão nº (xxxxx).

(local e data)

\_\_\_\_\_\_\_\_\_\_\_\_\_\_\_\_\_\_\_\_\_\_\_\_\_\_\_\_\_\_\_\_\_\_\_\_\_\_\_\_\_\_\_\_\_ (Razão Social, Nome e Cargo do Declarante)

#### ===== **ANEXO IV** ======

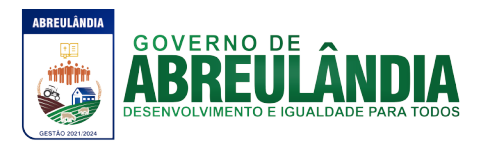

# **MODELO DE DECLARAÇÃO DE ENQUADRAMENTO EM REGIME DE TRIBUTAÇÃO DE MICROEMPRESA, OU EMPRESA DE PEQUENO PORTE**

**(NA HIPÓTESE DE O LICITANTE SER UMA ME OU EPP)**

..........................................., portador da carteira de identidade nº .................................... representante legal da empresa .............................................................................., devidamente inscrita no CNPJ/MF sob o n.º ........................................................................, **DECLARA** para os devidos fins de direito, sem prejuízo das sanções e multas previstas neste ato convocatório que, especificamente para participação de licitação no **PREGÃO PRESENCIAL N.º (xxxxxxx)**, cujos termos declaro conhecer na íntegra, que estamos aptos a exercer o direito de preferência como critério de desempate neste procedimento licitatório realizado pela **(**Prefeitura Municipal de Abreulândia-TO.**)**.

(local e data)

\_\_\_\_\_\_\_\_\_\_\_\_\_\_\_\_\_\_\_\_\_\_\_\_\_\_\_\_\_\_\_\_\_\_\_\_\_\_\_\_\_\_\_\_\_ (Razão Social, Nome e Cargo do Declarante)

### ====== **ANEXO V**====== **MODELO DE PROPOSTA DE PREÇOS**

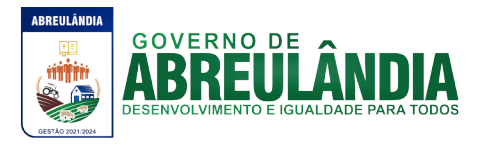

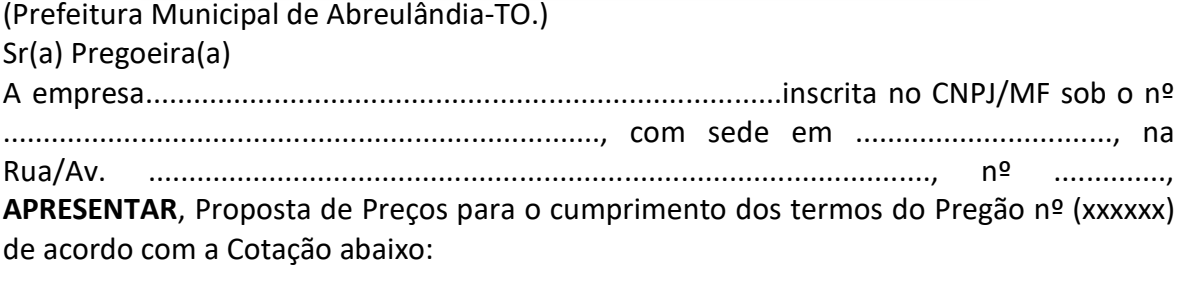

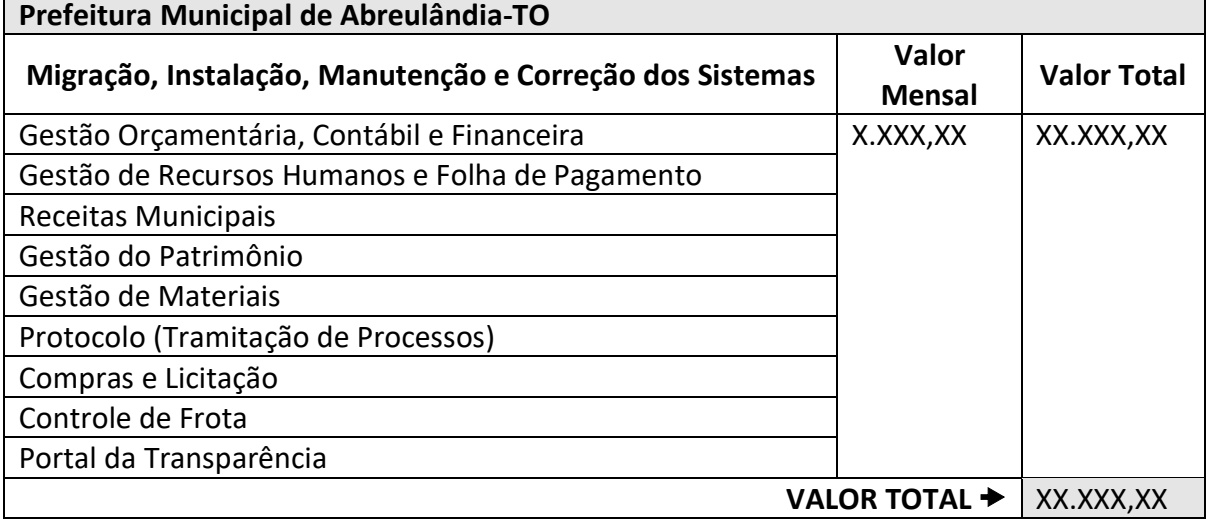

#### **VALOR GLOBAL**  $\rightarrow$  **XX.XXX,XX**

- a) Preço Total da Proposta por extenso:..................................................;
- b) Se vencedora, na qualidade de representante legal assinará o Contrato o Sr....................................... portador(a) da carteira de identidade RG nº.............................. e CPF/MF sob o nº ...................................................;
- c) A validade da proposta é de:............................................. (Não colocar menos de 60 (sessenta) dias corridos da data de recebimento da proposta);
- d) Declaro sob as penas da Lei, que os serviços por nós ofertados atende a todas as especificações e exigências do Edital e seus anexos.

(local e data)

\_\_\_\_\_\_\_\_\_\_\_\_\_\_\_\_\_\_\_\_\_\_\_\_\_\_\_\_\_\_\_\_\_\_\_\_\_\_\_\_\_\_\_\_\_ (Razão Social, Nome e Cargo do Assinante)
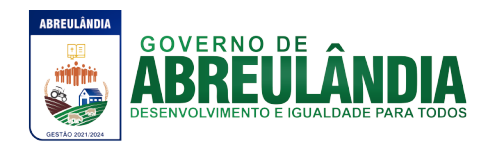

#### ====== **ANEXO VI** ======

# **DECLARAÇÃO DE CUMPRIMENTO DO DISPOSTO NO INCISO XXXIII DO ART. 7º DA CONSTITUIÇÃO FEDERAL**

À (colocar nome do órgão)

Sr(a) Pregoeira(a)

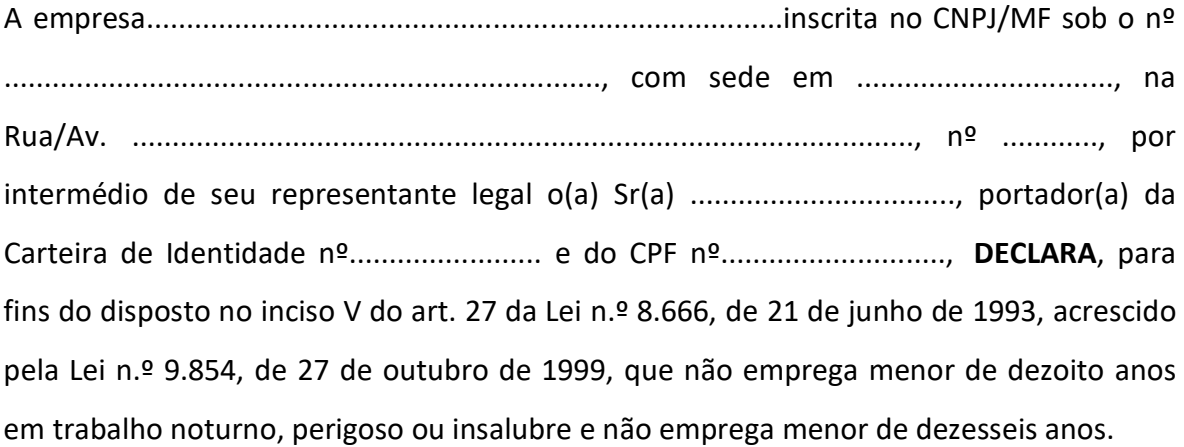

**Ressalva:** emprega menor, a partir de quatorze anos, na condição de aprendiz. SIM ( ) OU NÃO ( ).

(local e data)

\_\_\_\_\_\_\_\_\_\_\_\_\_\_\_\_\_\_\_\_\_\_\_\_\_\_\_\_\_\_\_\_\_\_\_\_\_\_\_\_\_\_\_\_\_ (Razão Social, Nome e Cargo do Assinante)

**Observação: em caso afirmativo, assinalar a ressalva acima)**

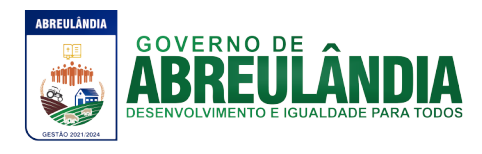

#### ====== **ANEXO VII** ===== **MINUTA DO CONTRATO**

**CONTRATO Nº.............. PREGÃO Nº .................**

## **Termo de Contrato celebrado entre a Prefeitura Municipal de Abreulândia e a empresa xxxxxxxxxxxxxxxxxxxxxxxxx**

Pelo presente instrumento, o Município de Abreulândia-TO, com sede à Rua ................................. n.º .........., inscrita no CNPJ/MF sob o n.º ......................................................., doravante denominada (Prefeitura Municipal de Abreulândia-TO.), representada neste ato pelo Exmo. Prefeito Municipal, o Sr. **............................................................**, doravante denominada **CONTRATANTE** e de outro lado a empresa **.......................................**,inscrita no CNPJ sob o n.º ....................., com sede na Rua .................., na cidade de ................, CEP: ................, neste ato representada por seu ..........................., o Sr. ......................................., portador da cédula de identidade RG n.º .................................. e do CPF n.º ......................................, ao final assinado, doravante denominada **CONTRATADA**, tendo em vista a homologação do resultado do **PREGÃO PRESENCIAL N.º** xxxxxx, pelo Senhor xxxxxxxxxxx, pelo tipo de Licitação de **MENOR PREÇO GLOBAL**, regida pela Lei Federal n.º 10.520, de 17 de julho de 2002, aplicando-se, subsidiariamente, as disposições da Lei Federal n.º 8.666, de 21 de junho de 1993 e alterações posteriores, têm entre si justa e acordada a celebração do presente contrato mediante as seguintes cláusulas e condições:

#### **CLÁUSULA PRIMEIRA - DO OBJETO**:

1.1 **-** Contratação de empresa especializada em implantação e prestação de serviços de locação de softwares, com acesso via internet através de quaisquer dispositivos eletrônico (smartphone, tablet, etc), que atendam legislações especificas, em especial os departamentos de contabilidade pública, administração de pessoal - folha de pagamento, patrimônio, almoxarifado, arrecadação, compras, licitação, tesouraria, controle de veículos (frotas), controle de processos (protocolo) com consulta via internet, cemitério, assistência social, portal de transparência, e-sic, nota fiscal eletrônica, tudo em conformidade com as especificações técnicas e serviços descritos no termo de referência, tudo em franco atendimento à legislação vigente e às normativas do tribunal de contas do estado, para atendimento da Prefeitura Municipal, demais órgãos e Fundos Municipais, em consonância com Anexo I – Memorial Descritivo.

#### **CLÁUSULA SEGUNDA - DA VIGÊNCIA**:

2.1 - A vigência do presente instrumento contratual é de **07 (sete) meses**, contados da assinatura do Contrato, podendo o mesmo ser prorrogado até o limite estabelecido no inciso IV do art. 57, da Lei Federal n.º 8.666/93 e demais alterações posteriores.

## **CLÁUSULA TERCEIRA – DAS OBRIGAÇÕES DA CONTRATANTE**:

3.1 - Efetuar os pagamentos na forma acordada.

3.2 - Permitir o acesso dos técnicos da **CONTRATADA**, devidamente credenciados, nas dependências da Prefeitura Municipal de Abreulândia-TO, para fins de execução dos serviços.

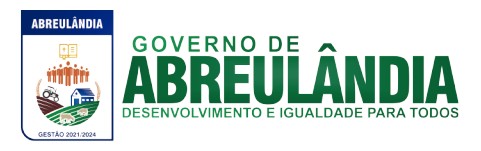

3.3 - Comunicar à **CONTRATADA**, qualquer irregularidade manifestada na execução dos serviços e interromper imediatamente o mesmo, se for o caso.

3.4 - Prestar os esclarecimentos à **CONTRATADA**, referentes ao objeto do contrato.

3.5 - Rejeitar a prestação dos serviços realizados por terceiros, sem autorização.

3.6 - Manter livre acesso aos técnicos da contratada, por ocasião das intervenções técnicas.

3.7 - Fornecer os elementos básicos e dados complementares necessários à prestação dos serviços.

3.8 - Designar técnico(s) devidamente capacitado(s) para acompanhar o desenvolvimento dos serviços e desempenhar as atividades de coordenação técnica e administrativa do projeto.

3.9 - Responsabilizar-se pela supervisão, gerência e controle da utilização dos sistemas licenciados, incluindo:

3.9.1 - Assegurar a configuração adequada de equipamentos e instalação dos sistemas.

3.9.2 - Manter Backup adequado para satisfazer às necessidades de segurança, assim como "restart" e recuperação no caso de falha dos equipamentos.

3.9.3 - Dar prioridade aos técnicos da contratada quando da realização das intervenções técnicas.

3.10 – Arcar com despesas de deslocamento, hospedagens e alimentação, dos técnicos da CONTRATADA em caso de necessidade presencial dos mesmos quando o suporte à distância não foi suficiente.

## **CLÁUSULA QUARTA – DAS OBRIGAÇÕES FINANCEIRAS E DA FORMA DE PAGAMENTO**:

4.1 – A CONTRATANTE pagará à CONTRATADA pela execução dos serviços objeto deste contrato, a quantia total de R\$\_\_\_\_\_\_\_\_\_\_\_\_\_\_\_\_\_\_\_\_\_\_\_\_\_\_\_\_\_\_

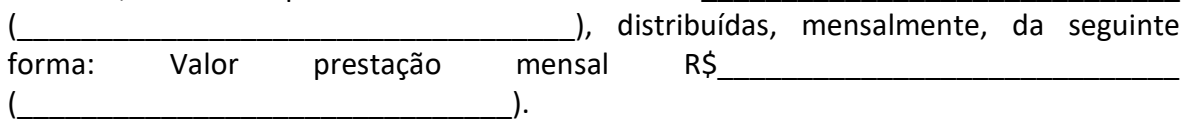

4.2 – Todos os custos, impostos e quaisquer outras despesas incidentes sobre o preço dos serviços ora contratados estão inclusos no valor definido nesta Cláusula, inclusive taxas, mãode-obra, encargos sociais, fiscais e ainda trabalhistas.

4.3 - Todas as despesas de viagens e deslocamentos do pessoal técnico da CONTRATADA estritamente a serviço da CONTRATANTE, tais como combustível, refeição e hospedagem correrão inteiramente por conta da CONTRATANTE. A CONTRATADA se compromete a fazer quatro visitas anuais à CONTRATANTE com despesas costeadas pela CONTRADATA

4.4 – Havendo atraso na data prevista para pagamento, a parcela será atualizada desde a data final do período previsto para adimplemento até a data do efetivo pagamento, tomando por base o IPCA do mês anterior pro rata tempore, sobre o valor da fatura por dia de atraso.

4.5 – Os preços ofertados e adjudicados serão considerados fixos e irreajustáveis pelo período de um ano e, quando for o caso, serão reajustados anualmente para mais ou para menos a partir da data da apresentação da proposta, pelo Índice Nacional de Preços ao Consumidor Amplo - IPCA fornecido pelo Instituto Brasileiro de Geografia e Estatística – IBGE, ou outro índice que venha a substituí-lo, apurado nos doze meses imediatamente anteriores ao reajuste.

# **CLÁUSULA QUINTA – DAS OBRIGAÇÕES DA CONTRATADA**:

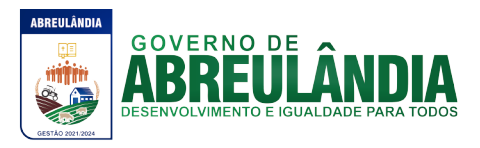

5.1 - Entregar o objeto licitado conforme especificações deste contrato e em consonância com o edital e a Proposta de Preço apresentada pela mesma.

5.2 - Manter, durante toda a execução do contrato, em compatibilidade com as obrigações assumidas, todas as condições de Habilitação e qualificação exigidas na licitação.

5.3 - Providenciar a imediata correção das deficiências e/ou irregularidades apontadas pela Prefeitura Municipal de Abreulândia-TO.

5.4 - Aceitar nas mesmas condições contratuais os acréscimos e supressões até 25% (vinte e cinco por cento) do valor inicial atualizado do contrato.

5.5 - A **CONTRATADA** assume integral responsabilidade pelo pagamento dos encargos fiscais, comerciais, trabalhistas e outros que decorram dos compromissos assumidos no contrato, não se obrigando a Prefeitura Municipal de Abreulândia-TO, afazer-lhe restiruições ou reembolsos de qualque valor despendido com este pagamento.

5.6 - Estar ciente de que a Prefeitura Municipal de Abreulândia-TO, rejeitará, no todo ou em parte, o fornecimento e/ou serviço executado em desacordo com o explicitado no **ANEXO I – MEMORIAL DESCRITIVO**do Edital.

5.7 - A **CONTRATADA** facilitará, por todos os meios ao seu alcance, a ampla ação da fiscalização da Prefeitura Municipal de Abreulândia-TO,promovendo o fácil acesso aos serviços em execução e atendendo prontamente às observações, exigências, recomendações técnicas e administrativas por ela apresentadas.

5.8 - A **CONTRATADA** é a única responsável em qualquer caso, por danos ou prejuízos que possa causar a terceiros, sem qualquer responsabilidade de ônus para a (Prefeitura Municipal de Abreulândia-TO pelo ressarcimento.

5.9 - A **CONTRATADA** não poderá transferir direitos e ou obrigações, no todo ou em parte, decorrentes deste contrato, sem prévia autorização da Contratante.

5.10 - Caberá à licitante responder, em relação aos seus empregados, por todas as despesas decorrentes do fornecimento.

5.11 - Comunicar à Prefeitura Municipal de Abreulândia-TO, no prazo de 48 (quarenta e oito) horas, os motivos de ordem técnica que impossibilitaram o cumprimento dos prazos previstos no presente edital.

5.12 - Caso forem constatados motivos que demonstrem que os serviços não estão de acordo com as devidas especificações técnicas, mesmo acompanhados da Nota Fiscal, serão devolvidos no todo ou em parte, mediante termo de rejeição do Objeto do Contrato, lavrado pelo Departamento de competente da municipalidade.

5.13 - A qualidade dos serviços a serem entregues pela **CONTRATADA** será fiscalizada por Comissão, especialmente designada para tal, em obediência às determinações legais, pertinentes ao assunto.

5.14 - Executar o objeto deste certame, de acordo com as melhores técnicas e com pessoal qualificado.

5.15. Atender a CONTRATANTE na seguinte disposição:

5.15.1 - De forma imediata, para dirimir dúvidas sobre as funcionalidades dos sistemas e quaisquer orientações sobre os mesmos, de segunda a quinta, das 08h00min a 12h00min e das 14h00min a 18h00min, e na sexta-feira, das 08h00min a 12h00min e 14h00min a 17h00min, através do suporte telefônico, n.º \_\_\_\_\_\_\_\_\_.

5.15.2 - In Loco (no lugar), para treinamento e implantação de novos módulos, através de solicitação de serviço por escrito, assinado pelo gestor, direcionado à CONTRATADA no endereço constante no preâmbulo do presente contrato, com comprovação de entrega

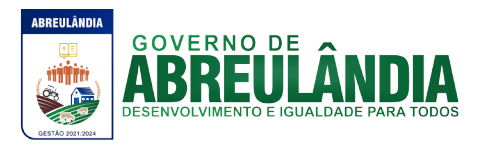

registrada, que será atendida no prazo de até 5 (cinco) dias úteis a contar do recebimento da referida solicitação.

5.16 - A CONTRATADA não estará obrigada a disponibilizar, configurar ou fornecer qualquer sistema ou serviço que não esteja estabelecido no objeto do presente Contrato de Locação.

5.17 - A CONTRATADA não se responsabiliza por danos ou interrupções causados por vírus, falta de energia elétrica, falhas de segurança no sistema de rede da CONTRATANTE, má utilização dos sistemas locados, ou, ainda, qualquer fator externo que venha prejudicar os sistemas locados.

5.18 - Desenvolver todos os serviços constantes do **ANEXO I** do edital, bem como cumprir com o cronograma de execução dos serviços.

## **CLÁUSULA SEXTA - DA RESCISÃO DO CONTRATO**:

6.1 - Sem prejuízo das penalidades previstas na **CLÁUSULA DÉCIMA**, constituem motivos de rescisão todas as situações previstas nos artigos 77 e 78 da Lei 8.666/93, observadas as formas estatuídas no Artigo 79 da mesma Lei.

## **CLÁUSULA SETIMA – DO SUPORTE E ATENDIMENTO NO LOCAL (IN LOCO)**:

7.1.O atendimento a ser efetuado pela CONTRATADA à CONTRATANTE será na seguinte disposição:

a. De forma imediata, para dirimir dúvidas sobre as funcionalidades dos sistemas e quaisquer orientações sobre os mesmos, de segunda a quinta, das 08h00min a 12h00min e das 14h00min a 18h00min, e na sexta-feira, das 08h00min a 12h00min e 14h00min a 17h00min, através do suporte telefônico, nº

b. In Loco (no lugar), para treinamento e implantação de novos módulos, através de solicitação de serviço por escrito, assinado pelo gestor, direcionado à CONTRATADA no endereço constante no preâmbulo do presente contrato, com comprovação de entrega registrada, que será atendida no prazo de até 5 (cinco) dias úteis a contar do recebimento da referida solicitação.

7.2.O atendimento será efetuado segundo a solicitação de serviço/viagem por parte da CONTRATANTE, devidamente assinado pelo gestor, no lugar em que a mesma indicar. Após o atendimento, será emitido um documento pela CONTRATADA (duas vias), descrevendo as atividades desempenhadas, com assinatura do técnico, do servidor que obteve as orientações e do gestor (ou do chefe imediato do servidor). Quaisquer custos de viagem e deslocamento do pessoal técnico da CONTRATADA a pedido da CONTRATANTE, serão arcados pela CONTRATANTE.

## **CLÁUSULA OITAVA-DO CADASTRAMENTO DE USUÁRIO E UTILIZACÃO DOS SISTEMAS:**

8.1 – Para utilização do sistema locado, a CONTRATANTE receberá um "login" ("Nome do Usuário") e uma Senha no ato da assinatura do Contrato de Locação, que serão sua identificação junto a CONTRATADA para acesso ao site da mesma, onde haverá as informações que serão fornecidas mensalmente para a utilização dos sistemas.

8.2 – A CONTRATANTE compromete-se a solicitar imediatamente a alteração do "login" e da senha sempre que suspeitar de extravio, perda ou roubo das mesmas.

8.3 – A CONTRATANTE responderá pelos prejuízos decorrentes da eventual utilização das Senhas por terceiros. A CONTRATADA não se responsabilizará por quaisquer danos decorrentes de tais fatos, enquanto não for informada pela CONTRATANTE sobre o

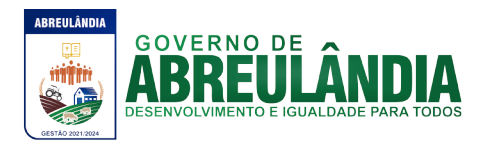

extravio, perda ou roubo das senhas de acesso.

8.4 – A CONTRATADA não se responsabilizará por alterações de Conteúdo feitas nos programas que integram o Sistema da CONTRATADA.

8.5 – É da CONTRATANTE a total responsabilidade pelo conteúdo de dados e informações inseridos nos sistemas, e ainda pela legalidade dos softwares instalados, arcando de todas as formas com as consequências pela utilização de softwares sem a devida licença.

8.6 – As informações mensais mencionadas no item 9.1 da presente Cláusula serão fornecidas após os pagamentos das mensalidades.

8.7 – Temos que as informações a serem repassadas mensalmente para a CONTRATANTE através do site da CONTRATADA, mencionadas no tópico 9.1 da presente Cláusula, englobam os códigos de acesso mensal e a situação financeira da CONTRATANTE junto a CONTRATADA.

## **CLÁUSULA NONA– DOS REAJUSTES FINANCEIROS**:

9.1 - Em conformidade com a legislação vigente, em especial na Lei Federal nº 10.192, de 14/02/01, o reajuste de preços deverá ser anual, portanto, caso haja prorrogação do contrato, o reajuste será feito com base no índice IGP-M da FGV (Fundação Getúlio Vargas), considerada como data base à data de apresentação das propostas.

**CLÁUSULA DÉCIMA – DAS RETIFICAÇÕES OU RATIFICAÇÕES**:

10.1 - Toda e qualquer alteração ou modificações nas condições estabelecidas no presente contrato será feita através de termos aditivos.

#### **CLÁUSULA DÉCIMA PRIMEIRA – DAS PENALIDADES**:

11.1 - A licitante contratada estará sujeita às sanções previstas no art. 87 da Lei 8.666/93 e suas alterações posteriores. A multa prevista no inc. II do art. citado será aplicada da seguinte forma:

11.1.1 - Os ônus decorrentes do descumprimento de qualquer obrigação contratual serão da responsabilidade da parte que lhes der causa, respondendo, ainda, o inadimplente, por perdas e danos perante a outra parte.

11.1.2 - No caso de inexecução total do Contrato e ainda na ocorrência de atraso injustificado na sua execução, sujeitar-se-á a licitante contratada, garantida prévia defesa, às seguintes penalidades:

11.1.2.1 - advertência.

11.1.2.2 - multa.

11.1.2.3 **-** suspensão do direito de contratar com a Administração Pública.

11.1.2.4 **-** declaração de inidoneidade para contratar com a Administração Pública.

11.1.3 - A sanção de advertência de que trata o subitem 11.1.2.1 poderá ser aplicada nos seguintes casos:

11.1.3.1 **-** descumprimento das obrigações e responsabilidades assumidas no Contrato.

11.1.3.2 - Outras ocorrências que possam acarretar transtornos ao desenvolvimento dos serviços da Prefeitura Municipal de Abreulândia-TO desde que não caiba a aplicação de sanção mais grave.

11.1.4. A multa de que trata o subitem 11.1.2.2 será aplicada sobre o valor atualizado do contrato, nos seguintes casos:

11.1.4.1 - de 2% pelo descumprimento de cláusula contratual ou norma de legislação pertinente.

11.1.4.2 - de 1% nos casos da prestação de serviços estabelecidos neste Pregão

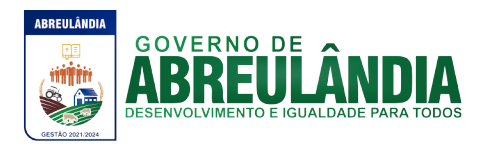

incorrerem em qualquer irregularidade.

11.1.4.3 - a multa será cobrada em dobro a cada caso de reincidência, não podendo ultrapassar a 30% (trinta por cento) do valor atualizado do Contrato, sem prejuízo da cobrança de perdas e danos que venham a ser causados ao interesse público e da possibilidade da rescisão contratual.

11.1.5 - A suspensão do direito de contratar com a Administração Pública será aplicada de acordo com a seguinte graduação:

11.1.5.1 **-** 1 ano - atraso na efetiva prestação dos serviços licitados.

11.1.5.2 **-** 2 anos - prestação dos serviços com qualidade inferior ao proposto.

11.1.6 - A declaração de inidoneidade para contratar com a Administração Pública será efetuada pelo Prefeito Municipal nos casos de falta grave, tais como:

11.1.6.1 - recusa injustificada do adjudicatário em celebrar o Contrato.

11.1.6.2 - rompimento unilateral do Contrato.

11.1.7 - Antes da aplicação de qualquer penalidade à **CONTRATADA**, será assegurado o contraditório e ampla defesa, sendo que qualquer contestação dever ser feita por escrito, bem como deverá constar dos autos do presente processo.

#### **CLÁUSULA DÉCIMA SEGUNDA – DO FORO**:

12.1 - Nos casos de dúvidas a respeito deste contrato e para dirimi-las, fica escolhido de comum acordo entre as partes, o Foro da comarca de Paraiso do Tocantins-TO, excluindose qualquer outro, por mais privilegiado que seja.

## **CLÁUSULA DÉCIMA TERCEIRA – DO CRÉDITO ORÇAMENTÁRIO**:

13.1 - As despesas decorrentes do presente instrumento contratual correrão por conta das fontes de recurso, conforme codificado para o exercício, como segue: Prefeitura Municipal de Abreulândia-TO

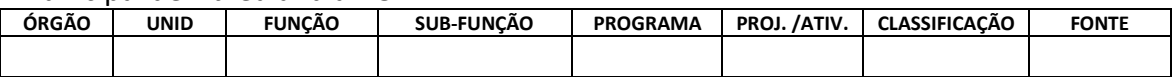

## **CLÁUSULA DÉCIMA QUARTA – DA CONFIGURAÇÃO DA MANUTENÇÃO**:

14.1 - Fica entendida por manutenção, como sendo a obrigação de se manter os sistemas de acordo com as especificações do termo de implantação, sendo de competência da **CONTRATADA**:

14.1.1 - Corrigir eventuais falhas dos sistemas, desde que originados por erro ou defeito de funcionamento dos mesmos.

14.1.2 - Assistência na operação dos sistemas.

14.1.3 - Orientação e treinamento aos usuários dos sistemas.

14.1.4 - Auxílio na recuperação do sistema em possíveis problemas originados por queda de energia, falha do equipamento ou falha de operação, desde que a Prefeitura Municipal de Abreulândia-TO mantenha Backups adequados para satisfazer as necessidades de segurança.

#### **CLÁUSULA DÉCIMA QUINTA – DO SIGILO**:

15.1 - A Prefeitura Municipal de Abreulândia-TO considera o desenvolvimento do programa de que trata o objeto aqui referenciado como informações e segredos comerciais da **CONTRATADA**, independente do fato que qualquer subconjunto dos mesmos, seja ou possa ser, validamente protegido por registro de propriedade autoral ou industrial.

15.2 - As partes, por este instrumento, garantem que os indivíduos que terão acesso aos programas deste contrato, terão conhecimento da substância da Cláusula de sigilo aqui assegurada.

**CLÁUSULA DÉCIMA SEXTA – DAS DISPOSIÇÕES FINAIS**:

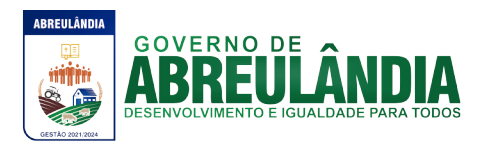

16.1 - A Prefeitura Municipal de Abreulândia-TO aceitará o sistema desenvolvido, uma vez implantados de acordo com as especificações, normas e demais condições estabelecidas neste instrumento. Para tanto, será elaborado um termo de recebimento, implantação e utilização, que deverá ser assinado pela Prefeitura Municipal de Abreulândia-TO, por ocasião da entrega do sistema.

16.2 - Não obstante o termo de recebimento do sistema, as rotinas que vierem a ser utilizadas após esse procedimento, serão garantidas pela **CONTRATADA**.

16.3 - As partes de comum acordo com os termos deste Contrato e às normas da Lei Federal N.º 8.666/93 e as condições estabelecidas no **PREGÃO PRESENCIAL N.º** (xxxxx), assinam o mesmo em três vias de igual teor e para um só efeito.

Prefeitura Municipal de Abreulândia-TO ......... de ................................ de 2021.

**............................................... PREFEITO MUNICIPAL**

...............................................

**CONTRATADA**